**UNIVERSIDADE FEDERAL DO ESPÍRITO SANTO CENTRO TECNOLÓGICO DEPARTAMENTO DE ENGENHARIA ELÉTRICA PROJETO DE GRADUAÇÃO**

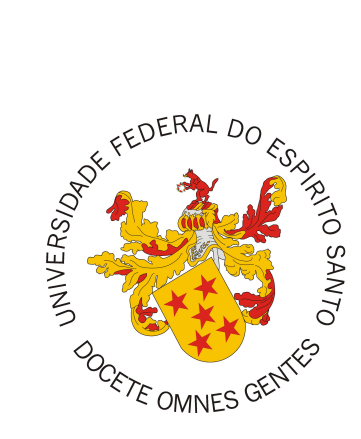

Davi Fiorese Bissoli

# **Detecção e diagnóstico de falhas em um sistema de tanques acoplados em múltiplos pontos de operação**

Vitória-ES

Dezembro/2018

Davi Fiorese Bissoli

# **Detecção e diagnóstico de falhas em um sistema de tanques acoplados em múltiplos pontos de operação**

Parte manuscrita do Projeto de Graduação do aluno **Davi Fiorese Bissoli**, apresentado ao Departamento de Engenharia Elétrica do Centro Tecnológico da Universidade Federal do Espírito Santo, como requisito parcial para obtenção do grau de Engenheiro Eletricista.

Orientador: Prof. Dr. Celso José Munaro

Vitória-ES

Dezembro/2018

Davi Fiorese Bissoli

# Detecção e diagnóstico de falhas em um sistema de tanques acoplados em múltiplos pontos de operação

Parte manuscrita do Projeto de Graduação do aluno Davi Fiorese Bissoli, apresentado ao Departamento de Engenharia Elétrica do Centro Tecnológico da Universidade Federal do Espírito Santo, como requisito parcial para obtenção do grau de Engenheiro Eletricista.

Aprovado em 14 de Dezembro de 2018.

# COMISSÃO EXAMINADORA:

Prof. Dr. Celso José Munaro Universidade Federal do Espírito Santo Orientador

Prof. Dr. Ing. Edson de Paula Ferreira Universidade Federal do Espírito Santo Examinador

Eng. Luan Carlos de Oliveira ArcelorMittal Tubarão Examinador

Vitória-ES

Dezembro $/2018$ 

# **RESUMO**

Neste trabalho, o modelo de quatro tanques acoplados, proposto originalmente para o desenvolvimento de técnicas de controle multivariável, é explorado para a avaliação e técnicas de detecção e classificação de falhas recentemente desenvolvidas para processos operando em diferentes pontos de operação. As falhas usuais em processos reais são introduzidas no modelo, bem como alternativas para operar o processo em diferentes regiões. Metodologias são propostas para gerar dados para treinamento e teste de um sistema de diagnóstico com a capacidade de diferenciar falhas de mudanças de pontos de operação. A presente proposta permite estender a aplicação de técnicas de controle já desenvolvidas para este *benchmark* ao problema de controle tolerante a falhas, ao combinar à elas técnicas de monitoramento estatísticos multivariável aqui propostas.

**Palavras-chave**: Monitoramento estatístico multivariável; Sistema de quatro tanques; Classificação de falhas.

# **LISTA DE FIGURAS**

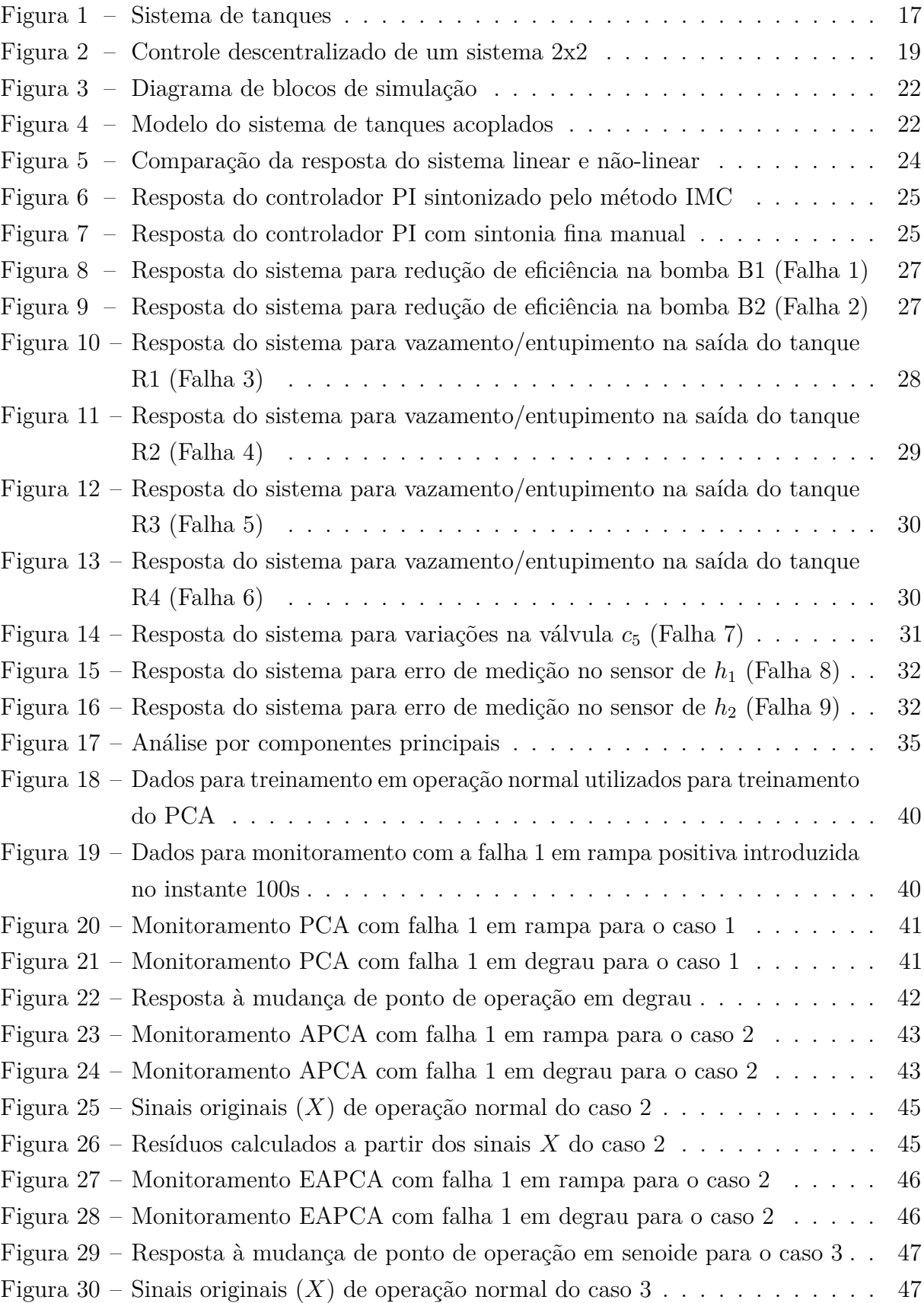

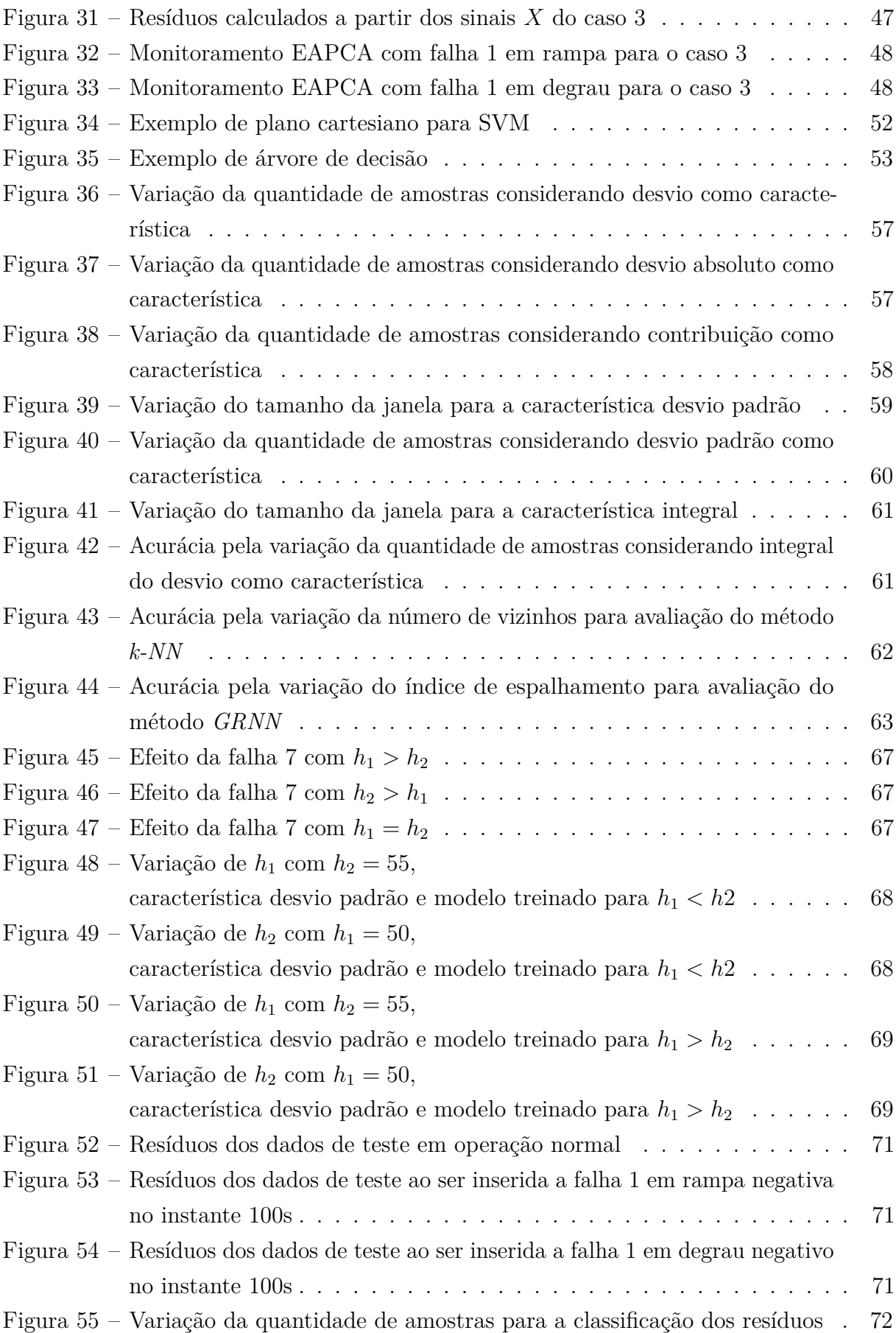

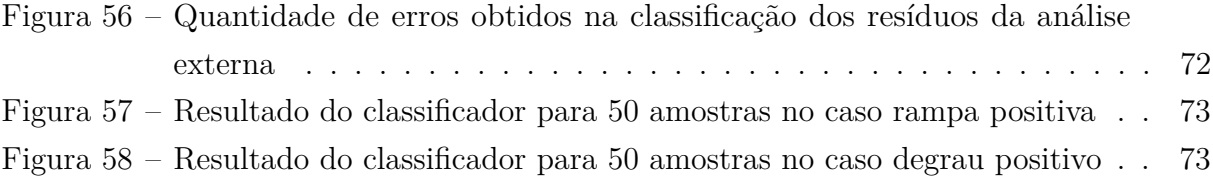

# **LISTA DE TABELAS**

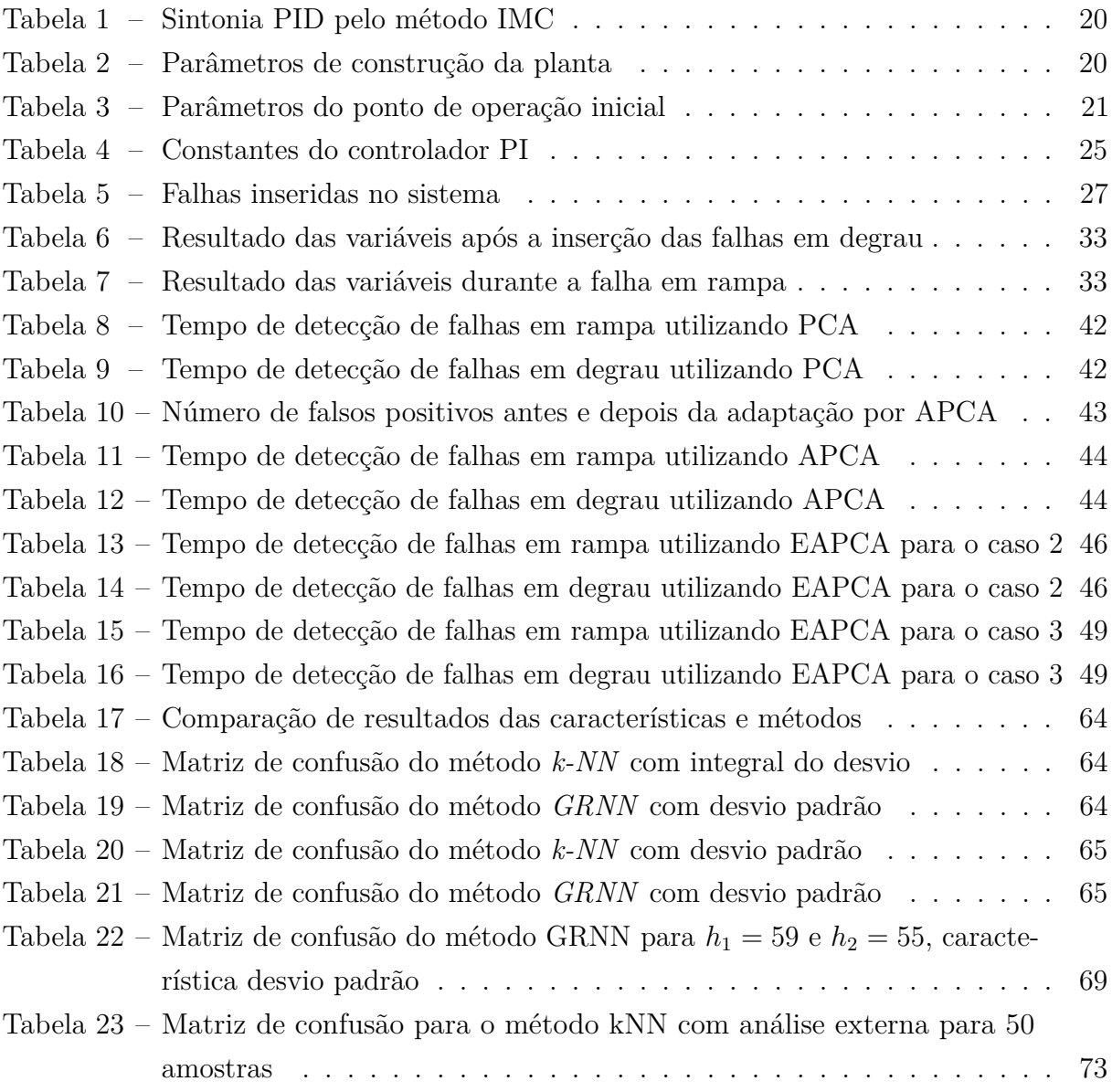

# **LISTA DE ABREVIATURAS E SIGLAS**

- PCA Análise por componentes principais
- APCA Análise por componentes principais adaptativa
- PCAEA Análise por componentes principais usando análise externa
- CAPES Coordenação de Aperfeiçoamento de Pessoal de Nível Superior
- PID Controlador proporcional integral derivativo
- IMC Método de modelo interno
- LCI Laboratório de Controle e Instrumentação
- SISO *Single-Input, Single-Output*
- MEM Monitoramento estatístico multivariável
- *T* <sup>2</sup> Estatística  $T^2$  de Hotelling
- *Q* ou SPE Estatística do quadrado do erro de predição
- k-NN *k-Nearest neighbors*
- GRNN Rede neural de regressão generalizada
- PO Ponto de operação
- UFES Universidade Federal do Espírito Santo

# **LISTA DE SÍMBOLOS**

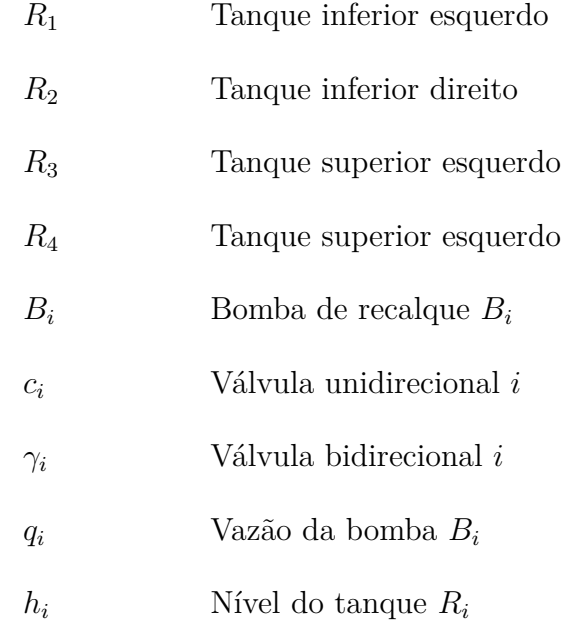

# **SUMÁRIO**

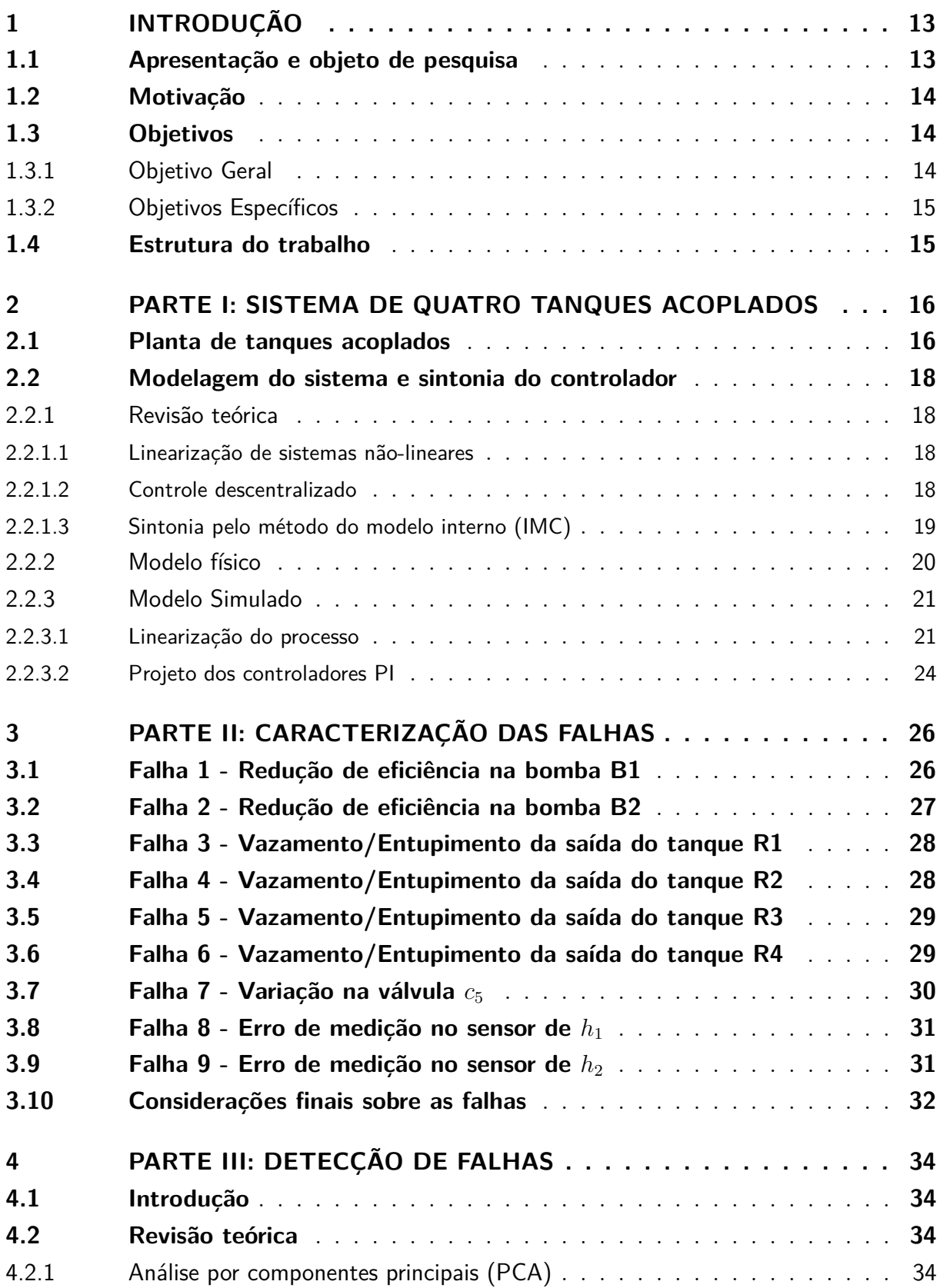

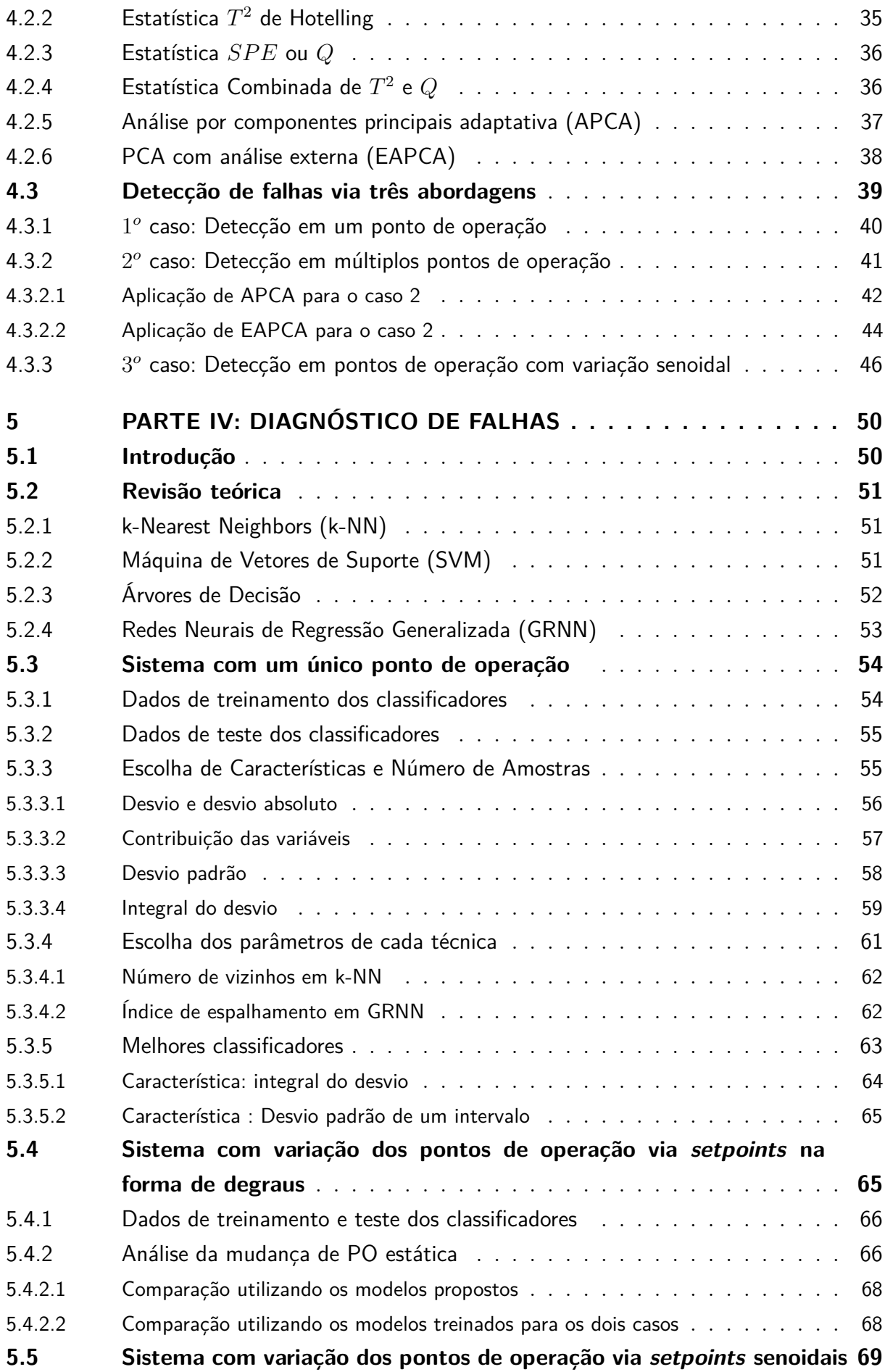

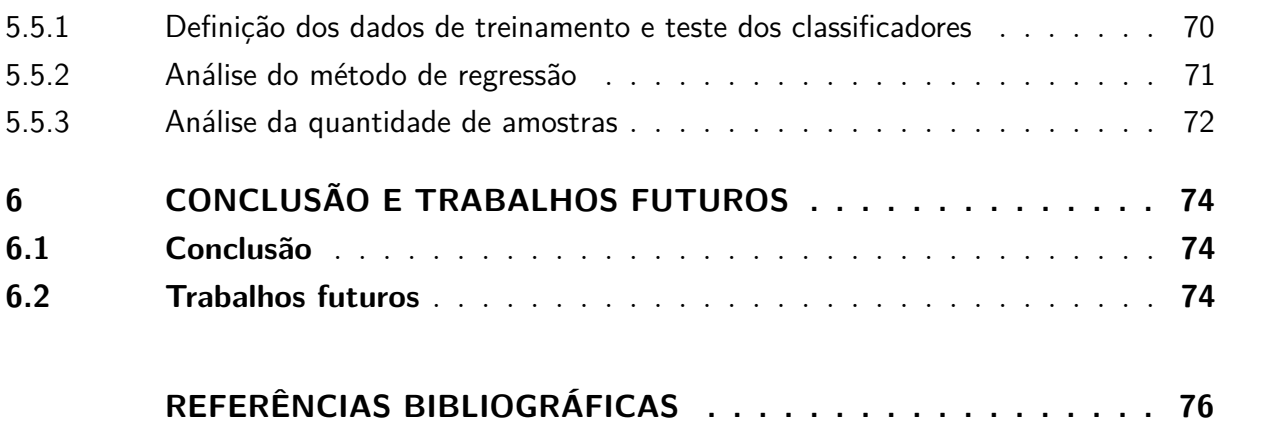

# <span id="page-13-1"></span><span id="page-13-0"></span>**1 INTRODUÇÃO**

## **1.1 Apresentação e objeto de pesquisa**

A operação de plantas industriais está sujeita diariamente a variações no processo que podem causar a ocorrência de manutenções não programadas e consequentes paradas no processo produtivo. A possibilidade de detecção rápida de falhas traz vantagens para a indústria, desde o aumento da eficiência da planta até a qualidade do produto final. Por décadas, na indústria, vêm sendo usados métodos estatísticos no monitoramento e controle de processos industriais, mais comumente pelo uso de cartas de controle estatístico, como a carta de Shewhart para análise univariável e algumas derivações criadas para casos multivariáveis [\(KOURTI,](#page-77-0) [2002\)](#page-77-0).

Neste trabalho pretende-se aplicar técnicas multivariáveis a um sistema de tanques acoplados, proposto originalmente por [Johansson et al.](#page-76-1) [\(1999\)](#page-76-1). Serão avaliadas a introdução de falhas em sensores, atuadores e na estrutura da planta, o uso de técnicas para sua detecção e também diagnóstico. Essa planta foi escolhida pois um sistema de tanques e controle de nível pode ser visto como um protótipo para muitas aplicações em processos industriais, devido a sua aplicabilidade em plantas químicas e petroquimícas e sistemas de óleo e gás [\(GAMBIER,](#page-76-2) [1999\)](#page-76-2).

A planta consiste em quatro tanques interconectados com um controlador proporcional integral derivativo (PID) que tem como objetivo controlar o nível dos tanques inferiores a partir do acionamento de duas bombas. A abertura de válvulas afeta o controle e o acoplamento entre os tanques. Originalmente, trata-se de um sistema de duas entradas e duas saídas. Variantes deste sistema de tanques são comercializadas por empresas que desenvolvem kits educativos, um desses fora adquirido e está sendo construído pelo Laboratório de Controle e Instrumentação (LCI) da Universidade Federal do Espírito (UFES), de modo que os problemas avaliados aqui em ambiente simulado possam ser replicados e implementados na planta piloto, gerando soluções prontamente aplicáveis em casos reais.

<span id="page-13-2"></span>Durante a operação rotineira de uma planta industrial diversos problemas podem surgir em que a detecção da falha se torna cada vez mais complexa. Uma situação padrão seria a ocorrência de uma falha isolada, o que possibilitaria uma detecção mais simples do ocorrido. Para levar em consideração os problemas ocasionais que podem ocorrer, serão consideradas também mudanças de ponto de operação devido a mudanças de referência, insumos, e outros fatores, pois isso indica falsos alarmes nas soluções clássicas de monitoramento estatístico multivariável (MEM).

## **1.2 Motivação**

"O objetivo geral dos métodos de detecção e diagnóstico de falhas é assegurar o êxito das operações, detectando essas falhas de forma automática. Permitindo que os operadores da planta e os funcionários de manutenção estejam melhor informados do estado do processo, além de servir de suporte para a tomada de decisões para garantir a restauração do comportamento normal da planta."[\(GARCIA-ALVAREZ; FUENTE,](#page-76-3) [2011\)](#page-76-3)

Atualmente, devido a alta instrumentação e coleta de dados rotineira por computadores de processo em sistemas de automação industrial tornou-se viável a aplicação de métodos para detecção e diagnóstico de falhas. Com essa alta disponibilidade de informação temos que métodos baseados em dados usando estatísticas multivariáveis são muito adequados por não requerer conhecimentos sobre modelos matemáticos dos processos monitorados. A análise por componentes principais (PCA) permite reduzir a dimensionalidade do grande número de variáveis nestas aplicações, além de aumentar a robustez das estatísticas de teste calculadas [\(CHIANG; BRAATZ,](#page-76-4) [2001\)](#page-76-4). Estes métodos são derivados das cartas de Shewhart, usados para monitorar variáveis de qualidade.

Dessa forma a aplicação de MEM para a detecção e diagnóstico de falhas se justifica pela possibilidade de garantir uma operação aprimorada dos processos industriais, diminuindo o número de paradas não programadas da planta e auxiliando o gerenciamento do processo por parte dos operados. Tudo isso com um custo de implementação baixo visto que a maioria das plantas industriais atuais já possuem uma grande quantidade de sensores e medidores instalados e um sistema de coleta desses dados [\(MACGREGOR; KOURTI,](#page-77-1) [1995\)](#page-77-1).

#### <span id="page-14-1"></span><span id="page-14-0"></span>**1.3 Objetivos**

#### **1.3.1 Objetivo Geral**

<span id="page-14-2"></span>Este trabalho possui como objetivo geral avaliar métodos de análise estatística multivariável para detecção de falhas e métodos de classificação para fazer o diagnóstico de falhas em um sistema de tanques acoplados comumente usado na literatura. Para isso, serão desenvolvidos algoritmos para aplicação dessas técnicas em ambiente simulado com o intuito de avaliar e comparar seus resultados. Serão propostas diferentes situações de operação e avaliada a eficácia dos métodos em cada caso separadamente, mostrando qual o melhor método que possa ser utilizado.

# **1.3.2 Objetivos Específicos**

Durante o desenvolvimento do projeto, objetivos específicos foram propostos. São eles:

- Modelagem e linearização da planta de quatro tanques com o intuito de projetar um controlador e montar um ambiente simulado para possibilitar a execução das etapas futuras.
- Proposição de falhas à serem inseridas no modelo para que sejam detectadas e diagnosticadas.
- Análise e seleção de métodos de monitoramento multivariável para diferentes situações em que a planta pode ser submetida.
- <span id="page-15-0"></span>• Análise e seleção de diferentes técnicas para diagnóstico de falhas.

# **1.4 Estrutura do trabalho**

Este trabalho está dividido em seis capítulos. No Capítulo 2 é apresentado o sistema de quatro tanques acoplados que foi utilizado para o desenvolvimento do trabalho e a montagem do ambiente simulado no *MATLAB*, bem como a linearização do processo para o projeto do controlador PI. São apresentadas, no Capítulo 3, os tipos de falhas que podem ocorrer em ambientes industriais e quais falhas serão inseridas no sistema. No Capítulo 4, discute-se sobre os métodos multivariáveis de detecção propostos e em quais situações melhor se encaixam. No Capítulo 5, temos a investigação dos métodos de classificação das falhas para a etapa de diagnóstico do sistema, em que investigam-se diversas situações que podem ocorrer no sistema e como lidar com elas. As conclusões são resumidas no Capítulo 6 juntamente com as propostas de trabalhos futuros. Resultados parciais deste trabalho foram apresentados em [Bissoli e Munaro](#page-76-5) [\(2018\)](#page-76-5).

# <span id="page-16-0"></span>**2 PARTE I: SISTEMA DE QUATRO TANQUES ACOPLADOS**

#### <span id="page-16-1"></span>**2.1 Planta de tanques acoplados**

Em [Johansson et al.](#page-76-1) [\(1999\)](#page-76-1) foi proposto um sistema de quatro tanques interligados (*Quadruple-Tank Process*) com o objetivo de estudar problemas de controle multivariado usando técnicas lineares e não lineares, tendo como características principais:

- O sistema é não linear.
- As saídas são fortemente acopladas.
- Todos os estados podem ser medidos.
- Os estados e entradas são limitados.

A planta consiste em quatro tanques interconectados, um esquemático é apresentado na Figura [1,](#page-17-0) onde o objetivo é controlar os níveis dos dois tanques inferiores utilizando duas bombas. Sensores de nível foram instalados nos quatro tanques, sensores de vazão nas duas bombas, e um sistema de válvulas que permite alterar a forma como os quatro tanques interagem. Esta nova configuração mostra-se muito adequada para explorar falhas nos equipamentos.

O sistema de tanques da Figura [1](#page-17-0) é composto por dois tanques inferiores *R*1 e *R*2 e dois tanques superiores *R*3 e *R*4, com seus respectivos níveis *h*1, *h*2, *h*<sup>3</sup> e *h*4. Na saída do tanques foram colocadas válvulas para regulação de vazão, são essas *c*1, *c*2, *c*<sup>3</sup> e *c*<sup>4</sup> para os tanques *R*1, *R*2, *R*3 e *R*4 respectivamente. Para o bombeamento de água para o sistema são utilizadas duas bombas *B*<sup>1</sup> com vazão *q*<sup>1</sup> e *B*<sup>2</sup> com vazão *q*2, com válvulas bidirecionais *γ*<sup>1</sup> e *γ*2. A planta possui também as válvulas *c*5, *c*<sup>6</sup> e *c*7, sendo a primeira uma válvula de acoplamento entre os tanques inferiores e as duas últimas, válvulas para simular a perda de potência nas bombas  $B_1$  e  $B_2$ .

Em [Alvarado et al.](#page-76-6) [\(2006\)](#page-76-6) é apontado que um sistema desse tipo pode ser usado para diversos problemas de controle. Entre eles estão:

- Controle de sistemas multivariados
- Controle robusto
- Estimação de estados
- Rastreamento de referências constantes
- Controle de sistemas submetidos a restrições

Figura 1 – Sistema de tanques

<span id="page-17-0"></span>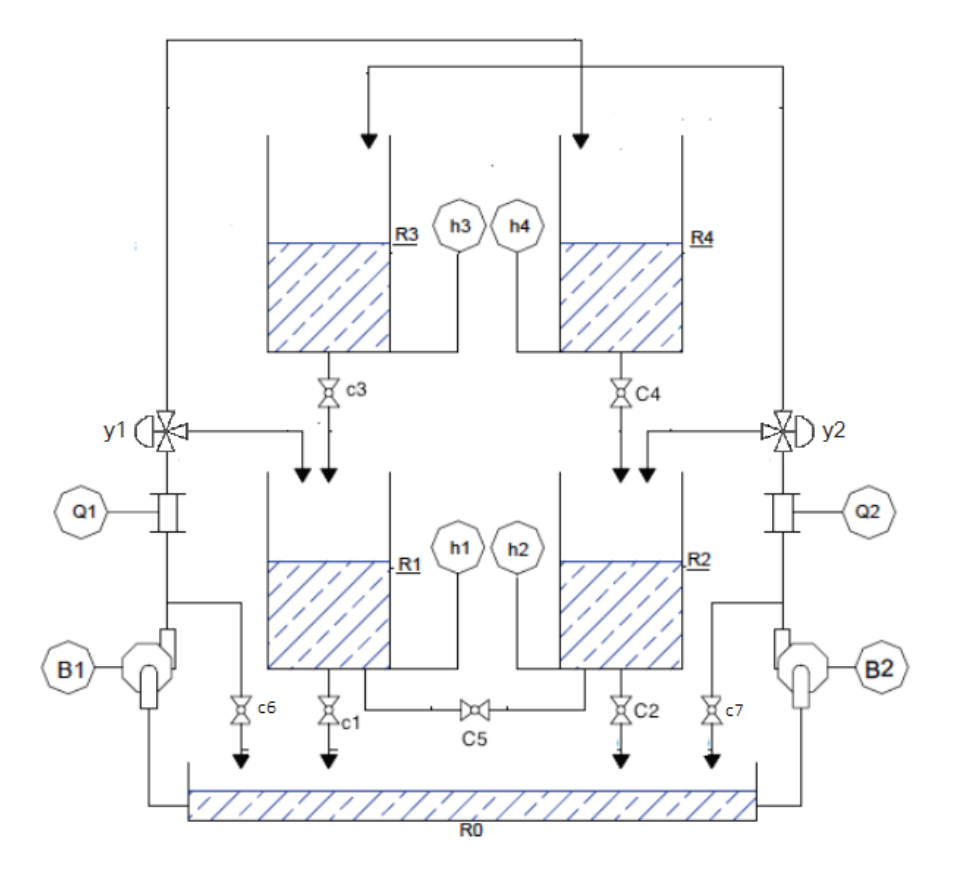

Outra característica importante desse sistema é que ele possui um zero multivariável, que pode estar localizado no semiplano esquerdo ou no semiplano direito apenas modificando as taxas de abertura das válvulas. Esse efeito tem uma interpretação física bastante direta, se o fluxo de água para os tanques inferiores for maior que o fluxo para os tanques superiores o sistema está em fase mínima. Caso o fluxo seja maior para os tanques superiores, o sistema está em fase não-mínima.

Isto possui efeito imediato no controle do sistema, é intuitivamente mais fácil controlar os níveis *h*<sup>1</sup> e *h*<sup>2</sup> caso o fluxo seja maior para esses tanques. [Johansson et al.](#page-76-1) [\(1999\)](#page-76-1) demonstra que o problema de controle é particularmente difícil caso o zero esteja posicionado na origem, i.e.,o fluxo para os tanques superiores é igual ao para os tanques inferiores.

<span id="page-17-1"></span>Nesse trabalho consideraremos o sistema em fase não-mínima, com o fluxo maior para os tanques superiores  $R_3$  e  $R_4$ .

#### **2.2 Modelagem do sistema e sintonia do controlador**

<span id="page-18-0"></span>Nessa seção será encontrado um modelo matemático para o processo de quatro tanques acoplados, a partir desse modelo será feito a linearização do mesmo em torno de um ponto de operação para fazer o projeto do controlador utilizando o método de sintonia *λ*.

#### **2.2.1 Revisão teórica**

<span id="page-18-1"></span>Aqui será feita uma revisão teórica das técnicas utilizadas nesse capítulo.

#### 2.2.1.1 Linearização de sistemas não-lineares

Dado um sistema não-linear de ordem *n* descrito por:

$$
\begin{cases}\n\dot{x} = f(x(t), u(t)) \\
y(t) = g(x(t))\n\end{cases}, \text{ com } x(t) \in \mathbb{R}^n, u(t) \in \mathbb{R}^m \text{ e } y(t) \in \mathbb{R}^p
$$
\n(2.1)

onde *x*(*t*) é o vetor de estados, *u*(*t*) é o vetor de entrada, *y*(*t*) é o vetor de saídas, *f*(*x, u*) é o vetor de funções não-lineares que descreve a dinâmica do sistema e *g*(*x*) é o vetor de funções não lineares que descreve a saída do sistema.

Para obter uma linearização de um sistema não-linear é feita a expansão das equações em séries de Taylor em torno do ponto de operação normal  $(\bar{x}, \bar{u})$ , obtendo-se a Equação [2.2](#page-18-3) [\(OGATA,](#page-77-2) [2010\)](#page-77-2).

<span id="page-18-3"></span>
$$
f_i(x_1, ..., x_n, u_1, ...i, u_m) = f_i(\bar{x}_1, ..., \bar{x}_n, \bar{u}_1, ..., \bar{u}_m) +
$$
  
\n
$$
\frac{df_i}{dx_1}\bigg|_{(\bar{x}, \bar{u})} (x_1 - \bar{x}_1) + \dots + \frac{df_i}{dx_n}\bigg|_{(\bar{x}, \bar{u})} (x_n - \bar{x}_n) +
$$
  
\n
$$
\frac{df_i}{du_1}\bigg|_{(\bar{x}, \bar{u})} (u_1 - \bar{u}_1) + \dots + \frac{df_i}{du_m}\bigg|_{(\bar{x}, \bar{u})} (u_1 - \bar{u}_m)
$$
\n(2.2)

onde as derivadas parciais são avaliadas em torno de  $(\bar{x}, \bar{u})$ . Como em proximidade ao ponto de operação normal as componentes de ordem mais elevada podem ser desprezadas e o objetivo é obter um sistema linear de primeira ordem, utilizaremos apenas a expansão de Taylor até a derivada de primeira ordem.

#### <span id="page-18-2"></span>2.2.1.2 Controle descentralizado

Em [Skliar](#page-77-3) [\(2008\)](#page-77-3) é apresentado o método de projeto de controladores para sistemas MIMO *(multiple inputs - multiple outputs*) a partir da derivação desse em modelos SISO (*single input - single output*) e a utilização do método de superposição.

Considerando um sistema MIMO de duas entradas (*Y*<sup>1</sup> e *Y*2) e duas saídas (*U*<sup>1</sup> e *U*2), quatro funções de transferência são necessárias para caracterizar o sistema:

$$
\frac{Y_1(s)}{U_1(s)} = G_{p11}(s) \quad \frac{Y_1(s)}{U_2(s)} = G_{p12}(s)
$$
\n
$$
\frac{Y_2(s)}{U_1(s)} = G_{p21}(s) \quad \frac{Y_2(s)}{U_2(s)} = G_{p22}(s)
$$
\n(2.3)

<span id="page-19-3"></span><span id="page-19-0"></span>Organizando o sistema das Equações de [2.3](#page-19-3) de acordo com a Figura [2,](#page-19-0) podemos escrever as relações de entrada e saída do sistema da forma:

$$
\begin{bmatrix} Y_1(s) \\ Y_2(s) \end{bmatrix} = \begin{bmatrix} G_{p11}(s) & G_{p12}(s) \\ G_{p21}(s) & G_{p22}(s) \end{bmatrix} \begin{bmatrix} U_1(s) \\ U_2(s) \end{bmatrix} \tag{2.4}
$$

Figura 2 – Controle descentralizado de um sistema 2x2

![](_page_19_Figure_5.jpeg)

Podemos então projetar um controlador utilizando métodos clássicos para sistemas SISO, fazendo o projeto do controlador *G<sup>c</sup>*<sup>1</sup> a partir da função de transferência direta *G<sup>p</sup>*<sup>11</sup> e do controlador *G<sup>c</sup>*<sup>2</sup> a partir da função de transferência direta *G<sup>p</sup>*22. Porém podemos notar que as malhas influenciam umas as outras indiretamente por meio das funções  $G_{p12}$  e  $G_{p21}$ , fazendo com que também hajam variações na malha 1 ao mudar-se a referência da malha 2 e vice-versa.

#### <span id="page-19-1"></span>2.2.1.3 Sintonia pelo método do modelo interno (IMC)

Em [Rivera, Morari e Skogestad](#page-77-4) [\(1986\)](#page-77-4) é proposto um método de sintonia de controladores PID onde o controlador para processos com várias dinâmicas diferentes, tendo *λ* como critério de desempenho. Esse critério define o quão rápido a saída segue a referência, respeitando as restrições dinâmicas do processo.

<span id="page-19-4"></span><span id="page-19-2"></span>O controlador é obtido através do modelo do processo com o comportamento desejado em malha fechada, que é definido pelo critério de desempenho *λ*. Nesse método utiliza-se o controlador PID em paralelo dado pela Equação [2.5](#page-19-4) e utilizando a Tabela [1](#page-20-0) para definir as constantes proporcional, derivativa e integral do controlador, onde os parâmetros *τ* são as constantes de tempo do processo e *K* é o ganho em malha aberta.

$$
C(s) = K_P(1 + \frac{1}{T_{I}s} + T_{D}s)
$$
\n(2.5)

<span id="page-20-0"></span>

| Modelo do processo                                                                                                    | $K_n$                                                                                                    | $T_I$                         | $T_D$                                         |
|----------------------------------------------------------------------------------------------------|----------------------------------------------------------------------------------------------------|-------------------------------|-----------------------------------------------|
| $\frac{K}{\tau s + 1}$<br>$(\tau_1 s+1)(\tau_2 s+1)$<br>$\frac{\tau^2 s^2 + 2\xi\tau s + 1}{\underline{K}}$<br>$\overline{s}$<br>Κ<br>$s(\tau s+\overline{1})$ | $\overline{K\cdot\lambda}$<br>$71 + 72$<br>$K\cdot \lambda$<br>$2\xi\tau$<br>$\overline{K\cdot\lambda}$<br>$K_i \lambda$<br>$\overline{K\cdot\lambda}$ | $\tau_1+\tau_2$<br>$2\xi\tau$ | $\frac{\tau_1 \cdot \tau_2}{\tau_1 + \tau_2}$ |

Tabela 1 – Sintonia PID pelo método IMC

### **2.2.2 Modelo físico**

Nessa seção é encontrado o modelo matemático do processo de quatro tanques. O modelo está presente na Figura [1](#page-17-0) e como explicado anteriormente, o objetivo é controlar os níveis nos tanques inferiores  $R_1$  e  $R_2$  com duas bombas  $B_1$  e  $B_2$ .

<span id="page-20-2"></span>A partir da lei de Bernoulli e o balanço de massas temos que as equações que definem o processo são:

$$
f_1(t) = \frac{dh_1}{dt} = -c_1 \cdot \frac{a_1}{A_1} \sqrt{2gh_1} + (1 - \gamma_1) \frac{q_1}{A_1} + c_3 \cdot \frac{a_3}{A_1} \sqrt{2gh_3} + sign(h_2 - h_1)c_5 \cdot \frac{a_1}{A_1} \sqrt{2g|h_2 - h_1}
$$
  
\n
$$
f_2(t) = \frac{dh_2}{dt} = -c_2 \cdot \frac{a_2}{A_2} \sqrt{2gh_2} + (1 - \gamma_2) \frac{q_2}{A_2} + c_4 \cdot \frac{a_4}{A_2} \sqrt{2gh_4} + sign(h_1 - h_2)c_5 \cdot \frac{a_1}{A_2} \sqrt{2g|h_1 - h_2|}
$$
  
\n
$$
f_3(t) = \frac{dh_3}{dt} = -c_3 \cdot \frac{a_3}{A_3} \sqrt{2gh_3} + \gamma_2 \frac{q_2}{A_3}
$$
  
\n
$$
f_4(t) = \frac{dh_4}{dt} = -c_4 \cdot \frac{a_4}{A_4} \sqrt{2gh_4} + \gamma_1 \frac{q_1}{A_4}
$$
\n(2.6)

onde:

- $\bullet\,$   $\,c_i\!\!$  valor de abertura da válvula  $i$ do sistema no intervalo de 0 à 100  $\%$
- *a<sup>i</sup>* : área do cano de saída do tanque *i* em *cm*<sup>2</sup>
- *A<sup>i</sup>* : área do tanque *i* em *cm*<sup>2</sup>
- $h_i$ : nível do tanque *i*
- *γ<sup>i</sup>* : abertura da válvula bidirecional que determina a razão de vazão para o tanque superior e inferior
- *q<sup>i</sup>* : vazão de água proveniente da bomba *i*
- *g*: constante de aceleração da gravidade

<span id="page-20-1"></span>Os valores dos parâmetros de construção da planta estão presentes na Tabela [2.](#page-20-1)

| Parâmetro                                    |                        | Valor Unidade   |
|----------------------------------------------|------------------------|-----------------|
| $A_1, A_2, A_3, A_4$<br>$a_1, a_2, a_3, a_4$ | 314.16 $cm^2$<br>12.56 | cm <sup>2</sup> |
| g                                            | 9.81                   | $m/s^2$         |

Tabela 2 – Parâmetros de construção da planta

<span id="page-21-0"></span>O modelo pode ser utilizado em modo de operação de fase mínima e não-mínima. Nesse trabalho será utilizado o modo de fase não-mínima, com um fluxo de água maior para os tanques superiores do que para os inferiores  $\gamma_1 > 0.5$  e  $\gamma_2 > 0.5$ . Os parâmetros que determinam o ponto de operação inicial do processo podem ser vistos na Tabela [3](#page-21-0)

| Parâmetro                      | Valor                            | Unidade |
|--------------------------------|----------------------------------|---------|
| $(h_1^0, h_2^0, h_3^0, h_4^0)$ | (50, 55, 50, 45)                 | cm      |
| $(c_1, c_2, c_3, c_4)$         | (33.954, 34.653, 34.475, 34.400) | $\%$    |
| $c_5$                          |                                  | $\%$    |
| $(F_1^0, F_2^0)$               | (81.82, 81.82)                   | mL/s    |
| $(\gamma_1,\gamma_2)$          | (0.90, 0.85)                     |         |

Tabela 3 – Parâmetros do ponto de operação inicial

### <span id="page-21-1"></span>**2.2.3 Modelo Simulado**

A partir das Equações [2.6](#page-20-2) foi construído uma simulação do modelo não-linear utilizando o *Simulink*, uma ferramenta de modelagem e análise de sistemas dinâmicos do software *MATLAB*. Essa simulação será utilizada para gerar todos os dados que serão utilizados em seções posteriores.

Primeiramente é utilizada a janela de comandos do *MATLAB* para inicializar todos os parâmetros necessários para a simulação, i.e., os parâmetros das Tabelas [2](#page-20-1) e [3,](#page-21-0) e só então é acionado o ambiente de simulação. Nesse ambiente foram construído os modelos [3](#page-22-0) e [4,](#page-22-1) que fazem toda a simulação da dinâmica do sistema não-linear.

Na Figura [3](#page-22-0) tem-se o diagrama de blocos de simulação, onde possuí as entradas e saídas do sistema, blocos com controladores PID e o bloco Tanques contendo o modelo da figura [4.](#page-22-1)

O modelo do sistema de tanques acoplados está presente na Figura [4](#page-22-1) possui toda a dinâmica do sistema, tendo dentro do bloco Simulacao Tanques as equações não-lineares do sistema [2.6.](#page-20-2) Temos também nesse modelo, blocos para a inserção de todas as falhas que serão investigadas nos próximos capítulos, estas serão explicadas e analisadas no Capítulo [3.](#page-26-0)

#### <span id="page-21-2"></span>2.2.3.1 Linearização do processo

Considerando que o valor inicial da válvula  $c_5 = 0$ , fazendo a expansão em série de Taylor de primeira ordem, Seção [2.2.1.1,](#page-18-1) em torno do ponto de operação inicial  $x_i = h_i - h_i^0$  e

Figura 3 – Diagrama de blocos de simulação

<span id="page-22-0"></span>![](_page_22_Figure_2.jpeg)

Figura 4 – Modelo do sistema de tanques acoplados

<span id="page-22-1"></span>![](_page_22_Figure_4.jpeg)

 $u_i = F_i - F_i^0$  obtemos as seguintes equações.

$$
\frac{df_1}{dh_1}\Big|_{h_1^0} = -c_1 \frac{a_1}{A_1} \sqrt{\frac{g_0}{2h_1^0}} (h_1 - h_1^0) \frac{df_1}{dh_2}\Big|_{h_2^0} = 0
$$
\n
$$
\frac{df_1}{dh_3}\Big|_{h_3^0} = c_3 \frac{a_3}{A_3} \sqrt{\frac{g_3}{2h_0^3}} (h_3 - h_3^0) \frac{df_1}{dh_4}\Big|_{h_4^0} = 0
$$
\n
$$
\frac{df_2}{dh_2}\Big|_{h_2^0} = -c_2 \frac{a_2}{A_2} \sqrt{\frac{g_2}{2h_0^2}} (h_2 - h_2^0)
$$
\n
$$
\frac{df_2}{dh_3}\Big|_{h_1^0} = 0 \frac{df_2}{dh_4}\Big|_{h_4^0} = c_4 \frac{a_4}{A_4} \sqrt{\frac{g_4}{2h_0^0}} (h_4 - h_4^0)
$$
\n
$$
\frac{df_3}{dh_3}\Big|_{h_1^0} = 0 \frac{df_3}{dh_3}\Big|_{h_1^0} = 0
$$
\n
$$
\frac{df_4}{dh_4}\Big|_{h_1^0} = 0 \frac{df_4}{dh_2}\Big|_{h_2^0} = 0
$$
\n
$$
\frac{df_4}{dh_3}\Big|_{h_1^0} = 0 \frac{df_4}{dh_2}\Big|_{h_2^0} = 0
$$
\n
$$
\frac{df_4}{dh_3}\Big|_{h_1^0} = 0 \frac{df_4}{dh_3}\Big|_{h_1^0} = -c_4 \frac{a_4}{A_4} \sqrt{\frac{g_4}{2h_0^0}} (h_4 - h_4^0)
$$
\n
$$
\frac{df_1}{dh_1}\Big|_{h_1^0} = 0 \frac{df_4}{dh_3}\Big|_{h_2^0} = 0
$$
\n
$$
\frac{df_2}{dh_1}\Big|_{F_1^0} = \frac{1-\gamma_1}{A_1} (F_1 - F_1^0) \frac{df_2}{dh_2}\Big|_{F_2^0} = 0
$$
\n
$$
\frac{df_2}{du_1}\Big|_{F_
$$

Escrevendo essas equações na forma de espaço de estados,  $\dot{x} = Ax + Bu$  e  $y = Cx$  temos:

$$
\dot{x} = \begin{bmatrix}\n-c_1 \frac{a_1}{A_1} \sqrt{\frac{g}{2h_1^0}} & 0 & c_3 \frac{a_3}{A_3} \sqrt{\frac{g}{2h_0^3}} & 0 \\
0 & -c_2 \frac{a_2}{A_2} \sqrt{\frac{g}{2h_0^2}} & 0 & c_4 \frac{a_4}{A_4} \sqrt{\frac{g}{2h_0^4}} \\
0 & 0 & -c_3 \frac{a_3}{A_3} \sqrt{\frac{g}{2h_0^0}} & 0 \\
0 & 0 & 0 & -c_4 \frac{a_4}{A_4} \sqrt{\frac{g}{2h_0^4}}\n\end{bmatrix} x(t) + \begin{bmatrix}\n\frac{1-\gamma_1}{A_1} & 0 & 0 \\
0 & \frac{1-\gamma_2}{A_2} & 0 \\
0 & \frac{\gamma_2}{A_3} & 0 \\
\frac{\gamma_1}{A_4} & 0 & 0\n\end{bmatrix} u(t)
$$
\n
$$
y = \begin{bmatrix}\n1 & 0 & 0 & 0 \\
0 & 0 & 1\n\end{bmatrix} x(t)
$$
\n(2.8)

Substituindo os valores das Tabelas [2](#page-20-1) e [3,](#page-21-0) calcula-se a função de transferência correspondente:

$$
G_p = C(sI - A)^{-1}B = \begin{bmatrix} G_{p11} & G_{p12} \\ G_{p21} & G_{p22} \end{bmatrix}
$$
 (2.9)

$$
G_p = \begin{bmatrix} \frac{0.005305}{s + 0.04124} & \frac{0.001244}{s^2 + 0.08484s + 0.001798} \\ \frac{0.0009983}{s^2 + 0.07813s + 0.001521} & \frac{0.004775}{s + 0.04143} \end{bmatrix}
$$
 (2.10)

A Figura [5](#page-24-0) mostra simulações do modelo linearizado em comparação com os dados de

processo não-linear simulados no *Simulink*. As entradas são degraus de amplitude +2, -4,  $-10$  e  $+20$ , respectivamente nos instantes 300, 700, 1100 e 1500 segundos.

<span id="page-24-0"></span>Os resultados da linearização concordam bem com os dados do processo não-linear com a ressalva dos valores de referência que se afastam consideravelmente do ponto de operação para qual a linearização foi obtida.

![](_page_24_Figure_3.jpeg)

Figura 5 – Comparação da resposta do sistema linear e não-linear

#### <span id="page-24-1"></span>2.2.3.2 Projeto dos controladores PI

Para o projeto dos controladores PI será utilizado o método IMC, Seção [2.2.1.3.](#page-19-1)

O parâmetro *λ* é o critério de desempenho deste método de projeto e define o quão rápido a saída vai seguir a referência, respeitando as restrições dinâmicas do processo, como a saturação do sinal de controle para que o tanque não transborde. Uma regra usual é escolher  $\lambda = 3\tau$  para um controlador robusto e  $\lambda = \tau$  para sintonias agressivas. Nesse caso utilizaremos  $\lambda = 3\tau$ .

Um controlador *C*<sup>1</sup> será sintonizado para o sistema *G<sup>p</sup>*<sup>11</sup> com o objetivo de controlar o nível *h*<sup>1</sup> com a bomba *B*<sup>2</sup> e um controlador *C*<sup>2</sup> para o sistema *G<sup>p</sup>*<sup>22</sup> com o objetivo de controlar o nível  $h_2$  com a bomba  $B_1$ .

Para o sistema  $G_{p11}$  temos os parâmetros de ganho em malha aberta  $K = 0.1287$  e constante de tempo  $\tau = 24.2504$ .

Enquanto para o sistema  $G_{p2}$  temos os parâmetros de ganho em malha aberta  $K = 0.1152$ e constante de tempo  $\tau = 24.1350$ .

Utilizando esses parâmetros e a Tabela [1](#page-20-0) para sintonizar o controlador PI para sistemas

de primeira ordem temos:

### **Controlador** *C*1**:**

$$
K_P = \frac{\tau}{K\lambda} = \frac{24.2504}{0.1287.3 \cdot 24.2504} = 2.5910 \quad T_i = \tau = 24.2504 \tag{2.11}
$$

**Controlador** *C*2**:**

$$
K_P = \frac{\tau}{K\lambda} = \frac{24.1350}{0.1152 \cdot 3.24.1350} = 2.8926 \quad T_i = \tau = 24.1350 \tag{2.12}
$$

As respostas do sistema para degraus de valor aleatório, utilizando os controladores projetados *C*<sup>1</sup> e *C*<sup>2</sup> podem ser vistos na Figura [6.](#page-25-0) Como pode ser observado o resultado obtido ainda é bastante agressivo, possuindo um sobressinal alto. Então foi feito uma sintonia fina manual onde aumentou-se o valor de *T<sup>i</sup>* dos controladores, o que diminuiu os ganhos dos controladores integrais e consequentemente seus sobressinais, sem haver prejuízos em outros parâmetros de qualidade, como tempo de acomodamento e tempo de subida. Os valores do novo controlador após a sintonia manual estão presentes em [4](#page-25-1) e a resposta do sistema aos degraus pode ser vista na Figura [7.](#page-25-0)

Tabela 4 – Constantes do controlador PI

|                                | $K_P$ | $T_I$ |
|--------------------------------|-------|-------|
| Controlador $C_1$ 2.5910 48.50 |       |       |
| Controlador $C_2$ 2.8926 48.27 |       |       |

<span id="page-25-1"></span><span id="page-25-0"></span>Figura 6 – Resposta do controlador PI sintonizado Figura 7 – Resposta do controlador PI com sintonia pelo método IMC fina manual

![](_page_25_Figure_10.jpeg)

# <span id="page-26-0"></span>**3 PARTE II: CARACTERIZAÇÃO DAS FALHAS**

As falhas em um sistema de tanques ocorrem usualmente nos medidores, atuadores e elementos estruturais.

**Falhas em medidores:** Estas falhas se manifestam normalmente através de uma polarização que aumenta continuamente no tempo impedindo que os níveis dos tanques sejam medidos corretamente e prejudicando a atuação do controlador, sendo possível modelá-las por uma rampa inserida nas saídas de dados do medidor. Outra possível falha é a parada de funcionamento do medidor, sendo seu valor de medida mantido constante apesar de estar variando continuamente devido a ruídos e distúrbios.

**Falhas em atuadores:** Os atuadores podem apresentar limitações de funcionamento ou parar de responder a sinais de controle. As válvulas usadas podem entupir gradualmente devido ao depósito de sedimentos. As bombas podem ter seu desempenho reduzido devido a problemas elétricos e mecânicos.

**Falhas estruturais:** As falhas típicas no sistema estudado são entupimentos e vazamentos. Entupimentos graduais devido à sedimentação podem ser modelados por rampas e obstrução parcial dos canos devido à objetos estranhos podem ser modelados por degraus, sendo simulados alterando o coeficiente de válvulas de entrada ou saída de tanques.

As falhas que serão consideradas podem ser vistas na Tabela [5,](#page-27-2) serão inseridas ao sistema em rampa para simular um agravamento gradual das falhas mencionadas, como um vazamento ou entupimento de uma válvula e também em degrau para demonstrar variações abruptas como uma ruptura em algum cano. Essas serão inseridas no instante 100 segundos. Os parâmetros da tabela são as válvulas presentes na Figura [1.](#page-17-0)

# <span id="page-26-1"></span>**3.1 Falha 1 - Redução de eficiência na bomba B1**

A falha na bomba *B*1 foi modelada por uma rampa positiva e por um degrau positiva na válvula *c*<sup>6</sup> simulando a diminuição de eficiência da mesma, como pode ser visto na Figura [8.](#page-27-0) O controlador, para compensar essa perda de eficiência começa a aumentar a aumentar a vazão *q*<sup>1</sup> estabilizando o sistema. Essa estabilidade se manteria até que *q*<sup>1</sup> chegasse ao seu limite estrutural, não sendo mais possível compensar a perda de eficiência.

Quando aplicada essa falha em degrau temos que o sistema oscila em um transitório até que consiga estabilizar os valores de  $h_1$  e  $h_2$ , afetando todas as variáveis. Após o transitório *q*<sup>1</sup> estabiliza em um valor maior para compensar a perda de eficiência.

<span id="page-27-2"></span>

| Falha                       | Descrição                            | Parâmetro             | Variação                     |  |
|-----------------------------|--------------------------------------|-----------------------|------------------------------|--|
| 1                           | Redução da eficiência<br>da Bomba B1 | $c6$ aumenta          | $10 \text{ em } 400s$        |  |
|                             | Redução da eficiência                |                       | $10 \text{ em } 400s$        |  |
| $\mathcal{D}_{\mathcal{A}}$ | da Bomba B2                          | $c_7$ aumenta         |                              |  |
| 3                           | Vazamento/entupimento de $R_1$       | $c_1$ aumenta/diminui | $5 \text{ cm } 400s$         |  |
| 4                           | Vazamento/entupimento de $R_2$       | $c_2$ aumenta/diminui | $5 \text{ cm } 400 \text{s}$ |  |
| 5                           | Vazamento/entupimento de $R_3$       | $c_3$ aumenta/diminui | $5 \text{ cm } 400s$         |  |
| 6                           | Vazamento/entupimento de $R_4$       | $c_4$ aumenta/diminui | $5 \text{ cm } 400 \text{s}$ |  |
|                             | Variação em c <sub>5</sub>           | $c_5$ aumenta/diminui | $10 \text{ em } 400s$        |  |
| 8                           | Erro de medição no                   | Aumenta/diminui       | $10 \text{ em } 400s$        |  |
|                             | sensor de $h_1$                      |                       |                              |  |
| 9                           | Erro de medição no                   | Aumenta/diminui       | $10 \text{ em } 400s$        |  |
|                             | sensor de $h_2$                      |                       |                              |  |

Tabela 5 – Falhas inseridas no sistema

Figura 8 – Resposta do sistema para redução de eficiência na bomba B1 (Falha 1)

<span id="page-27-0"></span>![](_page_27_Figure_4.jpeg)

<span id="page-27-3"></span>**3.2 Falha 2 - Redução de eficiência na bomba B2**

A falha na bomba *B*2 foi modelada similarmente a bomba *B*1 e tem um efeito semelhante à falha 1 no sistema, como pode ser visto na Figura [9.](#page-27-1) O controle aumenta a vazão *q*<sup>2</sup> para manter o nível  $h_2$  desejado.

Figura 9 – Resposta do sistema para redução de eficiência na bomba B2 (Falha 2)

<span id="page-27-4"></span><span id="page-27-1"></span>![](_page_27_Figure_8.jpeg)

## **3.3 Falha 3 - Vazamento/Entupimento da saída do tanque R1**

A falha na saída do tanque *R*<sup>1</sup> foi modelada por uma rampa positiva e por um degrau positiva na variável *c*<sup>6</sup> simulando um vazamento nessa válvula, como pode ser visto na Figura [10,](#page-28-0) além de uma rampa e degrau negativos para simular um entupimento na saída do tanque.

• Vazamento

Com o vazamento na saída do tanque  $R_1$  temos uma queda no seu nível  $h_1$  até que os controladores consigam estabilizá-lo. Para isso a bomba  $B_2$  aumenta sua vazão com o objetivo de manter o nível *h*2, então a vazão *q*<sup>1</sup> diminui. Por esses motivos temos uma diminuição do nível *h*<sup>4</sup> e um aumento do nível *h*<sup>3</sup> proporcional às vazões *q*<sup>1</sup> e *q*2, respectivamente.

• Entupimento

Similarmente, o entupimento tem um comportamento similar porém análogo ao comportamento de vazamento, onde o nível *h*<sup>1</sup> sobe inicialmente, ao se estabilizar os valores de *h*<sup>3</sup> e *q*<sup>2</sup> diminuem e *h*<sup>4</sup> e *q*<sup>2</sup> aumentam enquanto a falha se agrava.

![](_page_28_Figure_7.jpeg)

<span id="page-28-0"></span>![](_page_28_Figure_8.jpeg)

#### <span id="page-28-1"></span>**3.4 Falha 4 - Vazamento/Entupimento da saída do tanque R2**

<span id="page-28-2"></span>Assim como a falha 3, foi modelado o vazamento por uma rampa e degrau positiva e o entupimento por uma rampa e degrau negativos (Figura [11\)](#page-29-0). As reações do sistema também são similares porém nesse caso análogo às da falha 3, i.e., o que aconteceria na vazão *q*<sup>1</sup> e nos tanques *R*<sup>1</sup> e *R*<sup>3</sup> passa a acontecer nos tanques R2 e R4 e na vazão *q*2.

![](_page_29_Figure_1.jpeg)

<span id="page-29-0"></span>Figura 11 – Resposta do sistema para vazamento/entupimento na saída do tanque R2 (Falha 4)

### **3.5 Falha 5 - Vazamento/Entupimento da saída do tanque R3**

Assim como a falha 3 e 4, foi modelado o vazamento por uma rampa e degrau positiva e o entupimento por uma rampa e degrau negativos (Figura [12\)](#page-30-0).

• Vazamento

Tem-se um aumento da abertura da válvula  $c_3$  fazendo o nível do tanque  $R_3$ diminuir e para manter uma vazão constante o controlador diminui o fluxo *q*2. Com a vazão constante não temos mudanças nas outras variáveis.

• Entupimento

Tem-se uma diminuição da abertura da válvula *c*<sup>3</sup> fazendo o nível do tanque *R*<sup>3</sup> aumentar a pressão sobre a válvula e junto com um aumento pequeno do fluxo *q*<sup>2</sup> mantém-se uma vazão constante até que a falha pare de agravar, não ocasionando mudanças nas outras variáveis.

## <span id="page-29-1"></span>**3.6 Falha 6 - Vazamento/Entupimento da saída do tanque R4**

<span id="page-29-2"></span>Foi modelado o vazamento por uma rampa e degrau positiva e o entupimento por uma rampa e degrau negativos (Figura [13\)](#page-30-1). E assim como na falha 4, temos que as reações do sistema dessa falha também são simétricas, porém nesse caso à falha 5.

![](_page_30_Figure_1.jpeg)

<span id="page-30-0"></span>Figura 12 – Resposta do sistema para vazamento/entupimento na saída do tanque R3 (Falha 5)

<span id="page-30-1"></span>Figura 13 – Resposta do sistema para vazamento/entupimento na saída do tanque R4 (Falha 6)

![](_page_30_Figure_4.jpeg)

**3.7 Falha 7 - Variação na válvula** *c*<sup>5</sup>

Ao aumentar o valor da válvula *c*<sup>5</sup> aumenta-se o acoplamento entre os tanques inferiores, consegue-se observar isso muito bem na falha por degrau na Figura [14.](#page-31-0) Como em regime o nível *h*<sup>1</sup> é menor que o nível *h*<sup>2</sup> assim que o degrau é inserido temos uma aproximação desses valores, i.e. *h*<sup>2</sup> diminui e *h*<sup>1</sup> aumenta até que os controladores comecem a executar seu papel e os níveis voltem ao seu valor original. Para que isso ocorra temos uma repercussão no resto do sistema, pois a o fluxo de água *q*<sup>2</sup> teve de diminuir e *q*<sup>1</sup> teve de aumentar ocasionando um consequente aumento de *h*<sup>4</sup> e diminuição de *h*3.

<span id="page-31-0"></span>Vale apontar que esses efeitos seriam diferentes porém análogo caso o nível  $h_2$  em regime fosse menor que  $h_1$ .

![](_page_31_Figure_2.jpeg)

![](_page_31_Figure_3.jpeg)

#### <span id="page-31-1"></span>**3.8 Falha 8 - Erro de medição no sensor de** *h*<sup>1</sup>

Essa falha é modelada por *offset* no sensor de nível *h*<sup>1</sup> fazendo com que o sistema reaja a uma informação errônea. Na Figura [15](#page-32-0) temos um *offset* positivo e *offset* negativo.

• *Offset* positivo

Ao receber um sinal incorreto de *h*<sup>1</sup> o sistema responde pela diminuição da vazão *q*2, como o erro é de medição o nível *h*<sup>1</sup> acaba diminuindo. A diminuição de *q*<sup>2</sup> para manter o nível *h*<sup>2</sup> ocasiona um aumento na vazão *q*1. Essas mudanças nos fluxos de água a partir das bombas acabam ocasionando uma diminuição no valor de  $h_3$  e aumento em *h*4.

• *Offset* negativo

<span id="page-31-2"></span>Para o *offset* negativo temos uma reação oposta, inicialmente aumentando *q*<sup>2</sup> e consequentemente diminuindo *q*<sup>1</sup> para manter o nível *h*2.

#### **3.9 Falha 9 - Erro de medição no sensor de** *h*<sup>2</sup>

<span id="page-31-3"></span>Essa falha também é modelada por *offset* no sensor de nível fazendo com que o sistema reaja a uma informação errônea, porém no nível *h*2. Na Figura [16](#page-32-1) temos um *offset* positivo e *offset* negativo. A resposta do sistema é similar à falha 8 porém análogo.

<span id="page-32-0"></span>![](_page_32_Figure_1.jpeg)

Figura 15 – Resposta do sistema para erro de medição no sensor de *h*<sup>1</sup> (Falha 8)

Figura 16 – Resposta do sistema para erro de medição no sensor de  $h_2$  (Falha 9)

<span id="page-32-1"></span>![](_page_32_Figure_4.jpeg)

#### **3.10 Considerações finais sobre as falhas**

Na Tabela [6](#page-33-0) temos resumido o resultado em regime permanente das variáveis do sistema após a inserção de cada uma das falhas em degrau e na Tabela [7](#page-33-0) temos a variação que ocorre ao se inserir as falhas em rampa. Nas tabelas, temos a simbologia para a resposta do sistema à inserção da falha:

- i+ e i-: impulso positivo e negativo
- $\bullet$  d+ e d-: degrau positivo e negativo
- $\bullet$  r+ e r-: rampa positivo e negativo

| Falha          | $h_1$            | $h_2$            | $h_3$         | $h_4$          | $q_1$         | $q_2$ |
|----------------|------------------|------------------|---------------|----------------|---------------|-------|
| $\mathbf{1}$   | i-               | $i-$             | i+            | $i-$           | $d+$          | $i+$  |
| $\overline{2}$ | $i-$             | $\overline{i}$ - | $i-$          | $i+$           | $i+$          | $d+$  |
| $3+$           | $i-$             | $i+$             | $d+$          | d-             | d-            | $d+$  |
| 3-             | $i+$             | $i-$             | d-            | $d+$           | $\mathrm{d}+$ | d-    |
| $4+$           | $i+$             | $i-$             | d-            | $d+$           | $d+$          | d-    |
| $4-$           | $i-$             | $i+$             | $d+$          | $d-$           | $d-$          | $d+$  |
| $5+$           | $i+$             | $i-$             | d-            | $\overline{i}$ | $i+$          | $i-$  |
| $5-$           | $i-$             | $i+$             | $d+$          | $i-$           | $i-$          | $i+$  |
| $6+$           | $i-$             | $i+$             | $i+$          | d-             | $i-$          | i+    |
| $6-$           | $i+$             | $i-$             | $i-$          | $d+$           | $i+$          | $i-$  |
| $7+$           | $i+$             | $i-$             | d-            | $d+$           | $\mathrm{d}+$ | d-    |
| $7-$           | $i-$             | $i+$             | $d+$          | d-             | d-            | $d+$  |
| 8+             | $i+$             | $i-$             | $r-$          | $r+$           | $r +$         | $r-$  |
| $8-$           | $i-$             | i+               | $\mathrm{d}+$ | d-             | $i-$          | $d+$  |
| $9+$           | $\overline{i}$ - | $i+$             | $\mathrm{d}+$ | d-             | d-            | $d+$  |
| $9-$           | $i+$             | $i-$             | $i-$          | $d+$           | $\mathrm{d}+$ | d-    |

<span id="page-33-0"></span>Tabela 6 – Resultado das variáveis após a inserção Tabela 7 – Resultado das variáveis durante a das falhas em degrau falha em rampa

![](_page_33_Picture_535.jpeg)

# <span id="page-34-1"></span><span id="page-34-0"></span>**4 PARTE III: DETECÇÃO DE FALHAS**

## **4.1 Introdução**

Nesse capítulo será feita a comparação entre técnicas de monitoramento estatístico multivariável para detecção de falhas para a planta simulada do processo de quatro tanques. As falhas mencionadas no capítulo anterior serão adicionadas no instante 100 segundos e será feita uma comparação entre métodos considerando principalmente a velocidade de detecção da falha.

Serão também consideradas duas situações excepcionais, veremos a resposta dos métodos a inserção em diferentes referências variando-as em degrau e em uma senoide, para assim analisarmos os efeitos dessas mudanças nos três métodos utilizados: PCA, PCA adaptativo e PCA com análise externa.

## <span id="page-34-2"></span>**4.2 Revisão teórica**

<span id="page-34-3"></span>Aqui será feita uma revisão teórica das técnicas utilizadas nesse capítulo.

### **4.2.1 Análise por componentes principais (PCA)**

A análise por componentes principais é uma importante ferramenta para o monitoramento estatístico multivariado, reduzindo a dimensionalidade dos dados ao mesmo tempo que aumenta a robustez do cálculo da estatística usada para detecção de falhas [\(MAC-](#page-77-1)[GREGOR; KOURTI,](#page-77-1) [1995\)](#page-77-1). Normalmente é necessário apenas algumas componentes, ou dimensões, para descrever a maior parte da variância em um conjunto de dados altamente correlacionado, como em um processo industrial.

<span id="page-34-4"></span>Para construção de um modelo PCA, um conjunto com *n* amostras das variáveis que caracterizam operação normal é usado para treinamento. O modelo é dado na forma da Equação [4.1.](#page-34-4)

$$
X = TP^T + E \tag{4.1}
$$

onde  $X^{n \times k}$  é a matriz original de dados,  $P^{k \times a}$  é a matriz de carregamento,  $T^{n \times a}$  é a matriz de *score*, *E n*×*k* é a matriz de erro, *a* é o número de componentes do modelo e *k* é o número de variáveis de X.

Para melhor compreensão ilustra-se o processo em dimensões, porém este pode ser facil-

mente replicado para mais dimensões. A matriz *P* pode ser obtida pela Equação [4.2](#page-35-2) , e representa o conjunto de eixos que melhor definem a variância de X. Sendo a primeira coluna da matriz de carregamento  $P_1$  (1<sup>a</sup> componente) e a segunda ,  $P_2$ , representam as direções de maior e segunda maior variância de X, respectivamente, com  $P_2$  ortogonal a *P*<sup>1</sup> [\(ERIKSSON et al.,](#page-76-7) [2013\)](#page-76-7).

$$
S = \frac{1}{n-1} X^T X = P\Lambda V^T + \tilde{P}\tilde{\Lambda}\tilde{V}^T
$$
\n(4.2)

<span id="page-35-2"></span>onde  $\Lambda$  é a matriz de variância desejada dos dados.

<span id="page-35-0"></span>Calcula-se então as coordenadas dos dados de X sobre o novo conjunto de eixos *P* e obtêm-se a matriz de *scores* T. Com esse método, escolhe-se o número de dimensões (componentes principais) que descrevem a maior parte da variância de X e projeta-se os dados sobre esse novo conjunto de dimensões. A Figura [17](#page-35-0) mostra isso.

Figura 17 – Análise por componentes principais

![](_page_35_Figure_6.jpeg)

Fonte: [\(ERIKSSON et al.,](#page-76-7) [2013\)](#page-76-7), p. 40

Apesar de ser possível calcular até k componentes principais do conjunto de dados X, não é necessário fazer isso. A principal razão para isso é que os dados medidos contém ruídos e as menores componentes principais acabam descrevendo apenas esses ruídos, prejudicando o modelo.

# <span id="page-35-1"></span>**4.2.2 Estatística** *T* <sup>2</sup> **de Hotelling**

Para a monitoração do estado do processo a partir de PCA é utilizada a estatística *T* <sup>2</sup> de Hotelling para construir gráficos de controle para supervisionar o estado do processo.

Para cada nova amostra *x* das variáveis, a estatística *T* 2 é calculada por [\(4.3\)](#page-36-2) e comparada ao limiar dado pela distribuição F, Equação [4.4](#page-36-3) [\(CHIANG; BRAATZ,](#page-76-4) [2001\)](#page-76-4).
Caso o monitoramento ultrapasse o limiar definido, é soado o alarme de falha.

$$
T^2 = x^T V \Lambda^{-1} V^T x \tag{4.3}
$$

$$
T_{\alpha}^{2} = \frac{a(n-1)(n+2)}{n(n-a)} F_{\alpha}(a, n-a)
$$
\n(4.4)

<span id="page-36-3"></span>onde *n* é o número de amostras e *a* é o número de componentes principais.

### **4.2.3 Estatística** *SP E* **ou** *Q*

<span id="page-36-0"></span>Outro método de supervisão do processos é utilizando a estatística SPE (*squared prediction error* ou quadrado do erro de predição). Também chamado de estatística *Q*, pode ser calculado a partir de um vetor de observação  $x \in \mathbb{R}^{m \times 1}$  de acordo com a Equação [4.5.](#page-36-0)

$$
Q = rTr
$$
  
com :  

$$
r = (I - PPT)x
$$
 (4.5)

onde *r* é o vetor de resíduos.

<span id="page-36-1"></span>Essa estatística indica a diferença entre o vetor de observação atual *x* e sua projeção no espaço reduzido de *a* componentes principais selecionadas. [Chiang e Braatz](#page-76-0) [\(2001\)](#page-76-0) definiu que podemos calcular o limite para determinar quando o processo está em falha a partir da Equação [4.6.](#page-36-1)

$$
Q_{\alpha} = \theta_1 \left[ \frac{h_0 c_{\alpha} \sqrt{2\theta_2}}{\theta_1} + 1 + \frac{\theta_2 h_0 (h_0 - 1)}{\theta_2^2} \right]^{1/h_0}
$$
  
com:  

$$
\theta_i = \sum_{j=a+1}^m \lambda_j^i
$$

$$
h_0 = 1 - \frac{2\theta_1 \theta_3}{3\theta_2^2}.
$$
 (4.6)

onde *c<sup>α</sup>* é o valor da distribuição normal com média 0 e desvio padrão 1 para o intervalo de confiança *α*, *λ<sup>j</sup>* é o autovalor associado ao j-ésimo valor do vetor de pesos de X.

# **4.2.4 Estatística Combinada de** *T* <sup>2</sup> **e** *Q*

Em [Alcala e Qin](#page-76-1) [\(2009\)](#page-76-1) foi proposto uma nova estatística que combina *T* 2 e *Q*. Pode ser calculado através da Equação [4.7.](#page-36-2)

<span id="page-36-2"></span>
$$
\phi = \frac{\tilde{P}\tilde{P}^T}{Q_{\alpha}} + \frac{P\Lambda^{-1}P^T}{(T_{\alpha}^2)}\tag{4.7}
$$

onde  $P$  é o vetor de carregamento,  $\tilde{P}$  é o vetor de carregamento estimado em PCA,  $T^2_\alpha$  é o limiar da estatística *T* 2 e *Q<sup>α</sup>* é o limiar da estatística *Q*.

Podemos calcular o limite para determinar quando o processo está em falha a partir da Equação [4.8.](#page-37-0)

$$
g_{\phi} = \frac{\frac{n_c}{(T_{\alpha}^2)^2} + \frac{\theta_2}{Q_{\alpha}^2}}{\frac{n_c}{(T_{\alpha}^2)} + \frac{\theta_1}{Q_{\alpha}}}
$$
  
\n
$$
h_{\phi} = \frac{\left[\frac{n_c}{(T_{\alpha}^2)} + \frac{\theta_1}{Q_{\alpha}}\right]^2}{\frac{n_c}{(T_{\alpha}^2)^2} + \frac{\theta_2}{Q_{\alpha}^2}}
$$
  
\n
$$
lim_{\phi} = g_{\phi} \cdot \chi_{\alpha}^2
$$
\n(4.8)

<span id="page-37-0"></span>onde *χ* 2 *α* é o valor da distribuição qui quadrada com intervalo de confiança *α*, *θ*<sup>1</sup> e *θ*<sup>2</sup> são os mesmos definidos na seção [4.2.3](#page-36-3) e *n<sup>c</sup>* é o número de componentes principais.

# **4.2.5 Análise por componentes principais adaptativa (APCA)**

Em [Zumoffen e Basualdo](#page-77-0) [\(2008\)](#page-77-0) é descrito um método de detecção e estimação de falhas, este método utiliza uma variante da análise por componentes principais clássica denominada PCA adaptativa (APCA). Fundamentalmente esse método consiste em, quando se detecta uma falha a média e variância, com as quais se calcula a normalização do modelo para o cálculo do PCA, são atualizadas. Passando-se a escalar as leituras seguintes com a média e variância de uma janela de dados no novo estado do processo, por isso pode-se dizer que o modelo se adapta ao sistema em falha fazendo com que possam ser detectadas novas faltas mesmo com o sistema já em estado de falha.

O pseudo-algoritmo a seguir, proposto por [Garcia-Alvarez e Fuente](#page-76-2) [\(2011\)](#page-76-2), demonstra as fases necessárias para a execução do método:

- 1. Aloca os dados do processo em funcionamento normal na matriz X. Normaliza os dados com média 0 e variância 1. Faz o modelo PCA sobre esses dados. Calcula os limites da estatística *T* <sup>2</sup> ou *Q*. Estabelece o tamanho da janela deslizante *N<sup>w</sup>* e a matriz normalizada *X<sup>N</sup>* , que será uma janela de dados normalizados que será utilizado para recalcular o PCA e os limites caso necessário.
- 2. Obter a próxima leitura *x* e fazer sua normalização.
- 3. Calcular as estatísticas *T* <sup>2</sup> ou *Q* com o modelo PCA atual.
- 4. Checar se alguma das estatísticas ultrapassa o limite, se não ultrapassa é considerado uma medida normal. Se for normal concatenar o dado *x* normalizado à matriz *X<sup>N</sup>* e voltar ao passo 2.
- 5. Se a medida não for normal, gerar um alarme. Se forem produzidos um determinado número de alarmes consecutivos, alertar uma falha. Se não, voltar ao passo 2.
- 6. Se for notificado uma falha, armazenar a medida do processo em falha em uma matriz auxiliar *Xaux* e armazenar a medida de falha durante *Naux* amostras. Voltar ao passo 2.
- 7. Quando o tamanho de *Xaux* superar *Naux*, atualizar os valores de média e variância utilizados para normalização com os valores de média e variância de *Xaux*.
- 8. Atualizar o limite da estatística *T* <sup>2</sup> ou *Q*.
- 9. Atualizar o modelo PCA com a matriz normalizada *X<sup>N</sup>* .
- 10. Voltar ao passo 2.

Neste método, algumas variáveis precisam ser definidas dependendo do processo durante seu projeto, como o número de alarmes consecutivos necessários para alertar a falha e o tamanho da janela de dados necessários para se criar um novo modelo PCA no estado de falha.

#### **4.2.6 PCA com análise externa (EAPCA)**

Os métodos para monitoramento estatístico multivariado consideram em sua maioria que as variáveis monitoradas estão em estado estacionário. Uma simples mudança da referência de uma malha de controle altera o valor médio de uma variável de processo monitorada, e esta mudança deve ser diferenciada de uma falha. Uma alternativa simples é o uso de múltiplos modelos PCA ([\(ZHAO; ZHANG; XU,](#page-77-1) [2004\)](#page-77-1),[\(YONG; XIN; ZHENLEI,](#page-77-2) [2015\)](#page-77-2)) detectando-se um novo ponto de operação previamente conhecido e usando o modelo PCA correspondente. A desvantagem é o treinamento de modelos para todas as regiões, podendo haver muitos modelos. Outras alternativas para monitoramento de processos com múltiplos pontos de operação podem ser encontradas em [Tan](#page-77-3) [\(2011\)](#page-77-3) e [Tong, Palazoglu e](#page-77-4) [Yan](#page-77-4) [\(2013\)](#page-77-4).

Assumindo que a mudança do ponto de operação se deva a variáveis conhecidas, foi proposto em [Kano et al.](#page-76-3) [\(2004\)](#page-76-3) o uso da denominada análise externa para distinguir falhas de mudanças normais nas condições de operação.

O conjunto de dados *X* com *m* variáveis e *n* amostras é decomposto em [\(4.9\)](#page-39-0),

<span id="page-39-0"></span>
$$
X = [HG] \tag{4.9}
$$

onde *G* é o grupo de variáveis externas e *H* o grupo de variáveis principais que devem ser monitoradas.

<span id="page-39-1"></span>A matriz de coeficientes que relaciona os dois grupos de variáveis é obtida via mínimos quadrados pela Equação [4.10](#page-39-1) e a matriz de erros, que é a parte decomposta das variáveis principais que não depende das variáveis externas, é obtida da Equação [4.11](#page-39-2)

$$
C = (GTG)-1GTH
$$
\n(4.10)

$$
E = H - GC \tag{4.11}
$$

<span id="page-39-2"></span>Os resíduos associados às variáveis principais calculados desta forma são utilizados para a detecção e o diagnóstico de falhas.

#### **4.3 Detecção de falhas via três abordagens**

Serão considerado três casos diferentes para comparar a capacidade de detecção dos métodos propostos.

- 1 *o* caso : Consiste na detecção de uma falha única, inserida durante o estado estacionário daquele ponto de operação único.
- 2 *o* caso : Consiste na monitoração de um protocolo de funcionamento com diferentes pontos de operação, onde será causada falhas similares ao primeiro caso. O novo ponto de operação que será utilizado é proveniente de uma mudança em degrau no valor de  $h_1$  com o novo PO sendo  $h_1 = 52 e h_2 = 57$ . A falha é inserida posteriormente à mudança de ponto de operação.
- 3 *o* caso : Consiste na monitoração do funcionamento com diferentes pontos de operação, onde será causada falhas similares aos caso anteriores. Nessa situação será utilizado uma mudança contínua de ponto de operação proveniente da inserção de uma senoide nos valores de  $h_1$  e  $h_2$ .

Será feita a comparação em formato de tabela de todas as falhas definidas no capítulo [3,](#page-26-0) porém para exemplificar será mostrado os resultados em gráficos apenas da falha 1 (redução da eficiência na bomba B1).

#### **4.3.1** 1 *<sup>o</sup>* **caso: Detecção em um ponto de operação**

Para fazer a detecção foram gerados dados de treinamento em operação normal (Figura [18\)](#page-40-0) e dados das 9 falhas ocorrendo no instante 100 segundos em um único ponto de operação com os níveis *h*<sup>1</sup> = 50 e *h*<sup>2</sup> = 55, utilizados para monitoramento. Para a geração das falhas foram consideradas as falhas com variação positiva e negativa em degrau e rampa, pois ocasionam comportamentos diferentes para o sistema. Na Figura [19](#page-40-0) temos um exemplo dos dados para a falha 1 em rampa positiva.

<span id="page-40-0"></span>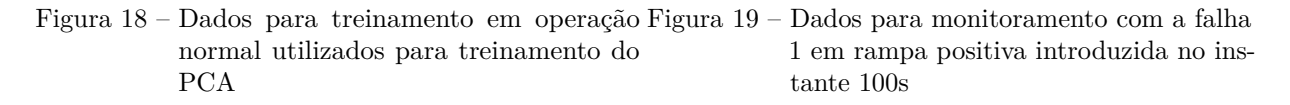

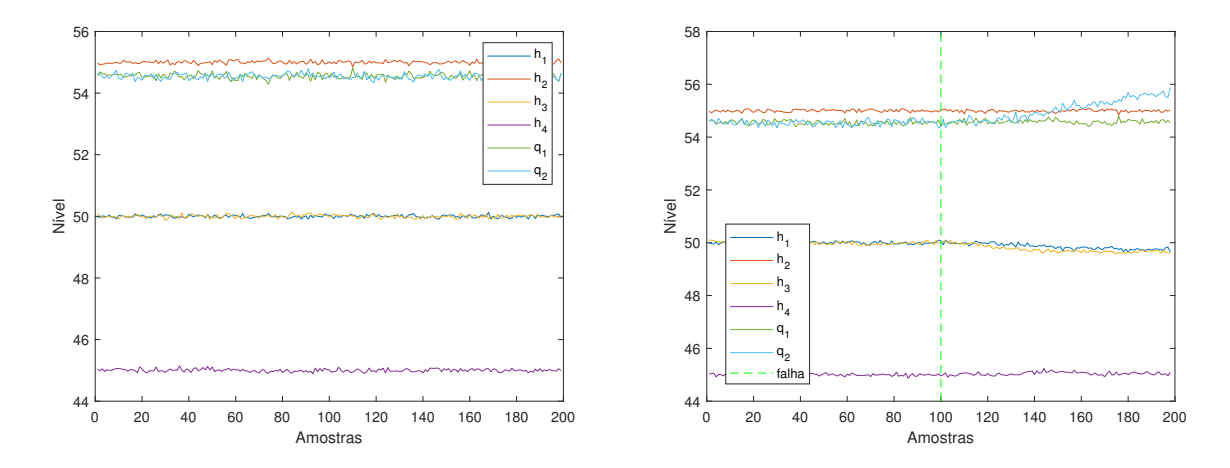

Para fazer o monitoramento para esse caso será utilizado o método mais simples, o PCA clássico. Para implementar a monitoração com PCA temos duas fases:

- **Treinamento**: A partir dos dados do processo em condição normal de operação é feita a análise de componentes principais, para isso é feito uma normalização dos dados com média 0 e variância 1. Além disso é calculado o limite da estatística que será utilizada. Para montar o modelo PCA fora utilizado 3 componentes principais pois explicam 97*.*1% da variância do conjunto de dados e para o cálculo das estatísticas fora escolhido um nível de confiança de 95%.
- **Monitoramento do processo:** A partir do modelo PCA pode-se realizar o monitoramento e detecção de falhas do processo. Para cada amostra de dado coletada é

calculado sua estatística *T* 2 , *Q* e *combinada* para fazer a comparação com o limite definido durante a fase anterior.

Nas Figuras [20](#page-41-0) e [21](#page-41-0) conseguimos ver que os três modelos estatísticos são capazes de detectar rapidamente a falha no caso 1, mostrando-se eficiente para sistemas de controle onde não há mudanças em seu modo de operação.

<span id="page-41-0"></span>Figura 20 – Monitoramento PCA com falha 1 em Figura 21 – Monitoramento PCA com falha 1 em derampa para o caso 1 grau para o caso 1

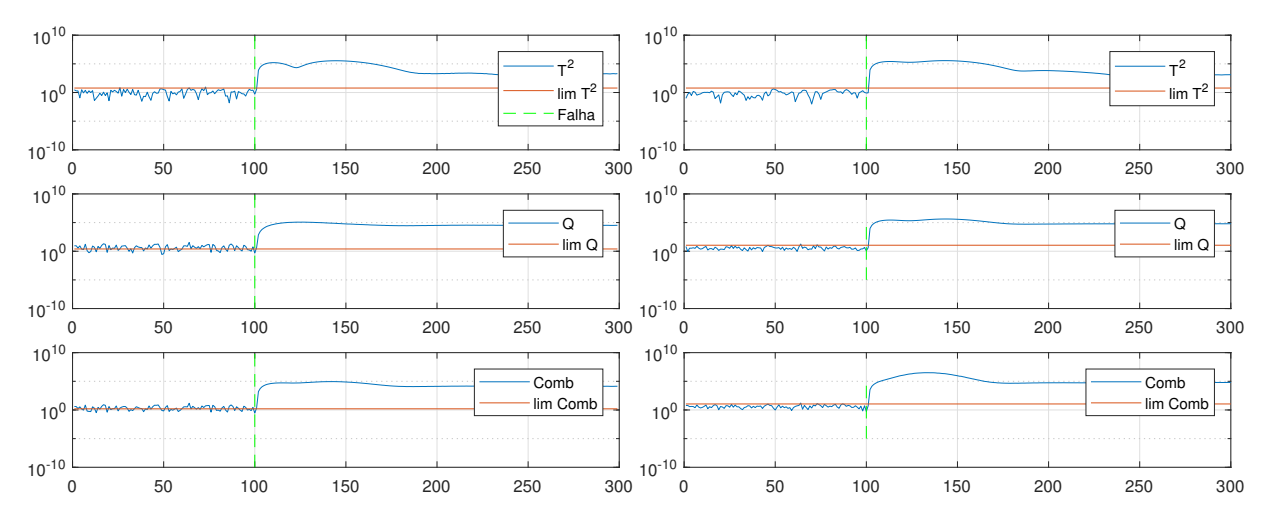

As Tabelas [8](#page-42-0) e [9](#page-42-0) mostram os resultados de tempo de detecção, i.e., tempo até que a estatística passe do limiar estabelecido e não retorne abaixo do mesmo. Podemos notar que pelas falhas em degrau serem mais bruscas, o tempo de detecção é consideravelmente mais veloz, fazendo a detecção na amostra seguinte a ocorrência da falha na maioria dos casos.

#### <span id="page-41-1"></span>**4.3.2** 2 *<sup>o</sup>* **caso: Detecção em múltiplos pontos de operação**

Para este caso onde temos mudança de ponto de operação em degrau, não seria possível utilizar apenas o monitoramento PCA pois essa mudança seria detectada como uma falha e dispararia qualquer uma das estatísticas apresentadas. Então é necessário a utilização de alguma variante do PCA, como APCA ou utilizar o modelo PCA em conjunto com a técnica de análise externa.

Nesse caso para fazer a detecção foram gerados dados de treinamento em operação normal (figura [22\)](#page-42-1) com uma mudança de ponto de operação para os níveis  $h_1 = 52 e h_2 = 57$ no instante 100 segundos e dados para monitoramento das 9 falhas ocorrendo no novo

|                   | $\mathrm{T}2$  | Q              | Comb           |
|-------------------|----------------|----------------|----------------|
| f1                | $\sqrt{6}$     | $\overline{5}$ | $\overline{5}$ |
| $\overline{f2}$   | $\overline{8}$ | $\overline{5}$ | $\overline{5}$ |
| $f3+$             | $\overline{9}$ | $\overline{1}$ | $\frac{1}{3}$  |
| $f3-$             | 8              | $\overline{7}$ | $\overline{7}$ |
| $f4+$             | $\overline{4}$ | $\overline{5}$ | $\overline{3}$ |
| $f\overline{4}$ - | $\overline{4}$ | $\overline{1}$ | $\overline{3}$ |
| $f5+$             | $\overline{6}$ | $\overline{7}$ | $\overline{5}$ |
| $f5-$             | $\overline{6}$ | $\overline{1}$ | $\overline{3}$ |
| $f6+$             | $\overline{4}$ | $\mathbf{1}$   | $\overline{3}$ |
| $f6-$             | $\overline{3}$ | $\overline{5}$ | $\overline{3}$ |
| $f7+$             | $\overline{7}$ | $\overline{5}$ | $\overline{5}$ |
| $f7-$             | $\overline{6}$ | $\overline{1}$ | $\overline{3}$ |
| $f8+$             | $\overline{3}$ | $\overline{1}$ | $\overline{1}$ |
| $f8-$             | $\overline{4}$ | $\mathbf{1}$   | $\mathbf{1}$   |
| $f9+$             | $\overline{2}$ | $\mathbf{1}$   | $\overline{1}$ |
| $f9-$             | $\overline{2}$ | $\mathbf 1$    | $\overline{1}$ |

<span id="page-42-0"></span>Tabela 8 – Tempo de detecção de falhas em rampa Tabela 9 – Tempo de detecção de falhas em degrau utilizando PCA utilizando PCA

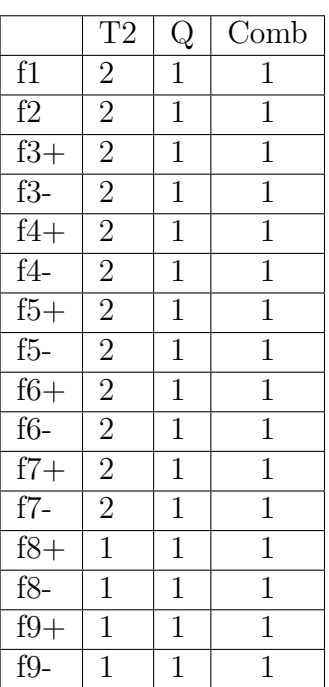

<span id="page-42-1"></span>ponto de operação no instante 400 segundos. Novamente foram consideradas as falhas com variação positiva e negativa em degrau e rampa.

Figura 22 – Resposta à mudança de ponto de operação em degrau

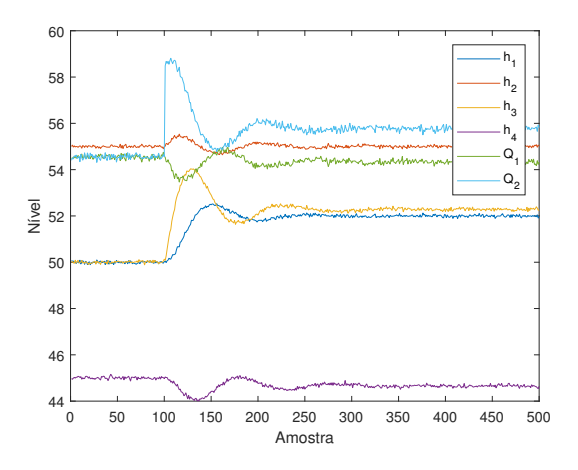

4.3.2.1 Aplicação de APCA para o caso 2

Esse método, proposto por [Zumoffen e Basualdo](#page-77-0) [\(2008\)](#page-77-0), tem sua fase de treinamento *online*, com o processo em andamento. Isto é assim pois ele se adapta à situação atual do processo para que possa detectar falhas futuras. Ele faz sua adaptação do modelo PCA de acordo com uma janela pré-determinada durante o projeto do algoritmo de monitoramento

e pode ser modificada de acordo com as diferenças de cada planta, nesse caso foi utilizado uma janela de 30 amostras após a falha para montar um novo modelo de média e variância.

A Figura [24](#page-43-0) mostra o monitoramento para a mudança de pontos de operação em degrau, neste caso temos a mudança do ponto de operação no instante 100 segundos detectada como falha e uma consequente adaptação do sistema à essa mudança a tempo de fazer a detecção da falha no instante 400 segundos. Apesar de conseguir detectar a falha, a mudança no ponto de operação ainda é alertada como se fosse uma falta. Essa falta poderia ser descartada caso essa mudança fosse conhecida previamente, podendo então utilizar o método normalmente caso a mudança de ponto de operação fosse intencional e aplicada pelo operador. Caso ela não fosse conhecida haveria o alerta errôneo de falhas durante a janela de adaptação.

<span id="page-43-0"></span>Figura 23 – Monitoramento APCA com falha 1 em Figura 24 – Monitoramento APCA com falha 1 em rampa para o caso 2 degrau para o caso 2

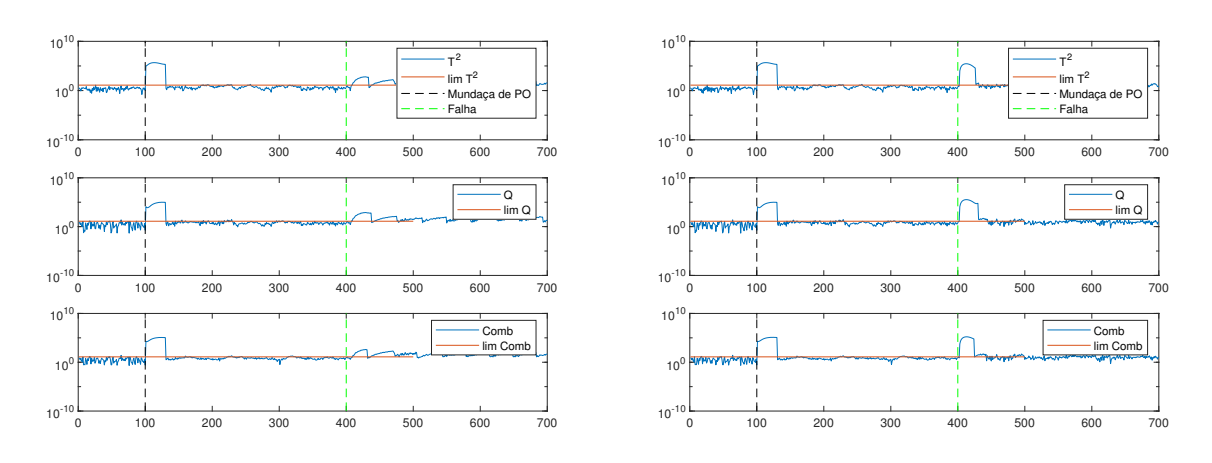

Para garantir a eficácia da adaptação foram medidos o número de falsos positivos alertados pelas estatísticas antes e depois da adaptação à mudança de ponto de operação, que podem ser vistos na Tabela [10.](#page-43-1) Observando os resultados obtidos é possível concluir que apesar do número de falsos positivos ter aumentado em todos os casos a adaptação foi bem sucedida, pois o resultado foi próximo dos 5% esperados devido ao intervalo de confiança de 95% utilizados nas estatísticas.

<span id="page-43-1"></span>Tabela 10 – Número de falsos positivos antes e depois da adaptação por APCA

| Falsos Positivos Antes Depois |       |          |
|-------------------------------|-------|----------|
| $T^2$                         | $1\%$ | $4\%$    |
| $\omega$                      | $4\%$ | $5.51\%$ |
| Combinada                     | $4\%$ | 5.76\%   |

Similarmente ao PCA clássico, as Tabelas [11](#page-44-0) e [12](#page-44-0) mostram os resultados de tempo de detecção das falhas no novo ponto de operação para APCA. Pode-se notar um resultado parecido ao caso do algoritmo PCA clássico para as falhas em degrau, porém uma detecção mais lenta para os casos de rampa. A principal vantagem desse método se encontra na adaptação à novas situações de estacionaridade, conseguindo detectar falhas após uma mudança de PO em degrau.

<span id="page-44-0"></span>Tabela 11 – Tempo de detecção de falhas em rampa Tabela 12 – Tempo de detecção de falhas em degrau utilizando APCA utilizando APCA

|                  | T2                       | Q               | Comb           |
|------------------|--------------------------|-----------------|----------------|
| f1               | $\overline{7}$           | $\overline{12}$ | 11             |
| f2               | 10                       | 14              | 14             |
| $f3+$            | 10                       | $\overline{8}$  | $\overline{9}$ |
| $f3-$            | $\overline{9}$           | $\overline{7}$  | $\overline{9}$ |
| $f4+$            | $\overline{5}$           | $\overline{9}$  | $\overline{6}$ |
| $f4-$            | $\overline{5}$           | $\overline{10}$ | $\overline{6}$ |
| $f5+$            | $\overline{6}$           | $\overline{7}$  | $\overline{7}$ |
| $f5-$            | $\overline{7}$           | $\overline{8}$  | $\overline{8}$ |
| $f6+$            | $\overline{4}$           | $\overline{7}$  | $\overline{5}$ |
| $f6-$            | $\overline{4}$           | $\overline{7}$  | $\sqrt{6}$     |
| $\overline{f7+}$ | $\overline{6}$           | $\overline{9}$  | $\overline{7}$ |
| $f7-$            | $\overline{6}$           | $\overline{8}$  | $\overline{8}$ |
| $f8+$            | $\overline{4}$           | 3               | 3              |
| $f8-$            | $\overline{4}$           | $\overline{2}$  | $\overline{3}$ |
| $f9+$            | $\frac{\overline{2}}{2}$ | $\overline{3}$  | $\overline{2}$ |
| $f9-$            |                          | $\overline{4}$  | $\overline{2}$ |

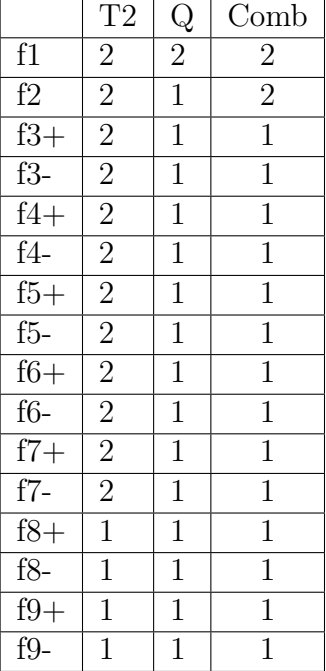

Uma ressalva desse método é que para que sua propriedade adaptativa seja efetiva é necessário que após a ocorrência de uma falta ou mudança de ponto de operação o sistema volte a um estado estacionário. Então acaba-se perdendo essa característica principal de adaptação em situações como as falhas em rampa utilizadas.

#### 4.3.2.2 Aplicação de EAPCA para o caso 2

Utilizamos o método proposto por [Kano et al.](#page-76-3) [\(2004\)](#page-76-3), onde é dividido em dois grupos as variáveis do processo. O primeiro grupo com as variáveis que representam as condições de operação que não são influenciadas pela mudança de ponto de operação, chamado de variáveis externas. O segundo grupo compõe as variáveis principais, composto pelas variáveis que são afetadas pelas variáveis externas. No nosso caso utilizaremos como variáveis externas os valores de referência de *h*<sup>1</sup> e *h*2, e as variáveis principais são os valores dos sensores de nível e vazão da bomba (*h*1, *h*2, *h*3, *h*<sup>4</sup> *q*<sup>1</sup> e *q*2).

Ao realizar o monitoramento, os vetores de dados de cada amostra devem ser processados utilizando a matriz de coeficientes de regressão C, calculada pela Equação [4.10,](#page-39-1) para retirar a influência das variáveis externas e podermos considerar os dados com troca de ponto de operação como estado estacionário. Para isso foi utilizado um algoritmo de regressão por vetores de suporte. Após isso são calculados os valores das estatísticas *T* 2 , *Q* e *Combinado*.

A partir da matriz de coeficientes de regressão pode-se analisar os resíduos obtidos, que serão utilizados:

<span id="page-45-0"></span>Figura 25 – Sinais originais (*X*) de operação normal Figura 26 – Resíduos calculados a partir dos sinais do caso 2 *X* do caso 2

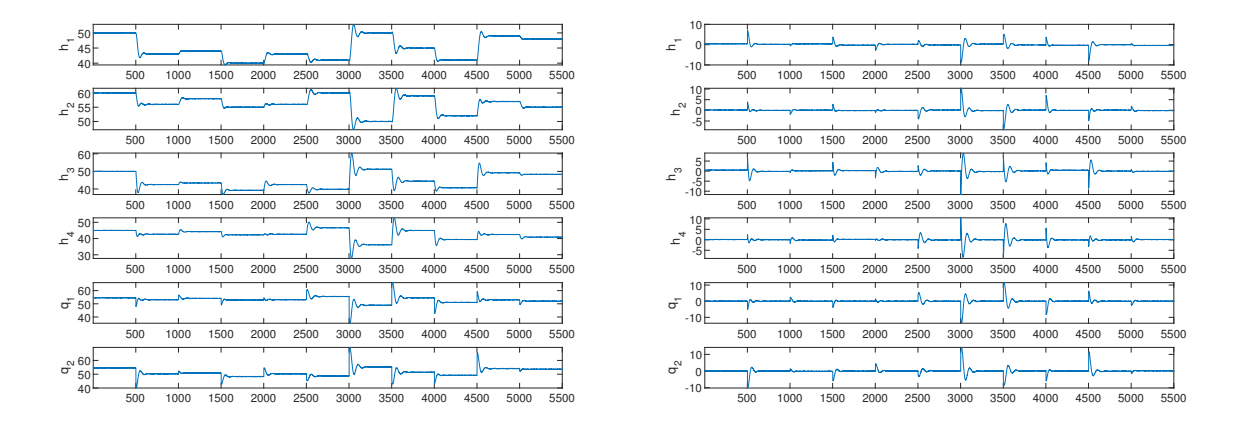

A Figura [26](#page-45-0) mostra que a influência da mudança de referência pode ser removida de cada variável principal, com picos apenas durante os transitórios, ao se conduzir a análise externa nos dados processo podendo então considerá-los como em estado estacionário.

Nas Figuras [27](#page-46-0) e [28](#page-46-0) temos os resultados do monitoramento utilizando análise externa com o sistema já no novo ponto de operação  $h_1 = 52 e h_2 = 55$ .

<span id="page-45-1"></span>Similarmente às duas seções anteriores, as Tabelas [13](#page-46-1) e [14](#page-46-1) mostram os resultados de tempo de detecção para EAPCA. Pode-se notar um resultado similar para as falhas em degrau com uma detecção mais lenta para os casos de rampa, principalmente para a estatística *Q*. A principal vantagem desse método se encontra no tratamento de casos de ponto de operação diferenciados sem a necessidade de entrar em uma nova região estacionária como será demonstrado na seção seguinte.

<span id="page-46-0"></span>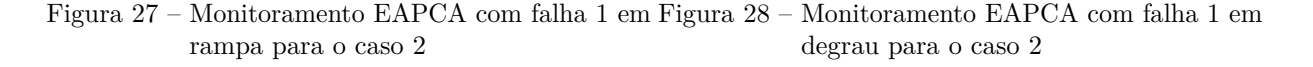

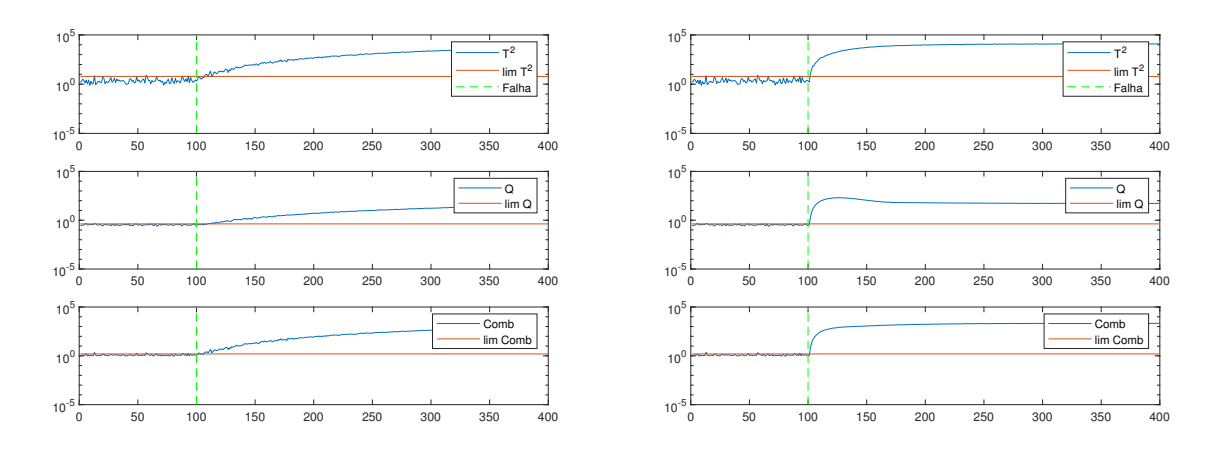

<span id="page-46-1"></span>Tabela 13 – Tempo de detecção de falhas em rampa Tabela 14 – Tempo de detecção de falhas em degrau utilizando EAPCA para o caso 2 utilizando EAPCA para o caso 2

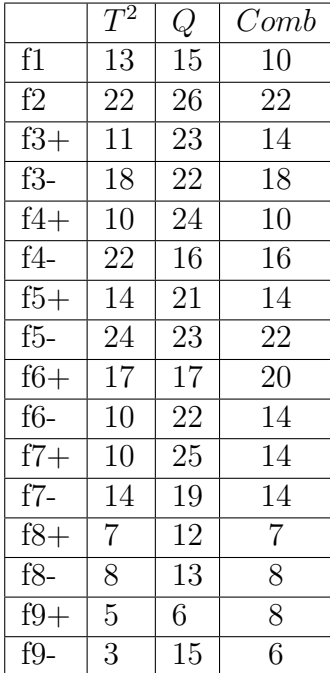

|                   | $\overline{T^2}$ | $\,Q$          | Comb                                                                                                    |
|-------------------|------------------|----------------|----------------------------------------------------------------------------------------------------|
| f1                | $\frac{1}{2}$    | $\overline{2}$ |                                                                                                    |
| f2                | $\overline{2}$   | $\overline{3}$ |                                                                                                    |
| $f3+$             | $\overline{2}$   | $\overline{2}$ |                                                                                                    |
| $f3-$             | $\overline{2}$   | $\overline{2}$ |                                                                                                    |
| $f4+$             | $\overline{2}$   | $\overline{2}$ |                                                                                                    |
| $f4-$             | $\overline{2}$   | $\overline{2}$ | $\frac{2}{2}$ $\frac{2}{2}$ $\frac{2}{2}$ $\frac{2}{2}$ $\frac{2}{2}$ $\frac{2}{2}$ $\frac{2}{2}$ $\frac{2}{2}$ |
| $f5+$             | $\overline{2}$   | $\overline{2}$ |                                                                                                    |
| $f5-$             | $\frac{1}{2}$    | $\overline{2}$ |                                                                                                    |
| $\overline{f6}+$  | $\overline{2}$   | $\overline{2}$ |                                                                                                    |
| $\overline{f}6-$  | $\overline{2}$   | $\overline{2}$ |                                                                                                    |
| $f7+$             | $\frac{1}{2}$    | $\overline{2}$ |                                                                                                    |
| $f7-$             | $\overline{2}$   | $\overline{2}$ |                                                                                                    |
| $\overline{f8}$ + | $\overline{1}$   | $\overline{1}$ | $\overline{1}$                                                                                                  |
| $f8-$             | $\mathbf{1}$     | $\mathbf{1}$   | $\overline{1}$                                                                                                  |
| $f9+$             | $\mathbf{1}$     | $\overline{1}$ | $\overline{1}$                                                                                                  |
| $f9-$             | $\mathbf 1$      | $\mathbf 1$    | $\mathbf 1$                                                                                                    |

**4.3.3** 3 *<sup>o</sup>* **caso: Detecção em pontos de operação com variação senoidal**

Neste caso temos mudanças no ponto de operação contínuas por meio de uma senoide, não sendo possível que o sistema volte à um estado estacionário. Isto é um problema pois os métodos de monitoramento clássicos baseados em PCA precisam do conhecimento do sistema em estado estacionário para montar um modelo, para contornar essa situação será utilizado novamente o método de análise externa.

Para fazer a detecção foram gerados dados de treinamento em operação normal (Figura

[29\)](#page-47-0) com uma mudança de ponto de operação em senoide nos *setpoints* dos níveis  $h_1$  e  $h_2$ e dados para monitoramento das 9 falhas com variação positiva e negativa em degrau e rampa ocorrendo no novo ponto de operação no instante 100 segundos, para que seja possível obter um ganho que relacione os *setpoints* com as variáveis a variação de *setpoints* deve ser mais lenta do que a dinâmica das variáveis.

<span id="page-47-0"></span>Figura 29 – Resposta à mudança de ponto de operação em senoide para o caso 3

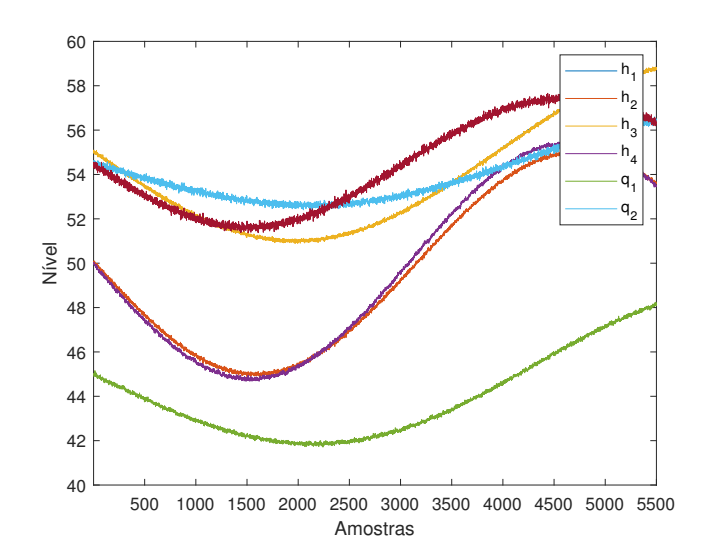

Assim como na seção anterior utilizou-se como variáveis externas os valores de referência de *h*<sup>1</sup> e *h*2, e as variáveis principais são as variáveis *h*1, *h*2, *h*3, *h*<sup>4</sup> *q*<sup>1</sup> e *q*2, assim podemos considerar os dados com troca de ponto de operação como estado estacionário. Para montar a matriz de coeficientes de regressão C foi utilizado uma rede neural de regressão generalizada. Essa regressão será montada a partir dos dados de treinamento (Figura [30\)](#page-47-1) que são gerados pela inserção de senoides com amplitudes e frequências diferentes em  $h_1$  e  $h_2$ .

<span id="page-47-1"></span>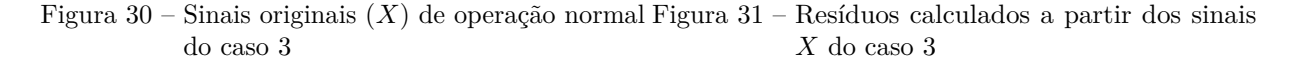

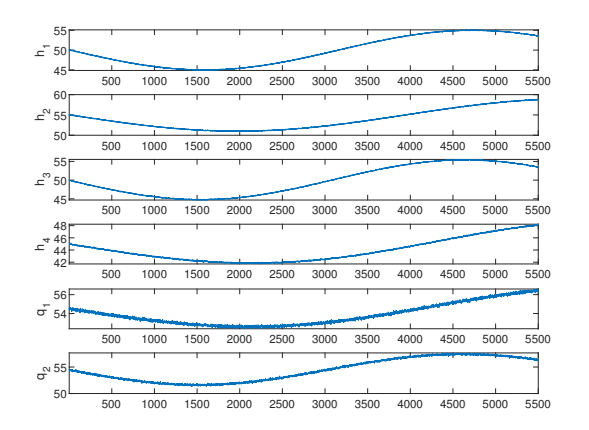

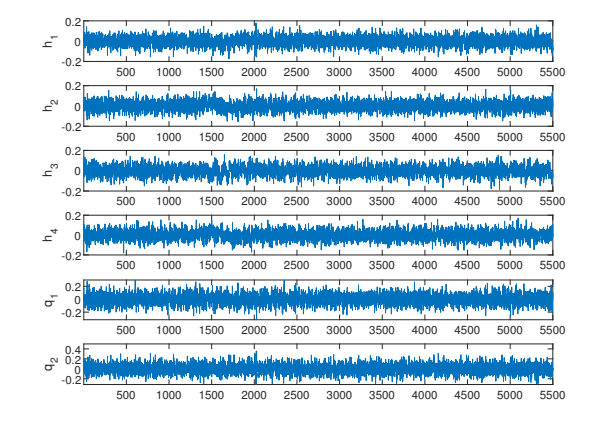

Ao fazer a regressão obtemos os resultados presentes na Figura [31.](#page-47-1) Aonde é possível observar que a influência da mudança de referência pode ser diminuída de cada variável principal pela análise externa nos dados processo, podendo então considerá-los como em estado estacionário para que possa ser aplicado a análise por componentes principais.

Utilizando a regressão obtida a partir dos dados de treinamento obtêm-se os resultados das Figuras [32](#page-48-0) e [33,](#page-48-0) elas nos mostram que utilizando o monitoramento em resíduos é possível fazer a detecção de falhas no sistema, mesmo com o ponto de operação variando em senoide, i.e., é possível tratar os casos de mudanças no ponto de operação sem a necessidade de entrar em uma nova região estacionária.

<span id="page-48-0"></span>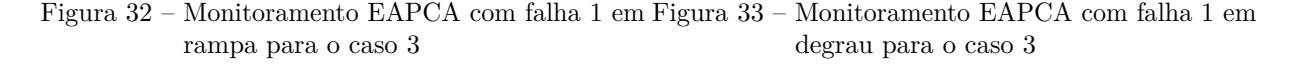

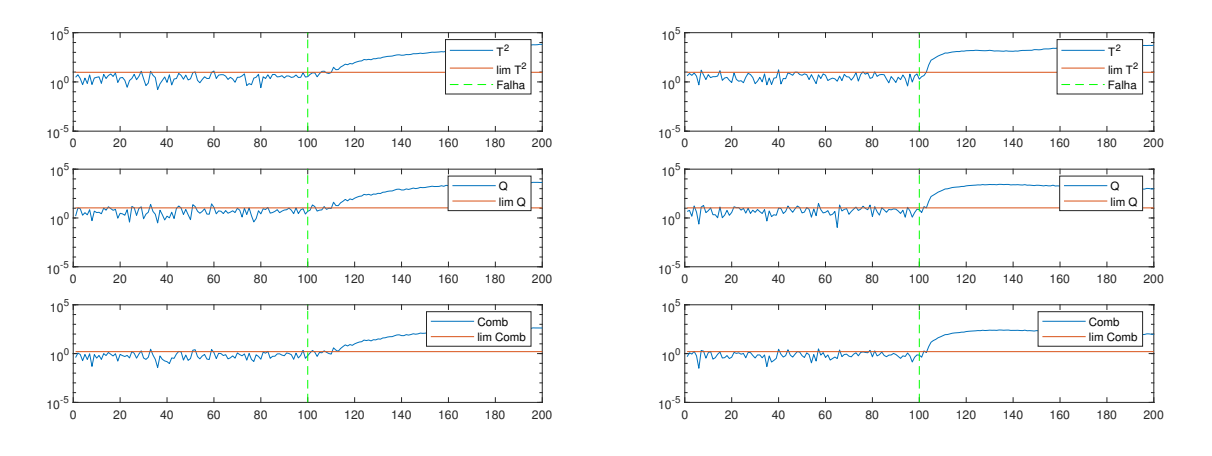

Assim como nas outras seções, nas Tabelas [15](#page-49-0) e [16](#page-49-0) estão compilados os resultados de tempo de detecção para EAPCA para todos os casos propostos. Nota-se um resultado similar para as três estatísticas, com uma detecção mais lenta para os casos de degrau que os outros casos propostos porém ainda bem rápida, ratificando a possibilidade de utilização dessa técnica para esse caso.

<span id="page-49-0"></span>Tabela 15 – Tempo de detecção de falhas em rampa Tabela 16 – Tempo de detecção de falhas em degrau utilizando EAPCA para o caso 3 utilizando EAPCA para o caso 3

|       | $\overline{T^2}$ | Q                | Comb           |
|-------|------------------|------------------|----------------|
| f1    | $\overline{1}3$  | $\overline{14}$  | 14             |
| f2    | 13               | 13               | 14             |
| $f3+$ | 9                | $\overline{5}$   | 6              |
| $f3-$ | 11               | $\overline{6}$   | $\overline{7}$ |
| $f4+$ | 11               | $\overline{7}$   | $\overline{7}$ |
| $f4-$ | 10               | $\overline{7}$   | $\overline{7}$ |
| $f5+$ | $\overline{7}$   | $\overline{5}$   | $\overline{8}$ |
| $f5-$ | 6                | $\overline{6}$   | $\overline{7}$ |
| $f6+$ | $\overline{6}$   | $\overline{6}$   | $\overline{6}$ |
| $f6-$ | 6                | 6                | 6              |
| $f7+$ | 14               | $\overline{8}$   | 11             |
| $f7-$ | 9                | 6                | 10             |
| $f8+$ | $\overline{4}$   | $\boldsymbol{3}$ | $\sqrt{3}$     |
| $f8-$ | $\overline{7}$   | $\bar{2}$        | $\overline{2}$ |
| $f9+$ | $\overline{7}$   | $\overline{4}$   | $\overline{4}$ |
| $f9-$ | $\overline{6}$   | $\bar{3}$        | $\overline{4}$ |

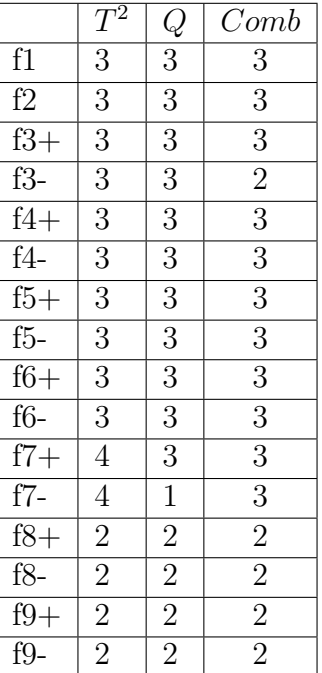

# **5 PARTE IV: DIAGNÓSTICO DE FALHAS**

# **5.1 Introdução**

Como o objetivo é que o diagnóstico seja feito tão rápido quanto possível, as amostras são apresentadas a partir do instante inicial da falha e espera-se que rapidamente haja uma decisão sobre que falha está ocorrendo. Depois de algum tempo as variáveis passam a ter comportamento muito diferente devido ao fato de alguma delas terem chegado ao limite de níveis ou vazões. Além do padrão de comportamento das variáveis ficar muito diferente, deve-se evitar esta região pois seria uma situação na qual não deveria ser permitido que o sistema chegasse, i.e., a falha deveria ter sido detectada e diagnosticada bem antes de alcançar essas situações críticas.

Serão avaliados três situações diferentes, que serão melhor explicados em suas seções individuais, para que seja possível avaliar as performances de cada técnica proposta. São esses:

• Sistema com um único ponto de operação

Será utilizado para avaliação das caraterísticas propostas, da influência do parâmetros de ajuste de cada técnica e da quantidade de amostras necessárias para obter melhores acurácias.

• Sistema com variação dos pontos de operação via *setpoints* na forma de degraus

Será utilizada com o objetivo de avaliar se as técnicas ainda funcionam em diversos pontos de operação atualizando-se apenas o modelo de componentes principais via o método PCA adaptativo proposto anteriormente.

• Sistema com variação dos pontos de operação via *setpoints* senoidais

Para lidar com a mudança contínua no ponto de operação será apresentado o método de análise externa e avaliaremos sua capacidade de isolar o efeito das variáveis em mudança sobre o resto do sistema, comparando os resultado obtidos com os anteriores.

Quatro diferentes classificadores serão usados para fins de comparação, são esses: *KNN (k-nearest neighbors algorithm)*, árvore de decisão, máquina de vetores de suporte e redes neurais de regressão generalizada (*GRNN*). As 9 falhas propostas serão introduzidas, inclusive suas variações positivas e negativas, mais os dados de operação normal para que o classificador possa servir também como um cheque se o detector apontou corretamente a situação como falha.

# **5.2 Revisão teórica**

#### **5.2.1 k-Nearest Neighbors (k-NN)**

O classificador por k-vizinhos mais próximos é um dos mais simples e fundamentais métodos de classificação e deve ser uma das primeiras escolhas para qualquer estudo de classificação [\(PETERSON,](#page-77-5) [2009\)](#page-77-5).

É um processo de agrupamento que cria grupos com características similares. Funciona inicializando centros de grupos aleatoriamente, aloca objetos aos centros mais próximo, recalcula os centros e repete esse processo até que não haja mudanças ao tentar alocar os objetos para os centros mais próximos.

Para o cálculo do centro mais próximo, esse método se baseia na distância Euclidiana entre as amostras de teste e treino. Seja  $x_i$  uma entrada com  $p$  características  $(x_{i1}, x_{i2}, \ldots, x_{ip})$ , *n* o número total de amostras de entrada (*i* = 1*,* 2*, . . . , n*) e *p* o número total de características  $(j = 1, 2, \ldots, p)$ . Então, a distância euclididana entre as amostras  $x_i$  e  $x_l$  é definida por:

$$
d(x_i, x_l) = \sqrt{(x_{i1} - x_{l1})^2 + (x_{i2} - x_{l2})^2 + \dots + (x_{ip} - x_{lp})^2}
$$
(5.1)

#### **5.2.2 Máquina de Vetores de Suporte (SVM)**

A máquina de vetores de suporte foi proposta por [Cortes e Vapnik](#page-76-4) [\(1995\)](#page-76-4) para a resolução de problemas de classificação binária. Considerando um plano, como o da figura [34,](#page-52-0) na qual se deseja classificar as duas classes de padrões linearmente separáveis. Os objetos a serem classificados  $(x_1, y_1), (x_2, y_2), \ldots, (x_n, y_n)$  compõem um vetor  $x_i \in \mathbb{R}^m$  que pertence a uma das duas classes *y<sup>i</sup>* ∈ −1*,* +1. O objetivo da SVM é encontrar uma função, definida como hiperplano, que separe as classes com o menor erro, regido pela Equação [5.2:](#page-51-0)

<span id="page-51-0"></span>
$$
f(x) = \mathbf{w} \cdot \mathbf{x} + b \tag{5.2}
$$

onde  $w \in \mathbb{R}^m$  é um vetor de pesos, cuja multiplicação pelo vetor de objetos *x* e soma à constante *b* resulta no hiperplano de separação entre as duas classes.

Para alcançar a solução ótima, a Equação [5.2](#page-51-0) torna-se um problema no qual se deseja

<span id="page-52-0"></span>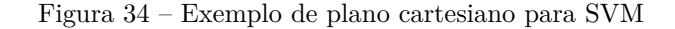

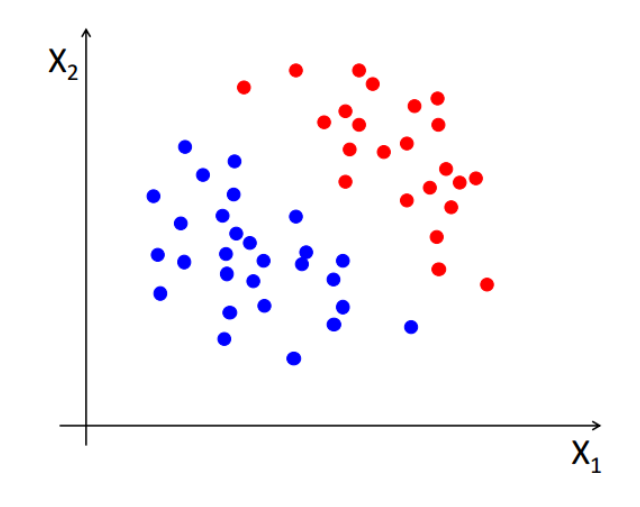

Fonte: Retirada de [FILGUEIRAS](#page-76-5) [\(2014\)](#page-76-5)

minimizar $\frac{1}{2}\|w\|^2$ e no qual há as restrições da Equação [5.3:](#page-52-1)

<span id="page-52-1"></span>
$$
\begin{cases} \mathbf{w} \cdot \mathbf{x} + b \ge +1 & \forall y \in +1 \\ \mathbf{w} \cdot \mathbf{x} + b \le -1 & \forall y \in -1 \end{cases}
$$
 (5.3)

# **5.2.3 Árvores de Decisão**

As árvores de decisão, Figura [35,](#page-53-0) são modelos estatísticos que utilizam um conjunto de treinamento para a classificação de dados, através da estratégia dividir-e-conquistar (*divideand-conquer*). É feita uma decomposição de um problema complexo em sub-problemas mais simples e re-aplicada essa técnica recursivamente a cada subproblema [\(GAMA,](#page-76-6) [2004\)](#page-76-6).

O problema de construir uma árvore de decisão pode ser expresso recursivamente: primeiro, deve-se selecionar um atributo para criar um nó-raiz e fazer um ramo para cada possível valor. Isso divide o problema em subconjuntos, um para cada valor do atributo. Depois o processo pode ser repetido recursivamente para cada ramo. Se a qualquer instante todos os exemplos em um nó tiverem a mesma classificação, interrompe-se o desenvolvimento daquela parte da árvore. Para determinar qual atributo dividir escolhe-se o atributo que gere uma árvore menor e que tenha chances de classificar melhor, ou seja, precisa-se mensurar o grau de pureza de cada nó.

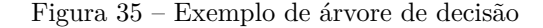

<span id="page-53-0"></span>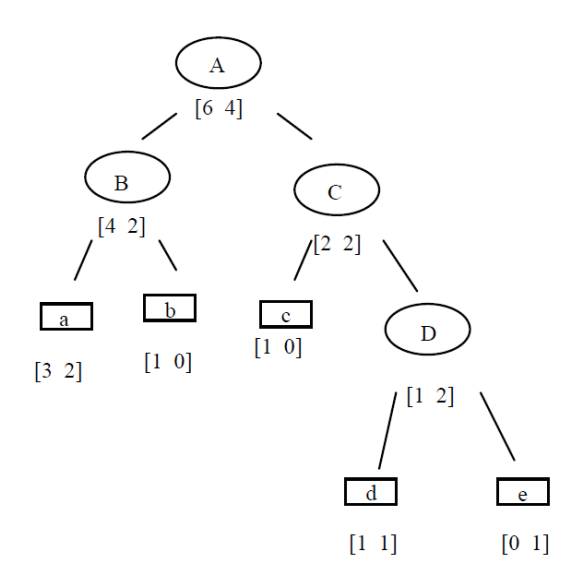

Fonte: Retirada de [\(GAMA,](#page-76-6) [2004\)](#page-76-6)

## **5.2.4 Redes Neurais de Regressão Generalizada (GRNN)**

A GRNN, proposta por [Specht](#page-77-6) [\(1991\)](#page-77-6), é um tipo de rede neural baseada em funções radiais, que utiliza regressão *kernel*. Possui excelente desempenho em sua habilidade de aproximação e velocidade de aprendizagem.

A principal função de uma rede neural de regressão generalizada é estimar a superfície da regressão linear ou não-linear de variáveis independentes (vetor de entrada) *X* =  $[x_1, x_2, \ldots, x_p]^T$ , dado a variável dependente (vetor de saída)  $Y = [y_1, y_2, \ldots, y_p]^T$ .

Esta rede possui uma estrutura fixa, dada por uma camada de entrada, duas intermediárias e uma de saída, onde o número de neurônios de cada camada depende do número de padrões de treinamento, de entradas e saídas da rede.

Segundo [Li et al.](#page-77-7) [\(2013\)](#page-77-7), a camada de entrada recebe informações e armazena um vetor de entrada X, em que o número de neurônios é igual à dimensão de vetor de entrada. Então, os neurônios da camada de entrada alimentam os dados para a camada de padrões. A camada de padrões possui uma transformação não-linear do espaço de entrada para o espaço de padrões, dado por [5.4.](#page-53-1) Os seus neurônios memorizam a relação entre o neurônio de entrada e a resposta adequada da camada de padrões, o número de neurônios é igual ao número de variáveis de entrada.

<span id="page-53-1"></span>
$$
p_i = exp\left[-\frac{(X - X_i)^T (X - X_i)}{2\sigma^2}\right]
$$
\n(5.4)

onde *σ* é o índice de espalhamento, X é a variável de entrada da rede, *X<sup>i</sup>* é o vetor de treinamento do neurônio *i* na camada de padrões.

A camada de soma é composta por duas somatórias, *S<sup>s</sup>* e *Sw*. A soma simples *S<sup>s</sup>* calcula a soma aritmética das saídas da camada de padrões, e o peso de interconexão é igual a 1. A somatória ponderada *S<sup>w</sup>* calcula a soma ponderada das saídas da camada de padrões, e o peso da interconexão é *w*.

$$
S_s = \sum_{i=1} p_i \tag{5.5}
$$

$$
S_w = \sum_{i=1} w_i p_i \tag{5.6}
$$

O número de neurônios na camada de saída é igual à dimensão *k* do vetor de saída *Y* . Após as somatórias dos neurônios na camada de soma, esses são alimentados na camada de saída onde é gerada a saída *Y* do modelo GRNN.

$$
Y = S_s/S_w \tag{5.7}
$$

<span id="page-54-0"></span>Então, GRNN possui apenas um parâmetro que precisa ser determinado pelo usuário, o índice de espalhamento *σ*. Esse determina a capacidade de generalização da rede.

#### **5.3 Sistema com um único ponto de operação**

Esses testes não tem o objetivo de encontrar o melhor resultado possível e sim o objetivo avaliar e determinar os métodos e características que serão utilizadas nos casos seguintes, as situações que cada método se sobressai em relação aos outros e também a limitação que cada um deles possui. Entre os métodos testados temos *k-nearest neighbors algorithm (KNN)*, árvore de decisão, máquina de vetores de suporte e redes neurais de regressão generalizada (GRNN).

#### **5.3.1 Dados de treinamento dos classificadores**

Para o treinamento e o cálculo do *FIT* (resultado do classificador quando aplicado aos próprios dados de treinamento) foram gerados dados de operação normal (sem falhas) e dados das 9 falhas ocorrendo no instante 50. Para a geração das falhas foram consideradas tanto as falhas em degrau quanto em rampa, ambas foram levadas em conta por gerarem reações diferentes sobre o sistema.

Os dados de treinamento ficaram como:

$$
treino = \left[ \begin{array}{c} Normal, \\ Falha_{1-9}~ rampa~positiva\,, \\ Falha_{1-9}~ rampa~negativa, \\ Falha_{1-9}~degrau~positivo, \\ Falha_{1-9}~degrau~negativo \end{array} \right]
$$

A quantidade de amostras que serão utilizadas no treinamento é variável e será determinada na Seção [5.3.3.](#page-55-0)

# **5.3.2 Dados de teste dos classificadores**

Para o teste dos classificadores, como estamos considerando um único ponto de operação, fora utilizado o mesmo nível inicial do tanque R1 e tanque R2 dos dados de treinamento. Porém os dados foram re-gerados e devido à condição aleatória dos ruídos dos sensores temos dados levemente diferentes.

Os dados de teste ficaram como:

$$
teste = \left\lceil \begin{array}{c} Normal \ c/\ ruído, \\ Falha1-9 rampa positiva c/\ ruído, \\ Falha1-9 rampa negativa c/\ ruído, \\ Falha1-9 degrau positivo c/\ ruído, \\ Falha1-9 degrau negativo c/\ ruído \end{array} \right\rceil
$$

Como depois de algum tempo as variáveis passam a ter comportamento muito diferente, estaremos utilizando o mesmo número de amostras que foi treinado para fazer os testes pois se utilizarmos muito mais amostras nas quais a falha tenha efeitos mais significativos, os erros no começo da falha passam a ter menos efeito no desempenho. E o inicio é justamente quando se quer diagnósticos.

# <span id="page-55-0"></span>**5.3.3 Escolha de Características e Número de Amostras**

A escolha das características é uma parte essencial da construção de classificadores para análise de dados, pois isso afeta diretamente vários aspectos de desempenho, como acurácia, tempo de aprendizado e também o número mínimo de amostras para o treinamento.

<span id="page-56-0"></span>A acurácia é a proporção do total de acertos sobre a totalidade dos dados:

$$
Acurácia = \frac{\text{Número de instâncias classificados corretamente}}{\text{Número total de instâncias classificadas}} \cdot 100\% \tag{5.8}
$$

Aqui não consideraremos o tempo de aprendizado como um parâmetro relvante, nos concentrando mais na acurácia (porcentagem de acerto) e número de amostras de treinamento, bem como a relação entre os dois.

Nos gráficos de comparação nesse seção, além dos resultados de sobre o conjunto de teste mostra-se o resultado de FIT sobre o próprio conjunto de treinamento para o caso do método k-NN. Isso é feito pois para todos temos resultados similares e os gráficos ficariam saturados de informação, prejudicando a compreensão.

# <span id="page-56-1"></span>5.3.3.1 Desvio e desvio absoluto

Essas são as características mais simples, para ela são coletados os dados que serão treinados/testados e então remove-se a média dos dados em operação normal desses valores. Os valores absolutos são considerados com o objetivo de tentar simplificar os modelos que classificam as falhas que possuem variação positiva e negativa, pois suas variações seriam semelhantes.

$$
Res = X - \overline{X_{Normal}} \text{ e } Res = |X - \overline{X_{Normal}}|
$$
\n(5.9)

Ao analisar as Figuras [36](#page-57-0) e [37,](#page-57-0) geradas ao varia a quantidade de instâncias usadas para treinamento e o cálculo de acurácia através da Equação [5.8,](#page-56-0) vemos que a utilização do valor absoluto ao invés do original ajudou bastante na melhoria dos resultados da máquina de vetores de suporte porém prejudicou levemente os outros métodos.

Ao utilizar essa característica percebemos que apesar de uma diminuição da inclinação da acurácia por volta de uma quantidade de 40 amostras, temos uma continuação de melhoria da acurácia com o aumento do universo de treinamento e teste. Além disso, obteve-se melhor desempenho para os métodos *k-NN* e *árvores de decisão*.

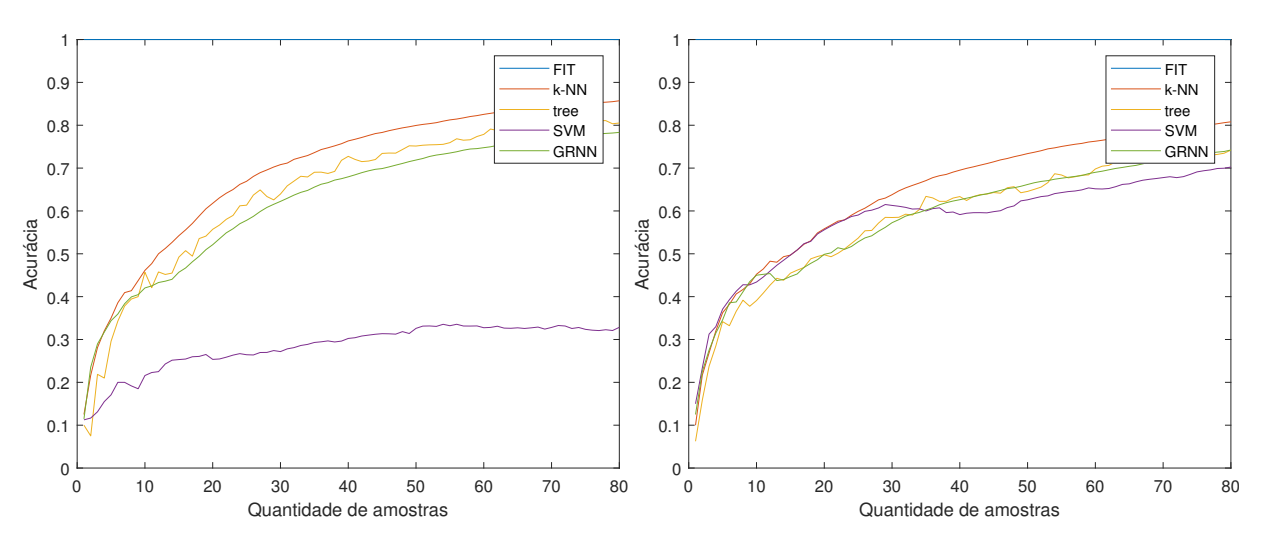

<span id="page-57-0"></span>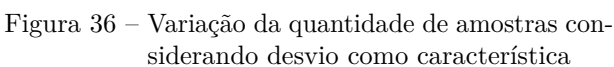

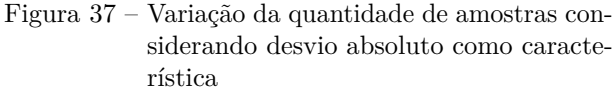

#### 5.3.3.2 Contribuição das variáveis

A contribuição das variáveis contabiliza a influência de cada variável sobre um estado de falha em dado modelo de componentes principais.

Como pode ser visto no pseudocódigo [1,](#page-58-0) para cada amostra do conjunto de dados é calculado seu vetor de *scores* a partir do vetor de carregamento *P* do modelo PCA e é computado a contribuição que cada variável teve sobre os scores que ultrapassaram a o limiar proposto.

em que P é o vetor de carregamento, S é a matriz de covariância, x é a amostra de dados naquele instante,*n* é o número de amostras, *n<sup>c</sup>* é o número de componentes principais e *alpha* é o intervalo de confiança.

Ao final calcula-se a proporção que a contribuição de cada variável representa.

Na Figura [38](#page-58-1) é variada a quantidade de instâncias utilizadas para treinamento e teste do método, a partir dela é possível notar um desempenho consideravelmente pior do que o obtido utilizando outras características principalmente para as redes neurais GRNN, mesmo assim notamos uma estabilização dos resultados numa quantidade de 30 amostras.

# <span id="page-58-0"></span>**Algorithm 1** Pseudocódigo

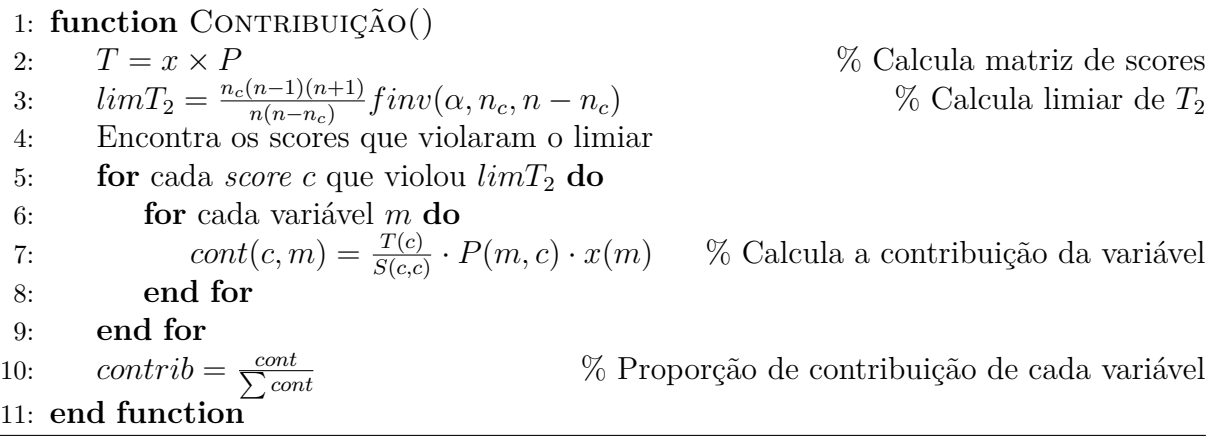

<span id="page-58-1"></span>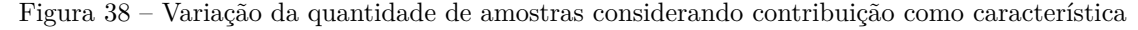

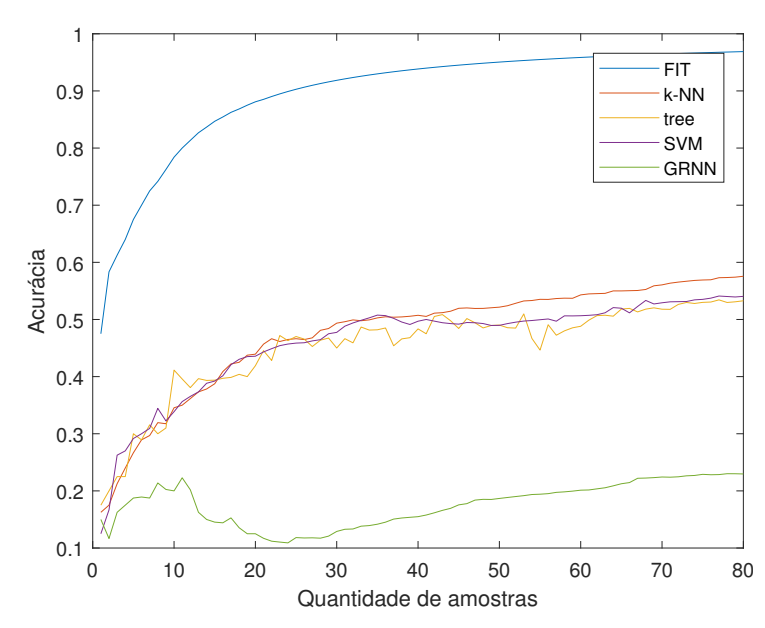

#### 5.3.3.3 Desvio padrão

Extrai-se o desvio padrão das amostras numa janela de tamanho *L* utilizados para o cálculo do desvio padrão para que possa ser feita a classificação da próxima instância. Esse valor da janela *L* é número de amostras utilizados para calcular o desvio padrão, o que é também o número de amostras necessárias para que a primeira classificação seja feita. Enquanto o que chamaremos de quantidade de amostras é o número de amostras que sofreram a classificação, sem levar em consideração a janela *L* inicial.

$$
std = \sqrt{\frac{1}{L-1} \sum_{i=1}^{L} |X_i - \overline{X}|^2}
$$
\n(5.10)

Primeiramente com o objetivo de encontrar o tamanho *L* ótimo da janela é escolhido um valor aleatório de quantidade de amostras de teste/treinamento (nesse caso escolheu-se 50 <span id="page-59-0"></span>amostras). Com isso varia-se o tamanho de L e monta o gráfico presente na Figura [39.](#page-59-0)

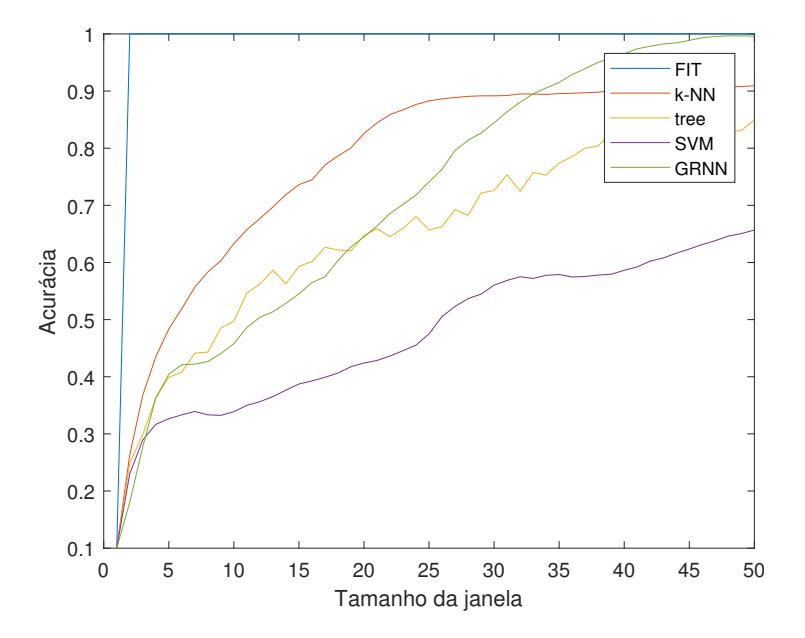

Figura 39 – Variação do tamanho da janela para a característica desvio padrão

Para os dois melhores métodos de classificação temos tamanhos de janela diferentes para os melhores resultados. Para o método *k-NN* temos uma estabilização da acurácia a partir de *L* igual à 28 amostras e para *GRNN* esse valor continua crescendo até alcançar valores muito próximos de 100% de acurácia com 46 amostras. Para o próximo teste utilizaremos um valor intermediário para determinar o número de amostras necessárias para o treinamento, no caso  $L = 30$ .

O resultado da variação da quantidade de amostras utilizadas para treinamento e teste, que são montadas individualmente pelo cálculo do desvio padrão utilizando as *L* amostras anteriores, é apresentado na Figura [40.](#page-60-0) Esse resultado pode ser considerado como o melhor entre as características propostas, sendo necessário para o treinamento a quantidade de amostras mostrada no gráfico mais o intervalo *L* decidido anteriormente.

Apesar dos bons resultados ao se utilizar essa característica tem-se como desvantagem um atraso igual ao tamanho da janela na classificação da falha, algo que deve ser considerado quando projetando classificadores desse tipo.

# 5.3.3.4 Integral do desvio

Desenvolvendo em cima do resultado obtido para o cálculo apenas do desvio em relação às amostras em operação normal, foi gerada uma nova característica que considera a integral do desvio de uma janela das *L* últimas amostras. Como estamos utilizando valores discretos

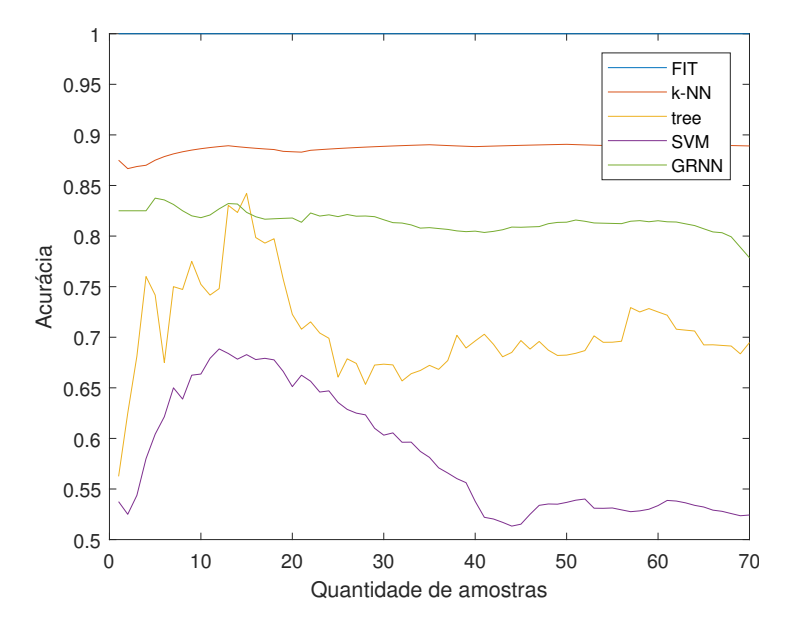

<span id="page-60-0"></span>Figura 40 – Variação da quantidade de amostras considerando desvio padrão como característica

podemos interpretar a integral como um somatório das amostras em questão:

$$
res = \sum_{k=L}^{k} X - \overline{X_{Normal}}
$$
\n(5.11)

Novamente é escolhido um valor aleatório de quantidade de amostras de treinamento e teste para que possamos analisar o efeito da mudança do tamanho da janela *L* de integração das amostras. O valor escolhido foi 50 amostras de treinamento e teste e o resultado da variação da janela *L* pode ser visto na Figura [41.](#page-61-0) Como pode ser visto neste gráfico o desempenho do classificador se degrada com o aumento da janela, isso acontece pois com um tamanho maior temos mais amostras de operação do sistema antes da falha sendo consideradas para o modelo o que acaba degradando-o.

Então, escolhe-se a janela com 4 amostras para futuros testes pois essa apresentou melhor acurácia (81.47%). Agora, utilizando os resultados obtidos anteriormente, foi feito uma análise para determinar o número mínimo de amostras para treinamento necessário, ao analisar a Figura [42](#page-61-1) é possível notar um resultado similar ao da Seção [5.3.3.1](#page-56-1) com uma diminuição da inclinação da curva de acurácia a partir de 40 amostras. Nesse caso os melhores resultados foram obtidos pelos métodos *k-NN* e *GRNN*, vale observar que não foram gerados resultados para *SVM* pelo alto tempo levado para treinamento e seu histórico de resultados precários para outras características nesse processo.

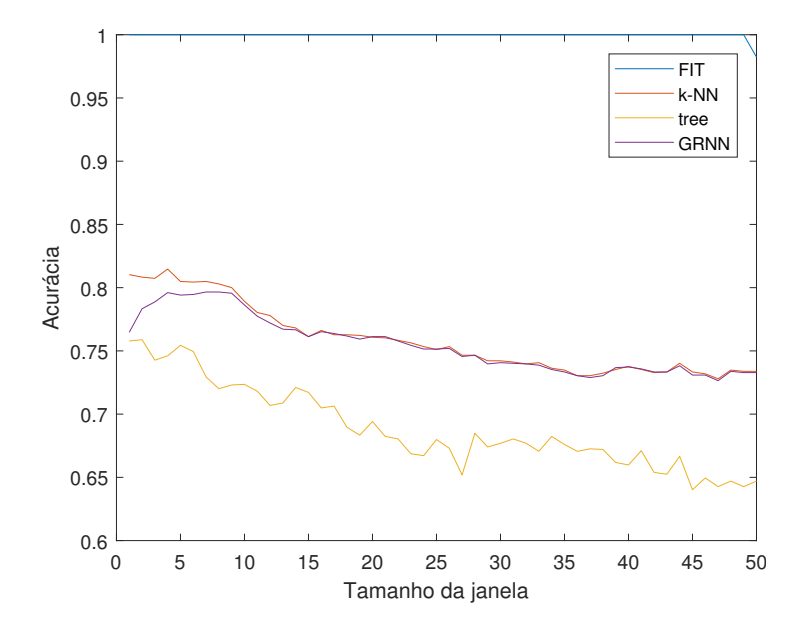

<span id="page-61-0"></span>Figura 41 – Variação do tamanho da janela para a característica integral

<span id="page-61-1"></span>Figura 42 – Acurácia pela variação da quantidade de amostras considerando integral do desvio como característica

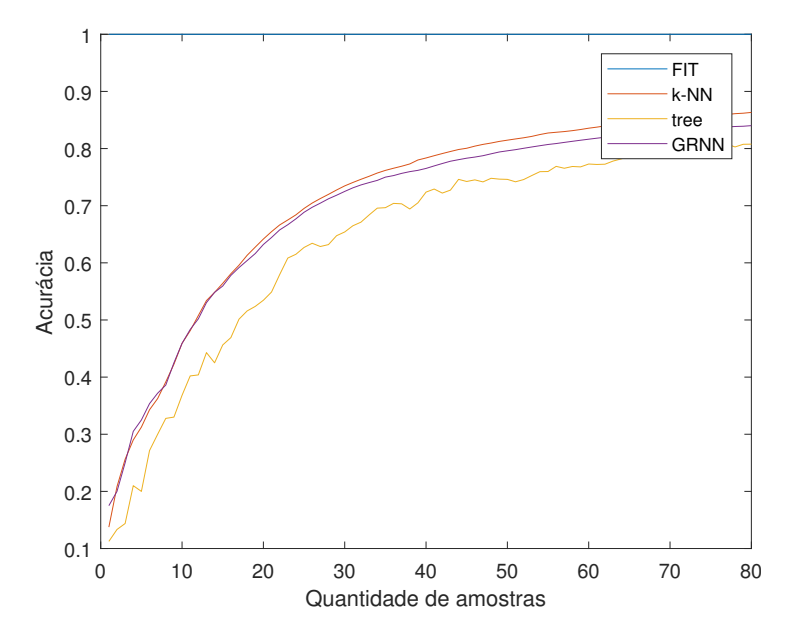

**5.3.4 Escolha dos parâmetros de cada técnica**

Como os métodos *k-nearest neighbors (k-NN)* e Redes neurais de regressão generalizada (*GRNN*) possuem parâmetros que podem ser modificados afetando os resultados, então avaliaremos mais a fundo esses métodos para alcançar o melhor resultado possível com eles para esse processo. Para todos os testes dessa seção serão utilizados um número fixo de 50 instâncias para treinamento e testes e um número fixo de 10 amostras para a janela necessária para cálculo das características integral e desvio padrão (*features*).

#### 5.3.4.1 Número de vizinhos em k-NN

O número de vizinhos próximos que são necessários encontrar em *X* para classificar cada ponto quando é feito a predição. Modificar esse valor pode influenciar fortemente nos resultados obtidos pelo classificador.

<span id="page-62-0"></span>Figura 43 – Acurácia pela variação da número de vizinhos para avaliação do método *k-NN*

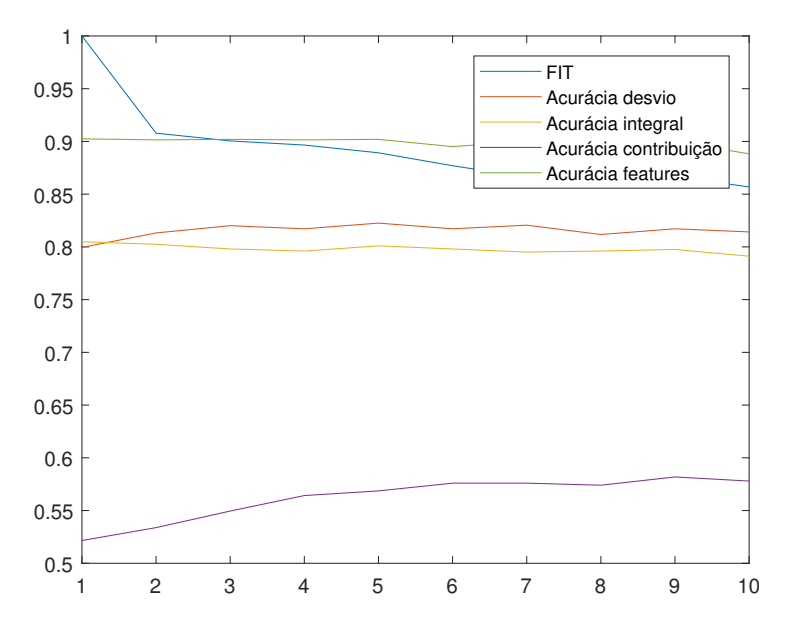

A Figura [43](#page-62-0) foi gerada pela variação da quantidade de vizinhos utilizado pelo método k-NN para a classificação. A partir dela podemos observar que o resultado do FIT dos dados quando avaliando os próprios dados de teste deteriora rapidamente com o aumento de do número de vizinhos, em contrapartida os resultados de acurácia utilizando os dados de teste melhoram gradualmente. Com isso podemos concluir que com poucos vizinhos temos resultados mais tendenciosos aos valores de treinamento.

### 5.3.4.2 Índice de espalhamento em GRNN

O valor de *Spread* ou índice de espalhamento, é o único parâmetro livre em uma rede neural de regressão generalizada. Com o aumento do índice de espalhamento temos resultados mais suaves na aproximação da função.

Para teste os valores utilizados foram variados entre  $[1 \cdot 10^{-5}, 5 \cdot 10^{-1}]$ .

Os resultados obtidos na Figura [44](#page-63-0) são calculados a partir da variação do índice de espalhamento com o valor fixo de instâncias e janela mencionados anteriormente. A partir podemos perceber que com o aumento do índice de espalhamento, inicialmente temos um platô nos resultados os mantendo constantes por um período. Após *spread* = 10<sup>−</sup><sup>2</sup> os resultados começam a variar, o FIT começa a cair e as características que consideram

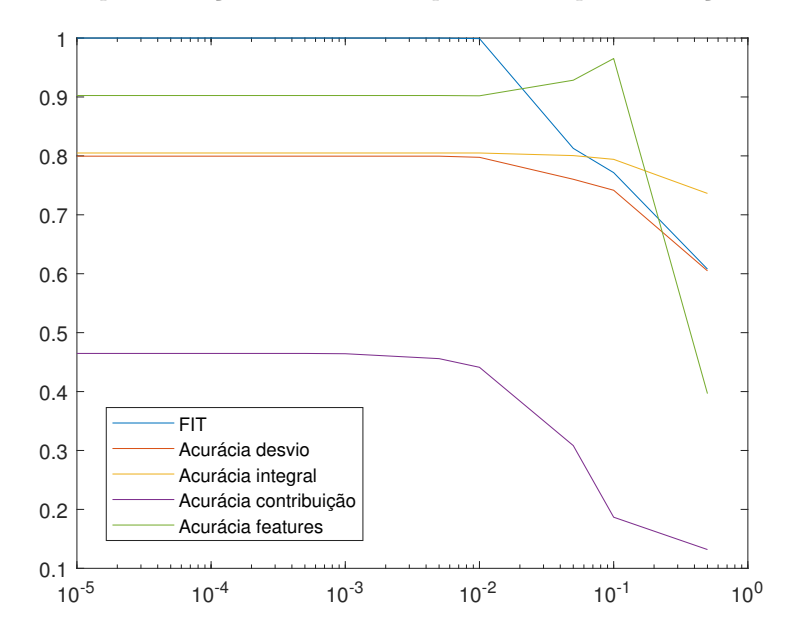

<span id="page-63-0"></span>Figura 44 – Acurácia pela variação do índice de espalhamento para avaliação do método *GRNN*

apenas o instante atual seguem instantaneamente. No entanto as características que incluem varias amostras se mantém por um período antes de começar a deteriorar, com os resultados provenientes da característica desvio padrão até melhorando inicialmente, chegando a um valor máximo de 96*.*52% de precisão.

# **5.3.5 Melhores classificadores**

Para os métodos de classificação com variáveis livres fixamos seus parâmetros nos melhores valores encontrados. São esses:

- *k-nearest neighbors ou k-NN* : Número de vizinhos  $= 1$
- *Redes Neurais de regressão generalizadas ou GRNN* :

```
Spread = 1 \cdot 10^{-1}
```
Para definir os melhores classificadores analisa-se a Tabela [17,](#page-64-0) que compila os melhores resultados obtidos nas seções anteriores. Para os resultados de Desvio e Integral como a acurácia aumenta continuamente com o número de amostras fornecidas os valores de quantidade de amostras para treinamento/teste foram escolhidos não apenas para maximizar o resultado, porém também considerando o *tradeoff* entre aumentar o número de amostras pelo pequeno ganho obtido em acurácia.

<span id="page-64-0"></span>

| Característica | Método      | Tam. da Janela | Número de amostras | Acurácia $(\%)$ |
|----------------|-------------|----------------|--------------------|-----------------|
| Desvio         | $k-NN$      |                | 60                 | 82.54           |
|                | tree        |                | 60                 | 77.87           |
| Contribuição   | $k-NN$      |                | 43                 | 51.19           |
|                | <b>SVM</b>  |                | 35                 | 50.76           |
| Desvio padrão  | $k-NN$      | 28             | $28 + 13 = 41$     | 99.28           |
|                | <b>GRNN</b> | 47             | $47 + 5 = 52$      | 97.92           |
| Integral       | $k-NN$      |                | 50                 | 82.26           |
|                | <b>GRNN</b> |                | 50                 | 79.90           |

Tabela 17 – Comparação de resultados das características e métodos

Um análise mais detalhada do comportamento de um classificador pode ser obtido pelo exame da matriz de confusão.

- Esta matriz possui uma linha para cada classe verdadeira e uma coluna para cada classe diagnosticada; cada célula da linha *r* e coluna *c* indicam quantas instâncias pertencentes à classe *r* são incorretamente ou corretamente atribuídas à classe *c*.
- Em uma matriz de confusão, todos as instancias corretamente atribuídas estão localizadas na diagonal principal da matriz de confusão e os erros estão representados por valores que estão fora da diagonal principal.

Para os testes finais utilizamos matrizes de confusão para avaliar apenas as características Desvio Padrão e Integral pois essas apresentam melhores acurácias.

# 5.3.5.1 Característica: integral do desvio

Para a característica escolhida temos como resultado dos algoritmos de k-NN e GRNN:  $A curacia_{knn} = 82.26\%$   $Acuracia_{GRNN} = 79.9\%$ 

Tabela 18 – Matriz de confusão do método *k-NN* com Tabela 19 – Matriz de confusão do método *GRNN* integral do desvio com desvio padrão

|          | 96<br>Diagnosticado |          |                 |      |      |                |      |                |      |      |          | 96)<br>Diagnosticado |                |      |          |      |      |                |                |      |           |      |      |
|----------|---------------------|----------|-----------------|------|------|----------------|------|----------------|------|------|----------|----------------------|----------------|------|----------|------|------|----------------|----------------|------|-----------|------|------|
|          |                     | N        |                 | f2   | f3   | f <sub>4</sub> | f5   | f6             | f7   | f8   | f9       |                      |                | N    | f1       | f2   | f3   | f <sub>4</sub> | f <sub>5</sub> | f6   | f7        | f8   | f9   |
|          |                     | 52.9     | $.8\phantom{0}$ |      |      |                |      | 19.6           | ച    | 3.9  | 7.8      |                      | N              | 33.3 | 21.6     | 3.9  | 5.9  | 3.9            | $\overline{2}$ | 29.4 |           |      |      |
|          | f1                  | −<br>7.4 | 79.4            | 0.5  | 2.5  | 0.5            | 4.4  |                | 1.5  |      | $\Omega$ |                      | f1             | t.b  | 77.9     | 3.4  | 3.4  | 3.9            | 3.9            | 2.5  | 1.5       | 0.5  | 1.5  |
| c.       | f2                  | 4.4      | 0.5             | 85.8 |      | 0.5            |      |                | 5.4  |      | 0.5      | c.                   | f2             | 0.5  | 3.4      | 85.3 | L.5  |                |                |      | 3.9       | G. L |      |
| $\Omega$ | f3                  | 2.9      | L.b             |      | 84.8 |                |      |                |      | 5.9  |          | $\Omega$             | f3             | 3.9  | 2.9      | 2.9  | 83.3 | 2.9            |                | 0.5  |           | 2.9  | 0.5  |
|          | f <sub>4</sub>      | 4.9      | 3.9             | 0.5  |      | 87<br>.3       |      | $\overline{2}$ | 0.5  |      |          |                      | f <sub>4</sub> | 2.5  | 3.4      |      |      | 90.2           | 0.5            | L.5  |           |      |      |
|          | f5                  | 6.4      | 2.9             | 1.5  |      | 2.5            | 83.3 | L.b            |      |      |          |                      | f5             | 1.5  | 2.5      | 2.5  | 2.9  |                | 82.4           | 5.9  | 0.5       | 0.5  | 0.5  |
|          | f6                  | 6.9      |                 | 0.5  | b    | 1.5            | 2.5  | 83.8           |      | 0.5  |          |                      | f6             | L.b  | 2.5      | 3.4  | 0.5  | 5.4            | 3.9            | 82.8 |           |      |      |
|          | f7                  | 2.9      | 0.5             | 0.5  | 0.5  | 0.5            |      | 0.5            | 91.7 |      |          | 0                    | f7             |      | $\Omega$ | 2.5  |      |                | 1.5            | 0.5  | 7<br>91.7 |      |      |
| $\Omega$ | f8                  | 2.5      |                 | 0.5  |      | $\Omega$       |      |                |      | 87.7 | -5.4     | $\Omega$             | f8             | 2.9  |          | 1.5  |      |                | 0.5            | 0.5  |           | 86.8 | 4.9  |
|          | f9                  | 2.9      |                 | 0.5  |      | $\Omega$       |      |                |      | 6.9  | 86.8     |                      | f9             | 2.5  | 3.4      | 0.5  |      |                | 0.5            |      |           | 6.4  | 85.8 |

Obteve-se um resultado similar com os dois métodos, e como pode-se perceber pelas matrizes de confusão os erros se concentram na identificação da falha original. Porém

sua acurácia fica prejudicada quando tem que distinguir uma falha da operação normal. Possibilitando que os modelos obtenham acertos de 91% e 89% respectivamente, quando eliminando os dados de operação normal e distinguindo apenas uma falha da outra.

### 5.3.5.2 Característica : Desvio padrão de um intervalo

Para a característica escolhida temos como resultado dos algoritmos de k-nn e GRNN:

#### $Acurácia_{knn} = 99.28\%$  *Acurácia<sub>GRNN</sub>* = 97.92%

Tabela 20 – Matriz de confusão do método *k-NN* com Tabela 21 – Matriz de confusão do método *GRNN* desvio padrão com desvio padrão

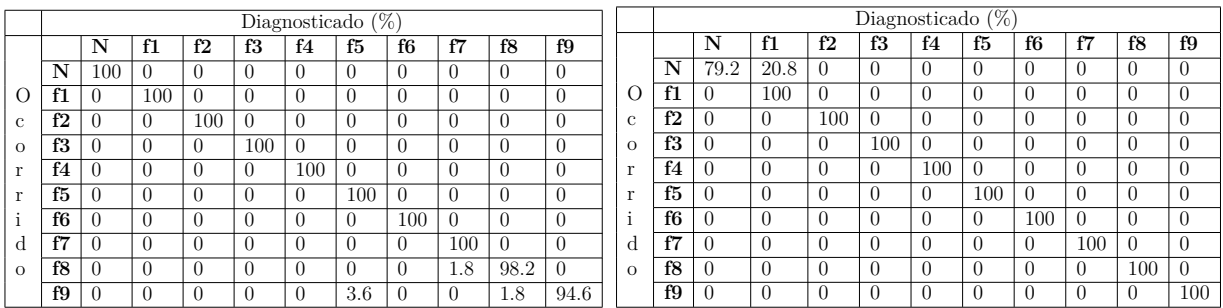

Com essa característica evitamos o problema de encontrar muitos erros em relação à classificação da operação normal. Porém ao se utilizar o método GRNN consegue-se notar que apesar desse problema ainda presente, é encontrado em uma escala bem menor.

# **5.4 Sistema com variação dos pontos de operação via** *setpoints* **na forma de degraus**

Nessa seção avaliaremos o efeito de mudanças no ponto de operação por meio de degraus sobre os classificadores treinados na Seção [5.3.](#page-54-0) Com isso conseguimos montar um novo modelo do ponto de operação através da aplicação do algoritmo adaptativo de análise por componentes principais para que possamos atualizar a média e o desvio padrão em relação ao ponto de operação normal do sistema, necessários para que os classificadores propostos possam funcionar.

Como explicado na Seção [4.3.2,](#page-41-1) com a técnica de PCA adaptativo (*APCA*) é possível detectar a mudança de ponto de operação em degrau e atualizar seu modelo após a quantidade predeterminada de amostras, deixando de ser detectado como falha e possibilitando o monitoramento de qualquer falha seguinte. Caso essa mudança seja comandada pelo operador seria possível que o sistema ignorasse o comportamento de falha e conhecendo a

operação normal desse ponto, seria utilizado essa informação para fazer o diagnóstico de falhas seguintes com os classificadores já propostos.

Caso o sistema mudasse o ponto de operação continuamente (até mesmo durante a falha) e não voltasse a ser estacionário, não seria possível utilizar esse método para fazer a classificação das falhas pois a operação normal não seria conhecida então calcular os desvios corretamente seria impossível. Esse caso será investigado na próxima seção.

# **5.4.1 Dados de treinamento e teste dos classificadores**

O modelo utilizado é o da Seção [5.3](#page-54-0) então não será necessário fazer o treinamento do modelo. Aqui será considerado apenas a característica desvio padrão para as técnicas *GRNN* e *k-NN*.

No caso dos dados de teste, serão coletados dados de falhas aplicando uma variação nos níveis dos tanques 1 (*h*1) e 2 (*h*2). Após a atualização do modelo pelo algoritmo *APCA* aplica-se as falhas para os testes.

$$
teste = \begin{bmatrix} Normal \text{ em novo PO,} \\ Falha_{1-9} \text{ rampa positiva em novo PO,} \\ Falha_{1-9} \text{ rampa negativa em novo PO,} \\ Falha_{1-9} \text{ degrau positivo em novo PO,} \\ Falha_{1-9} \text{ degrau negativo em novo PO,} \\ Falha_{1-9} \text{ degrau negativo em novo PO} \end{bmatrix}
$$

Esse processo é repetido para todos os pontos de operação que serão utilizados:

$$
PO = \begin{cases} 45 \le h_1 \le 60 \\ 45 \le h_2 \le 60 \end{cases}
$$

#### **5.4.2 Análise da mudança de PO estática**

A mudança de pontos de operação tem grande influência na classificação pois pode modificar a reação do controlador à perturbações, ou falhas, no sistema com o objetivo de manter constante os valores de entrada. Dependendo do ponto de operação em que o sistema se encontra é possível observar comportamentos diferentes do sistema quando aplicado algumas falhas. Isso pode ser observado principalmente na relação entre os níveis *h*<sup>1</sup> e *h*2, obtendo-se comportamento diferentes de controle caso  $h_1 > h_2$ ,  $h_1 < h_2$  ou  $h_1 = h_2$ .

Como explicado na Seção [3,](#page-26-0) o comportamento da falta na válvula  $c_5$  (falha 7) é vastamente influenciado por essas situações. Como *c*<sup>5</sup> é a válvula de conexão entre os tanques 1 e 2, um aumento em seu valor ocasiona uma junção maior entre os tanques e uma aproximação dos níveis de *h*<sup>1</sup> e *h*2. Ao se inserir a falta 7 no sistema, é possível observar que se o ponto de operação tiver  $h_1 > h_2$ , o comportamento da falha fará com que o valor de  $h_1$  diminua. Um comportamento espelhado pode ser observado se  $h_1 < h_2$ , onde o valor de  $h_1$  aumenta. Esses casos podem ser vistos nas Figuras [45](#page-67-0) e [46,](#page-67-0) respectivamente. Pelo mesmo princípio, caso os dois níveis se igualem a falha perde o efeito no sistema, Figura [47.](#page-67-1)

<span id="page-67-0"></span>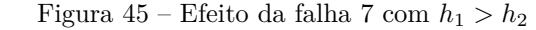

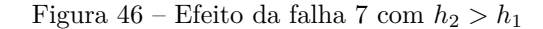

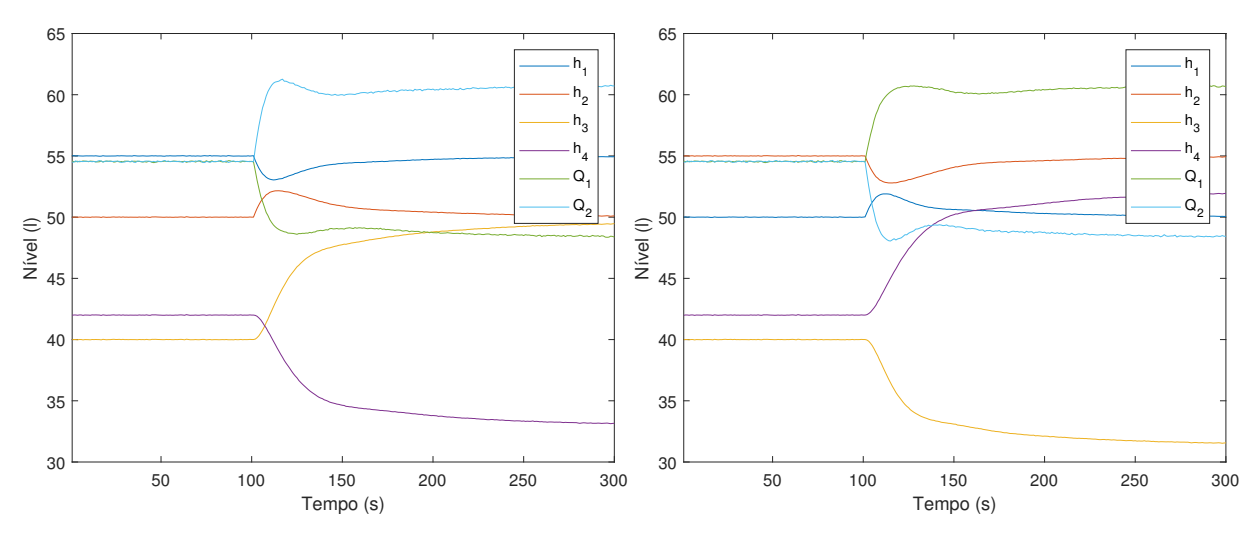

Figura 47 – Efeito da falha 7 com  $h_1 = h_2$ 

<span id="page-67-1"></span>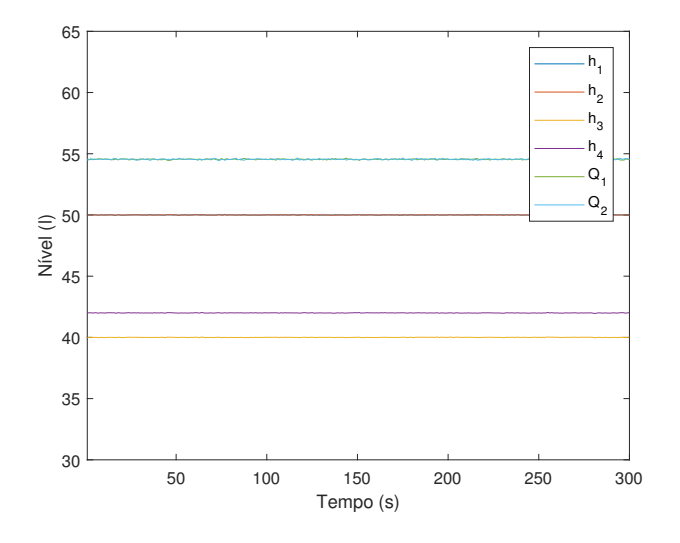

<span id="page-67-2"></span>Além da mudança no comportamento das variáveis também existe a mudança mais óbvia, que é o *offset* sofrido pelos níveis de  $h_1$  e  $h_2$  que poderia confundir alguns classificadores. Felizmente isso pode ser resolvido facilmente utilizando características que utilizam o desvio em relação ao ponto de operação normal.

#### 5.4.2.1 Comparação utilizando os modelos propostos

Os modelos propostos na Seção [5.3](#page-54-0) foram treinados para o ponto de operação com níveis dos tanques R1 e R2 :  $h_1 = 50 e h_2 = 55 e$  novos dados de teste foram gerados para todas as nove falhas propostas para cada variação do ponto de operação

Na Figura [48](#page-68-0) fora variado o nível do tanque R1 no intervalo de [45*,* 60] enquanto mantevese fixo o valor de  $h_2 = 55$  e como esperado pode ser observado que os resultados dos classificadores se deterioram significativamente no momento que *h*<sup>1</sup> se iguala e ultrapassa o nível de  $h_2$ .

Na figura [49](#page-68-0) fora gerados dados com o nível  $h_1 = 50$  fixo e variados os valores de  $h_2$ no intervalo de [45*,* 60]. Nota-se um resultado similar, com a acurácia do modelo sendo prejudicada a partir do teste em que *h*<sup>2</sup> cai abaixo do valor de 50 litros, i.e., valor de *h*1.

<span id="page-68-0"></span>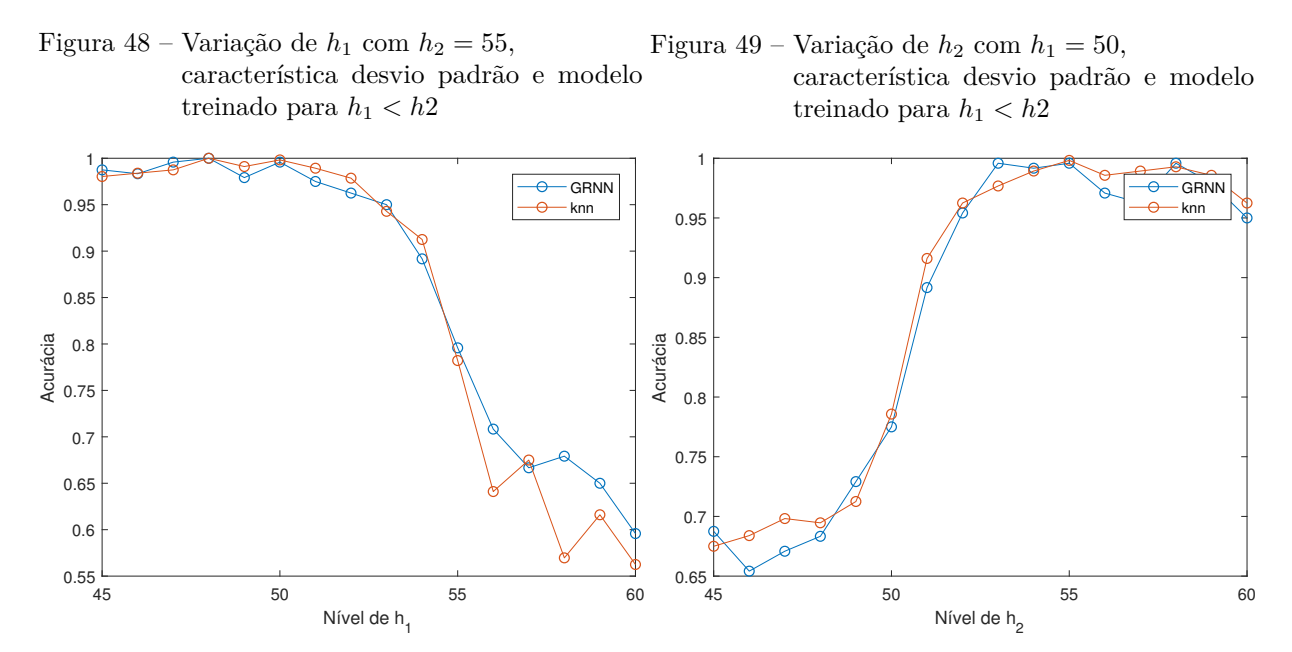

Analisando a matriz de confusão [22,](#page-69-0) infere-se que a acurácia permanece por volta de 60% pois nem todas as falhas tem sua dinâmica influenciada pela relação entre os níveis de *h*<sup>1</sup> e *h*2, sendo as falhas 6, 7, 8 e 9 as mais afetadas.

#### 5.4.2.2 Comparação utilizando os modelos treinados para os dois casos

Para contornar o problema descrito na Seção [5.4.2.1,](#page-67-2) fora treinados classificadores invertendo os níveis dos tanques 1 e 2, i.e.,  $h_1 = 55$  e  $h_2 = 50$  com o objetivo de obter resultados complementares aos obtidos anteriormente para que os dois classificadores possam ser utilizados, cada qual em seu escopo de treinamento.

|              | Diagnosticado           |                |                |                |                |                |                |                |                 |                 |                |  |  |  |
|--------------|-------------------------|----------------|----------------|----------------|----------------|----------------|----------------|----------------|-----------------|-----------------|----------------|--|--|--|
|              |                         | N              | f1             | f2             | f <sub>3</sub> | f <sub>4</sub> | f5             | f <sub>6</sub> | f7              | f8              | f9             |  |  |  |
|              | N                       | $100\%$        | $\theta$       | $\theta$       | $\overline{0}$ | $\theta$       | 0              | $\overline{0}$ | $\theta$        | $\overline{0}$  | $\overline{0}$ |  |  |  |
| $\circ$      | f1                      | 50%            | $50\%$         | $\theta$       | $\overline{0}$ | $\theta$       | $\overline{0}$ | $\theta$       | $\overline{0}$  | $\overline{0}$  | $\overline{0}$ |  |  |  |
| $\mathbf{c}$ | f2                      | 0              | $\overline{0}$ | $100\%$        | $\theta$       | 0              | $\overline{0}$ | $\theta$       | $\overline{0}$  | $\overline{0}$  | $\overline{0}$ |  |  |  |
| $\Omega$     | f3                      | 0              | $\overline{0}$ | $\overline{0}$ | 100%           | $\theta$       | $\overline{0}$ | $\theta$       | $\overline{0}$  | $\overline{0}$  | $\overline{0}$ |  |  |  |
| r            | f <sub>4</sub>          | 0              | $\overline{0}$ | $\overline{0}$ | $\theta$       | $100\%$        | 0              | $\overline{0}$ | $\overline{0}$  | $\overline{0}$  | $\overline{0}$ |  |  |  |
| r            | f5                      | $\theta$       | $\overline{0}$ | $\theta$       | $\theta$       | 0              | $95.8\%$       | $4.2\%$        | $\overline{0}$  | $\overline{0}$  | $\theta$       |  |  |  |
| $\mathbf{I}$ | f <sub>6</sub>          | $\overline{0}$ | $\theta$       | $\theta$       | $8.4\%$        | $\theta$       | 25%            | $\theta$       | 16.7%           | 0               | 50%            |  |  |  |
| d            | $\overline{\mathbf{f}}$ | 0              | $\overline{0}$ | $\theta$       | $\theta$       | 0              | 0              | $\theta$       | $\sqrt{29.2\%}$ | $\sqrt{20.8\%}$ | $50\%$         |  |  |  |
| $\Omega$     | f8                      | $\overline{0}$ | $\theta$       | $\theta$       | 50%            | $\overline{0}$ | $\overline{0}$ | $\theta$       | $\overline{0}$  | 25%             | $25\%$         |  |  |  |
|              | f9                      | 0              | $\overline{0}$ | $\Omega$       | $50\%$         | 0              | 0              | $\overline{0}$ | $\overline{0}$  | 0               | $50\%$         |  |  |  |

<span id="page-69-0"></span>Tabela 22 – Matriz de confusão do método GRNN para  $h_1 = 59$  e  $h_2 = 55$ , característica desvio padrão

Pelas Figuras [50](#page-69-1) e [51](#page-69-1) é possível observar resultados esperados, onde podemos utilizá-los da maneira proposta para obter resultados sempre acima dos 90% para desvio padrão.

<span id="page-69-1"></span>Figura 50 – Variação de  $h_1$  com  $h_2 = 55$ , característica desvio padrão e modelo treinado para  $h_1 > h_2$ 

Figura 51 – Variação de  $h_2$  com  $h_1 = 50$ , característica desvio padrão e modelo treinado para  $h_1 > h_2$ 

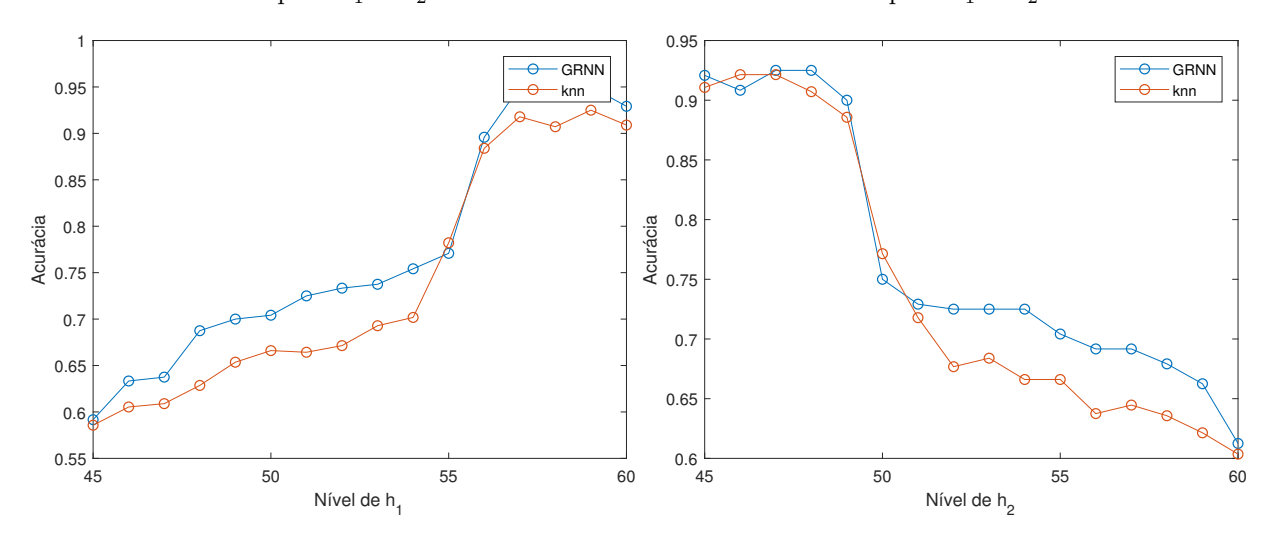

#### **5.5 Sistema com variação dos pontos de operação via** *setpoints* **senoidais**

Nesta seção temos como objetivo analisar o caso em que o ponto de operação muda constantemente por meio de uma senoide, sem que volte a um estado de estacionaridade do sistema. Para isso será aplicado um pré-processamento diferente das variáveis do processo, o método de análise externa. Esse método tem o objetivo de retirar as influências das variáveis que modificam o ponto de operação das outras variáveis do processo, para que não seja necessário treinar o sistema em diversos pontos de operação e possamos considerá-lo como em estado estacionário.

Para essa situação, a detecção das falhas está presente na Seção [4.3.3.](#page-45-1) Como explicado no capítulo [4,](#page-34-0) sobre sua aplicação na detecção de falhas, esse método, proposto por [Kano et](#page-76-3) [al.](#page-76-3) [\(2004\)](#page-76-3), assume que a mudança de ponto de operação se deve a variáveis conhecidas e é usada para distinguir falhas de mudanças normais nas condições de operação pelo meio da separação do conjunto de dados *X* em dois grupos:

- Grupo de variáveis externas, composto pelas referências dos níveis dos tanques R1  $(h_1)$  e R2  $(h_2)$
- Grupo de variáveis principais, composto pelos valores dos sensores de nível  $h_1, h_2,$ *h*<sup>3</sup> e *h*<sup>4</sup> e as vazões *q*<sup>1</sup> e *q*2.

A partir dessa divisão podemos utilizar um método de regressão para calcular a matriz de coeficientes *C* que correlaciona os dois grupos de variáveis e calcular a matriz de erros composta pelos resíduos associados às variáveis principais que são independentes das variáveis externas.

#### **5.5.1 Definição dos dados de treinamento e teste dos classificadores**

Com o objetivo de classificar falhas em pontos de operação sem que o sistema volte para um estado estacionário, foi inserido variações constantes nos níveis dos tanques  $h_1$  e  $h_2$ na forma de uma senoide. Para o treinamento dos classificadores precisamos definir dois conjuntos de dados:

• Dados em operação normal para fazer a regressão do modelo e encontrar a matriz de coeficientes C.

Contendo informações de operação para que seja possível modelar as variações positivas e negativas de referência. Para isso será utilizado os dados de maneira idêntica ao feito na Seção [4.3.3.](#page-45-1)

• Resíduos dos dados em falha para treinamento dos classificadores

Contendo informações das falhas 1 à 9 em rampa e em degrau, positivo e negativo, sobre o sistema com a referência variando em senoide. Para gerar os dados de treinamento, a simulação foi repetida gerando conjuntos de dados com as falhas ocorrendo em instantes aleatórios de operação.

Para gerar os dados de teste as simulações são repetidas com as falhas ocorrendo em instantes aleatórios de operação. A partir dos dados das falhas aplicadas ao sistema, é utilizada a mesma matriz de coeficientes calculada para o treino para encontrar seus resíduos que serão utilizados para os testes do classificador.

# **5.5.2 Análise do método de regressão**

O método de regressão utilizado foi a regressão polinomial de segunda ordem. Para analisar os resíduos gerados ao ser aplicada a matriz de coeficiente de regressão foram geradas os resíduos de operação normal e falha 1 para serem analisados. Esses estão presentes nas Figuras [52](#page-71-0) em operação normal, Figura [53](#page-71-1) com falha 1 em rampa e Figura [54](#page-71-1) com falha 1 em degrau. Podemos perceber que até o momento de introdução da falha no instante 100s, todos os casos não apresentam falhas então seus resíduos são muito similares. Ao serem introduzidas as falhas, consegue-se perceber as diferenças impostas sobre o sistema, sendo essas mais relevantes no caso do degrau enquanto para o caso de rampa negativa as diferenças possuem um certo atraso, atrapalhando a detecção e a classificação dos dados.

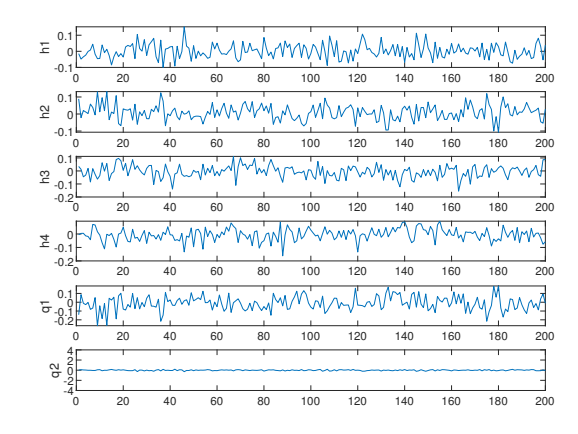

<span id="page-71-0"></span>Figura 52 – Resíduos dos dados de teste em operação normal

<span id="page-71-1"></span>Figura 53 – Resíduos dos dados de teste ao ser in-Figura 54 – Resíduos dos dados de teste ao ser inserida a falha 1 em rampa negativa no instante 100s serida a falha 1 em degrau negativo no instante 100s

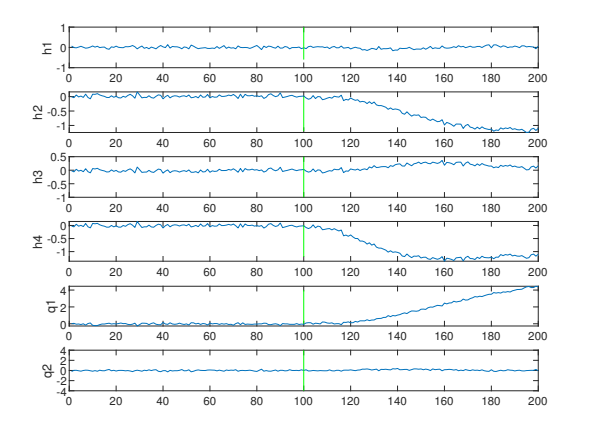

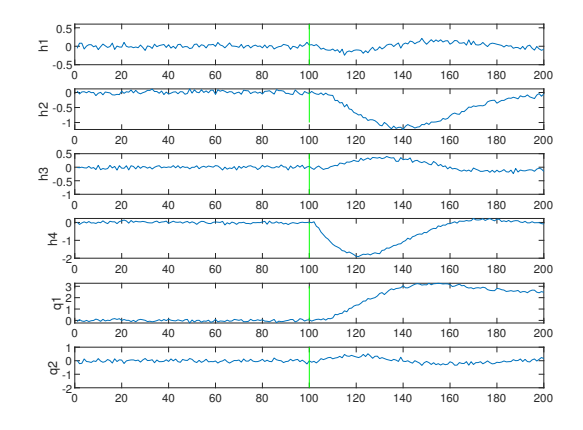
#### **5.5.3 Análise da quantidade de amostras**

Assim como na Seção [5.3](#page-54-0) será realizada uma análise par decidir o número de amostras necessárias para realizar a classificação utilizando os métodos de classificação determinados como mais eficientes para esse processo nessa mesma seção mencionada, redes neurais de regressão generalizada (GRNN) e *k-nearest neighbors* (k-NN).

As Figuras [55](#page-72-0) e [56](#page-72-0) demonstram os resultados coletados ao variar a quantidade de instâncias entregues ao método para a criação do modelo de treinamento e teste. Os resultados melhoram rapidamente a partir das primeiras amostras. Isso se dá ao fato do método de análise externa possuir um certo atraso na detecção de falha não conseguindo distinguir inicialmente uma falha da operação normal, como mostrado na Tabela [15,](#page-49-0) e isso acaba traduzindo em uma demora para conseguir distinguir as falhas entre si também.

<span id="page-72-0"></span>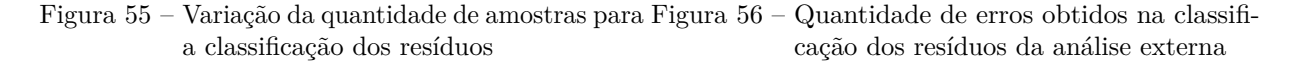

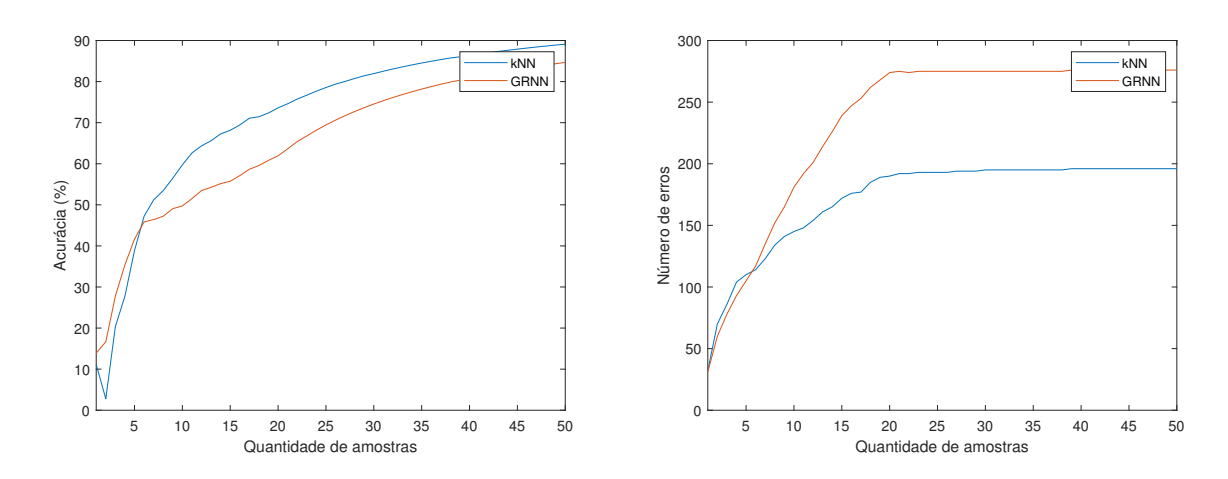

Ao ser observado, o Gráfico [56](#page-72-0) mostra que o número de erros, apesar de aparentemente alto, se mantém quase constante a partir de 20 amostras. Isso se dá pelo atraso proveniente dos dados de rampa, então obtêm-se vários erros ao início da ocorrência da falha.. Esse fato faz com que a acurácia seja enganosa, pois como o número de erros se mantém contantes se considerarmos mais amostras ela continuaria aumentando até chegar muito próxima de 100%, porém demorando o mesmo tempo para diagnosticar corretamente a falha.

Esse fato pode ser confirmado pela Figura [57](#page-73-0) aonde vemos que os erros se concentram nas primeiras amostras em rampa. A matriz de confusão da Tabela [23](#page-73-1) mostra os resultados obtidos para o teste com 50 amostras.

Resumindo, pode-se observar pela classificação feita pela rede presente nas Figuras [57](#page-73-0) e [58](#page-73-0) que para falhas em degrau, por serem mais agressivas tem seu resultado de diagnóstico

|              | $\%$<br>Diagnosticado |                |     |                |                |          |                  |      |                |                  |
|--------------|-----------------------|----------------|-----|----------------|----------------|----------|------------------|------|----------------|------------------|
|              |                       | f1             | f2  | f3             | f <sub>4</sub> | f5       | f <sub>6</sub>   | f7   | f8             | f9               |
|              | f1                    | 95             |     | $\overline{2}$ | 0.5            | 1.5      | $\theta$         | 0    | $\overline{0}$ |                  |
| $\mathbf c$  | f2                    | 1              | 92  | 3.5            | 3              | 0        | 0.5              | 0    | 0              | $\left( \right)$ |
| $\Omega$     | f3                    | 1              | 3.5 | 92.5           | 0.5            | $\theta$ | $\left( \right)$ | 0.5  | $\overline{2}$ |                  |
| r            | f <sub>4</sub>        | 1.5            | 0.5 | 3              | 90.5           | 0        | 1.5              | 1.5  | $\overline{0}$ | 1.5              |
| r            | f5                    | 1.5            | 3.5 | 3.5            | 1              | 90.5     | 0                | 0    | $\theta$       | $\left( \right)$ |
| $\mathbf{i}$ | f6                    | 3.5            | 0.5 | $\overline{2}$ | 2.5            | 0.5      | 90.5             | 0    | 0              | 0.5              |
| d            | f7                    | 1.5            | 3   | 2.5            | 1.5            | 0.5      | 1                | 89.5 | 0.5            | $\left( \right)$ |
| $\Omega$     | f8                    | $\overline{2}$ | 0   | 16.5           | $\theta$       | 0.5      | $\Omega$         | 0    | 81             | 0                |
|              | f9                    | 2.5            | 0   |                | 15.5           | 0        | 0.5              | 0    | 0              | 80.5             |

<span id="page-73-1"></span>Tabela 23 – Matriz de confusão para o método kNN com análise externa para 50 amostras

estabilizado rapidamente quando comparado à falha gradual em rampa. Porém como não há como distinguir facilmente se a falha detectada foi em rampa ou degrau, devemos considerar o pior caso.

Ao levar-se em consideração o fato da incerteza da classificação durante as amostras iniciais, podemos então garantir uma certeza altíssima na classificação da falha após 21 amostras utilizando o método de análise externa, treinando o sistema para 50 amostras.

<span id="page-73-0"></span>Figura 57 – Resultado do classificador para 50 amos-Figura 58 – Resultado do classificador para 50 amostras no caso rampa positiva tras no caso degrau positivo

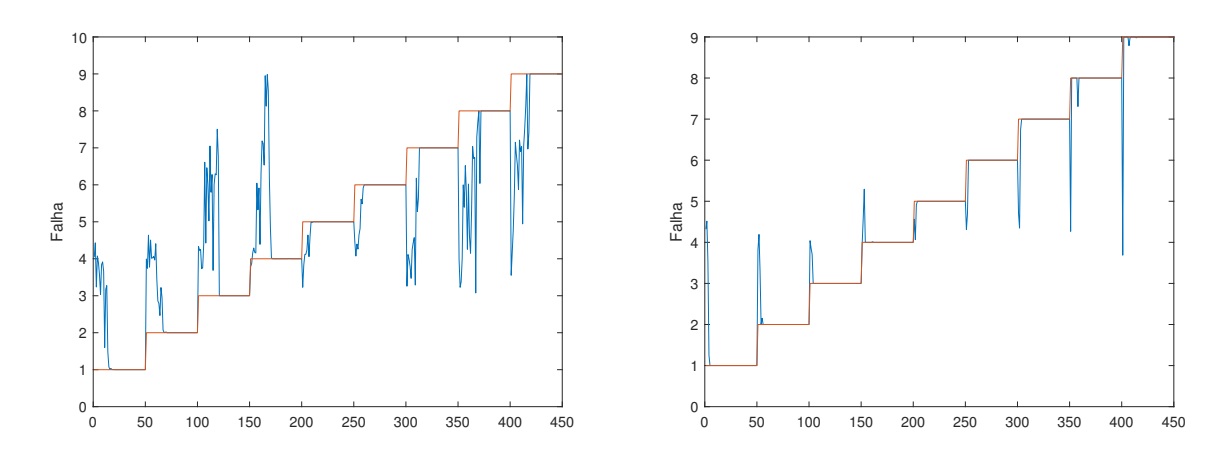

# **6 CONCLUSÃO E TRABALHOS FUTUROS**

### **6.1 Conclusão**

Este trabalho teve como o objetivo avaliar a aplicação de técnicas de monitoramento estatístico multivariado a um sistema de tanques acoplados. Um modelo do sistema, proposto originalmente para aplicação de técnicas de controle multivariado, foi revisto para a introdução de falhas em sensores, atuadores e elementos estruturais.Foram introduzidas nove falhas, explicando seus efeitos sobre as variáveis do processo. As facilidades para mudar a região de operação foram também discutidas, pois permitem a avaliação de recentes técnicas de detecção e diagnóstico de falhas em diferentes regiões de operação. Metodologias foram propostas para gerar dados de treinamento e teste para estas técnicas, de modo a explorar sua acurácia para detectar agilmente as faltas propostas e diagnosticálas corretamente usando técnicas de classificação como redes neurais, k-NN, máquina de vetores de suporte e árvores de decisão.

A facilidade para simular este processo, sua versatilidade para gerar situações bastante diversas de eventos indesejados com diferentes dinâmicas, e a existência de processos reais similares na indústria, tornam o uso deste *benchmark* muito adequado para a exploração de técnicas de monitoramento estatístico multivariado. Um exemplo de aplicação destas metodologias reforça as boas perspectivas de uso do sistema de tanques acoplados neste novo contexto.

### **6.2 Trabalhos futuros**

Como possíveis trabalhos futuros, pode-se apontar:

- Implementação de soluções de controle para que as variações em uma referência deixem de influenciar na malha oposta, por exemplo, poderiam ser utilizados desacopladores nas entradas para considerar esses casos.
- Investigar mais a fundo a técnica de classificação de Máquina de vetores de suporte, variando seus parâmetros, como a utilização de diferentes *kernels* para obter melhores resultados com esse método.
- Considerar a ocorrência de falhas sequenciais tanto na detecção quanto no diagnóstico de falhas. Utilizando o método de APCA, podemos fazer a detecção de falhas em sequencia caso essas sejam em degrau e voltem para o estado estacionário porém o

problema de classificação dessas novas falhas não foi resolvido e pode ser explorado, bem como o problema de detecção das falhas sequenciais caso o sistema não retorne para um estado estacionário.

## **REFERÊNCIAS BIBLIOGRÁFICAS**

ALCALA, C. F.; QIN, S. J. Unified analysis of diagnosis methods for process monitoring. *IFAC Proceedings Volumes*, v. 42, n. 8, p. 1007 – 1012, 2009. ISSN 1474-6670. 7th IFAC Symposium on Fault Detection, Supervision and Safety of Technical Processes. Disponível em: [<http://www.sciencedirect.com/science/article/pii/S1474667016359092>.](http://www.sciencedirect.com/science/article/pii/S1474667016359092) Citado na página [36.](#page-36-0)

ALVARADO, I. et al. An educational plant based on the quadruple-tank process. *IFAC Proceedings Volumes*, v. 39, n. 6, p. 82 – 87, 2006. ISSN 1474-6670. 7th IFAC Symposium on Advances in Control Education. Citado na página [16.](#page-16-0)

BISSOLI, D. F.; MUNARO, C. J. Detecção e diagnóstico de falhas em sistema de tanques acoplados. In: *Anais do XXII Congresso Brasileiro de Automática*. João Pessoa, PB: [s.n.], 2018. p. 1–8. ISSN 2525-8311. Citado na página [15.](#page-15-0)

CHIANG, E. L. R. L. H.; BRAATZ, R. D. Fault detection and diagnosis in industrial systems. *Measurement Science and Technology*, v. 12, n. 10, p. 1745, 2001. Citado 3 vezes nas páginas [14,](#page-14-0) [35](#page-35-0) e [36.](#page-36-0)

CORTES, C.; VAPNIK, V. Support-vector networks. *Machine Learning*, v. 20, n. 3, p. 273–297, Sep 1995. ISSN 1573-0565. Disponível em: [<https://doi.org/10.1023/A:](https://doi.org/10.1023/A:1022627411411) [1022627411411>.](https://doi.org/10.1023/A:1022627411411) Citado na página [51.](#page-51-0)

ERIKSSON, L. et al. Multi- and megavariate data analysis basic principles and applications:. MKS Umetrics, n. v. 1, 2013. Citado na página [35.](#page-35-0)

FILGUEIRAS, P. R. *Regressão por vetores de suporte aplicado na determinação de propriedades físico-químicas de petróleo e biocombustíveis*. Universidade Estadual de Campinas, Instituto de Química, Campinas, SP: [s.n.], 2014. 115 p. p. Disponível em: [<http://www.repositorio.unicamp.br/handle/REPOSIP/249325>.](http://www.repositorio.unicamp.br/handle/REPOSIP/249325) Citado na página [52.](#page-52-0)

GAMA, J. Functional trees. *Machine Learning*, v. 55, n. 3, p. 219–250, Jun 2004. Citado 2 vezes nas páginas [52](#page-52-0) e [53.](#page-53-0)

GAMBIER, A. Adaptive predictive state-space control of a multivariable 3-tank system. v. 2, 02 1999. Citado na página [13.](#page-13-0)

GARCIA-ALVAREZ, D.; FUENTE, M. Estudio comparativo de técnicas de detección de fallos basadas en el análisis de componentes principales (pca). *Revista Iberoamericana de Automática e Informática Industrial RIAI*, v. 8, n. 3, p. 182 – 195, 2011. Citado 2 vezes nas páginas [14](#page-14-0) e [37.](#page-37-0)

JOHANSSON, K. H. et al. Teaching multivariable control using the quadruple-tank process. v. 1, p. 807–812, 1999. Citado 3 vezes nas páginas [13,](#page-13-0) [16](#page-16-0) e [17.](#page-17-0)

KANO, M. et al. Evolution of multivariate statistical process control: application of independent component analysis and external analysis. *Computers and Chemical Engineering*, v. 28, n. 6, p. 1157 – 1166, 2004. FOCAPO 2003 Special issue. Citado 3 vezes nas páginas [38,](#page-38-0) [44](#page-44-0) e [70.](#page-70-0)

KOURTI, T. Process analysis and abnormal situation detection: from theory to practice. *IEEE Control Systems*, v. 22, n. 5, p. 10–25, Oct 2002. Citado na página [13.](#page-13-0)

LI, H. ze et al. A hybrid annual power load forecasting model based on generalized regression neural network with fruit fly optimization algorithm. *Knowledge-Based Systems*, v. 37, p. 378 – 387, 2013. ISSN 0950-7051. Disponível em: [<http://www.sciencedirect.com/science/article/pii/S0950705112002353>.](http://www.sciencedirect.com/science/article/pii/S0950705112002353) Citado na página [53.](#page-53-0)

MACGREGOR, J.; KOURTI, T. Statistical process control of multivariate processes. *Control Engineering Practice*, v. 3, n. 3, p. 403 – 414, 1995. Citado 2 vezes nas páginas [14](#page-14-0) e [34.](#page-34-0)

OGATA, K. *Modern Control Engineering*. 5th. ed. Upper Saddle River, NJ, USA: Prentice Hall PTR, 2010. ISBN 9788576058106. Citado na página [18.](#page-18-0)

PETERSON, L. E. K-nearest neighbor. *Scholarpedia*, v. 4, n. 2, p. 1883, 2009. Revision #137311. Citado na página [51.](#page-51-0)

RIVERA, D. E.; MORARI, M.; SKOGESTAD, S. Internal model control: Pid controller design. *Industrial & Engineering Chemistry Process Design and Development*, v. 25, n. 1, p. 252–265, 1986. Disponível em: [<https://doi.org/10.1021/i200032a041>.](https://doi.org/10.1021/i200032a041) Citado na página [19.](#page-19-0)

SKLIAR, M. Process dynamics and control, 2nd edition by dale e. seborg, thomas f. edgar, and duncan a. mellichamp. *AIChE Journal*, v. 54, 11 2008. Citado na página [18.](#page-18-0)

SPECHT, D. F. A general regression neural network. *IEEE Transactions on Neural Networks*, v. 2, n. 6, p. 568–576, Nov 1991. ISSN 1045-9227. Citado na página [53.](#page-53-0)

TAN, S. Multimode process monitoring based on mode identification. *Industrial and Engineering Chemistry Research*, v. 51, n. 1, p. 374 – 388, 2011. Citado na página [38.](#page-38-0)

TONG, C.; PALAZOGLU, A.; YAN, X. An adaptive multimode process monitoring strategy based on mode clustering and mode unfolding. *Journal of Process Control*, v. 23, n. 10, p. 1497 – 1507, 2013. Citado na página [38.](#page-38-0)

YONG, G.; XIN, W.; ZHENLEI, W. Fault detection for a class of industrial processes based on recursive multiple models. *Neurocomputing*, v. 169, p. 430 – 438, 2015. Citado na página [38.](#page-38-0)

ZHAO, S. J.; ZHANG, J.; XU, Y. M. Monitoring of processes with multiple operating modes through multiple principle component analysis models. *Industrial and engineering chemistry research*, v. 43, n. 22, p. 7025 – 7035, 2004. Citado na página [38.](#page-38-0)

ZUMOFFEN, D.; BASUALDO, M. From large chemical plant data to fault diagnosis integrated to decentralized fault-tolerant control: pulp mill process application. *Industrial & Engineering Chemistry Research*, v. 47, n. 4, p. 1201–1220, 2008. Disponível em:  $\langle \text{https://doi.org/10.1021/ie071064m}. \right)$  Citado 2 vezes nas páginas [37](#page-37-0) e [42.](#page-42-0)